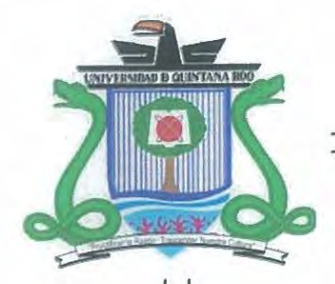

UNIVERSIDAD DE QUINTANA ROO

# **DIVISIÓN DE CIENCIAS SOCIALES** Y ECONÓMICO ADMINISTRATIVAS

# **NOMBRE DE LA MONOGRAFÍA**

# EVALUAR Y FORMULAR LA VIABILIDAD SOCIOECONÓMICA DE DIFUNDIR LA LENGUA MAYA EN EL ESTADO DE QUINTANA ROO

Para Obtener el Grado de Licenciado en

**Sistemas Comerciales** 

**PRESENTA** 

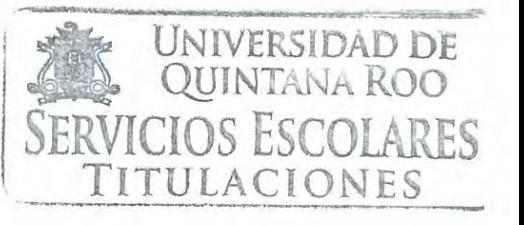

Mayelnikte Garduño Sansores

#### **SUPERVISORES**

M.C. Juana Edith Navarrete Marneou M.C. Nancy Angelina Quintal García M. MKT. José Luis Zapata Sánchez

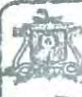

Universidad de Quintana Roo

Division de Ciencias Sociales y Económico Administrativas

Chetumal, Quintana Roo, 2014.

# UNIVERSIDAD DE QUINTANA ROO

Trabajo Monográfico elaborada bajo la supervisión del comité de asesoría y aprobado como requisito parcial, para obtener el grado de:

# LICENCIADO EN SISTEMAS COMERCIALES

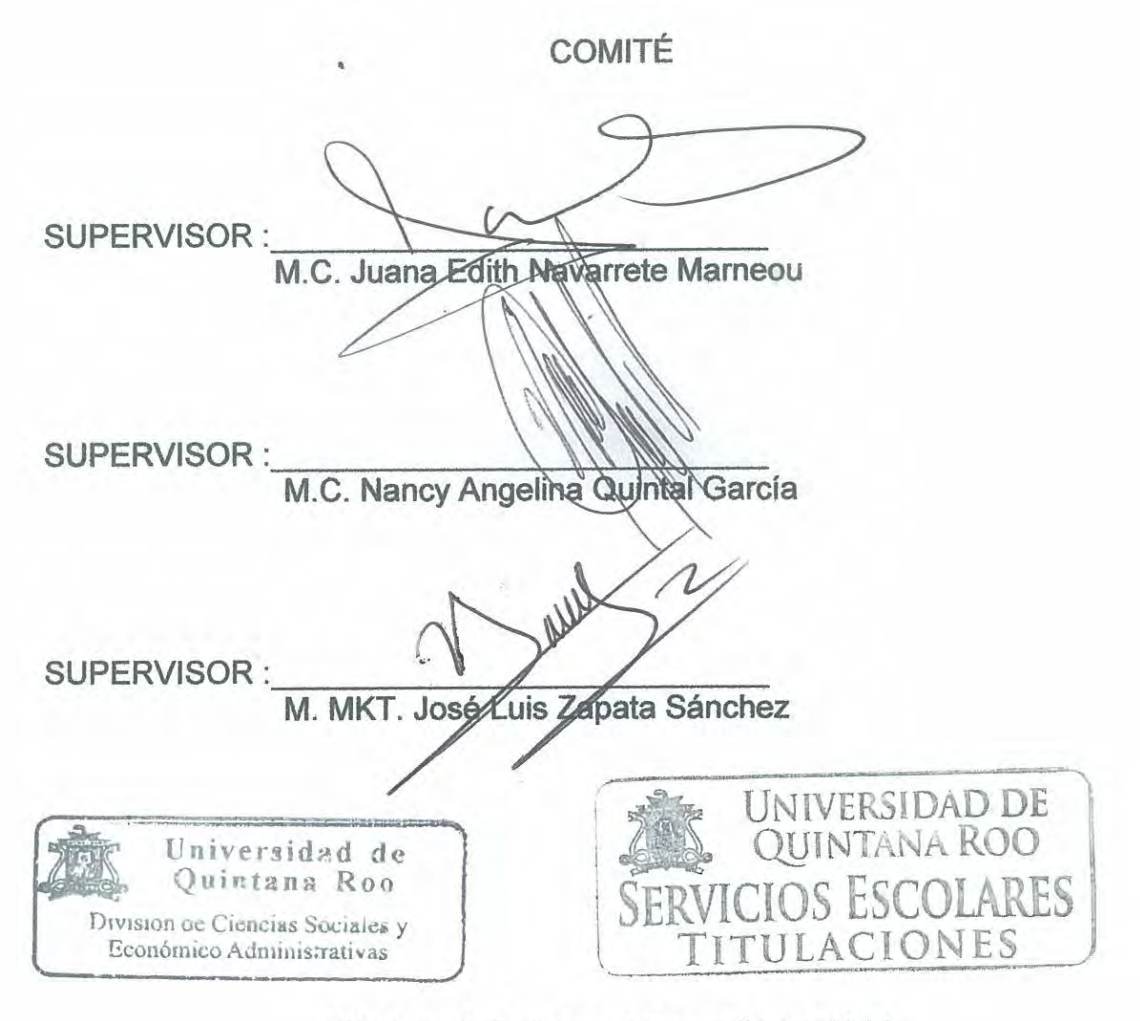

Chetumal, Quintana Roo, Julio de 2014

#### **AGRADECIMIENTOS:**

**A mi hermosa familia, ellos que siempre me han apoyado en todas y cada una de mis locuras…** 

**A Miriam, mi mami: la linda señora que desde casa me brindó todo ese amor infinito que sólo ella podría otorgarme en el universo.**

**A Jaime, mi papá: El ejemplo perfecto de crecimiento profesional e iniciativa, quien me enseñó las tres palabras más poderosas que iluminan cada uno de mis pasos "Querer es Poder"**

**A mi hermanito Iván: Por estar ahí cuando más necesité de una mano que me ayude a continuar.**

**Los amo** 

#### RESUMEN

Autor: Mayelnikte Garduño Sansores Titulo: Evaluar y formular la viabilidad socioeconómica de difundir la Lengua Maya en el Estado de Quintana Roo. Institución: Universidad de Quintana Roo. Grado: Licenciatura Año: 2014

La lengua Maya Yucateca tiene vida, late en cada uno de los rincones del Estado, tan sólo necesita encontrar nuevos espacios para ser escuchada. Es bajo esta premisa y a la vez inquietud, que surge la idea de utilizar los medios masivos de comunicación, en particular la Televisión para difundirla ante un mundo cada vez más globalizado y absorbente. Haciendo ésta tarea con el más profundo respeto que amerita al ser patrimonio intangible e inmaterial de la Nación, se analiza el presente trabajo bajo el concepto de proyecto social, el cual será abordado en base a variables denominadas tasa de descuento social y beneficio social sólo por mencionar algunos. Al formular dicho estudio, se deja a un lado el paradigma que nubla y entorpece a los proyectos sociales y que dicta: "Los proyectos sociales no generan utilidades" o "El proyecto social no genera utilidades o beneficios económicos" ya que es precisamente ese margen que permite al proyecto ser redituable y por tanto autosuficiente como para mantenerse en constante producción. Es posible realizar proyectos sociales que persigan dicho fin: ser autofinanciables.

Sin más se procede a la determinación de evaluar y formular de manera socioeconómica el proyecto social denominado Ku Ya'alik (Él Dice en Lengua Maya Yucateca) cuyos principales objetivos radican en la identificación del mercado meta así como analizar los beneficios que ello le trae a la población quintanarroense.

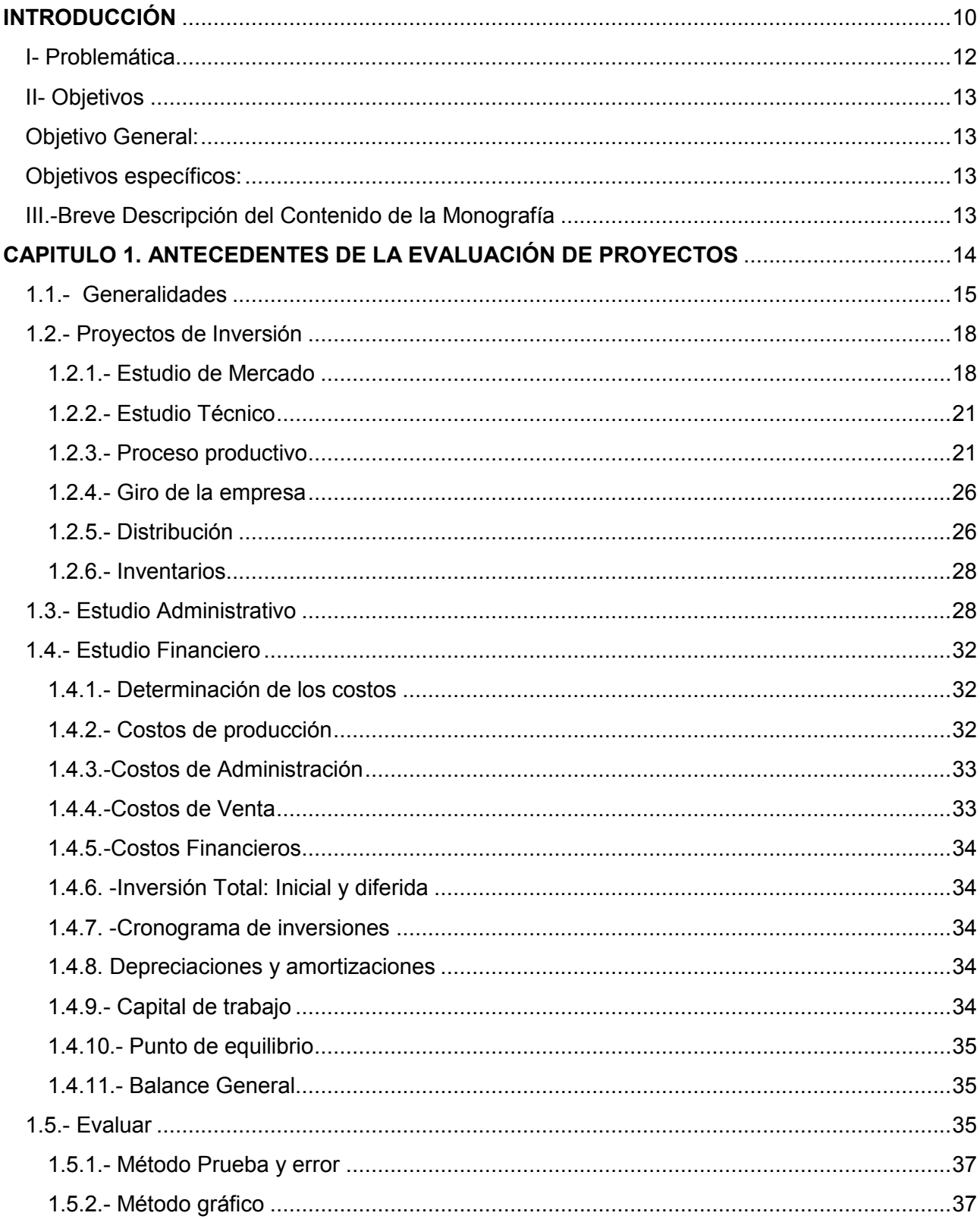

# INDICE

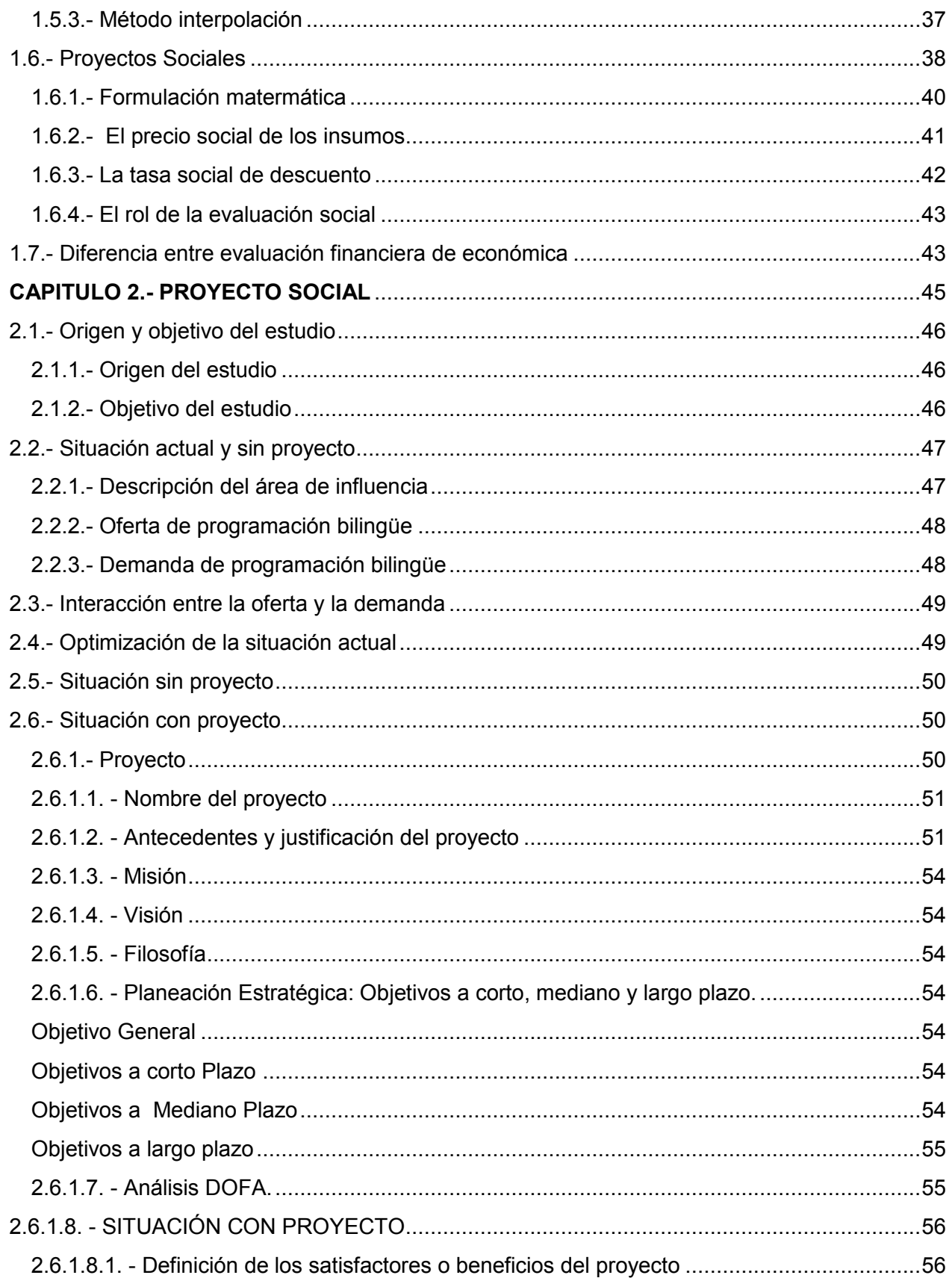

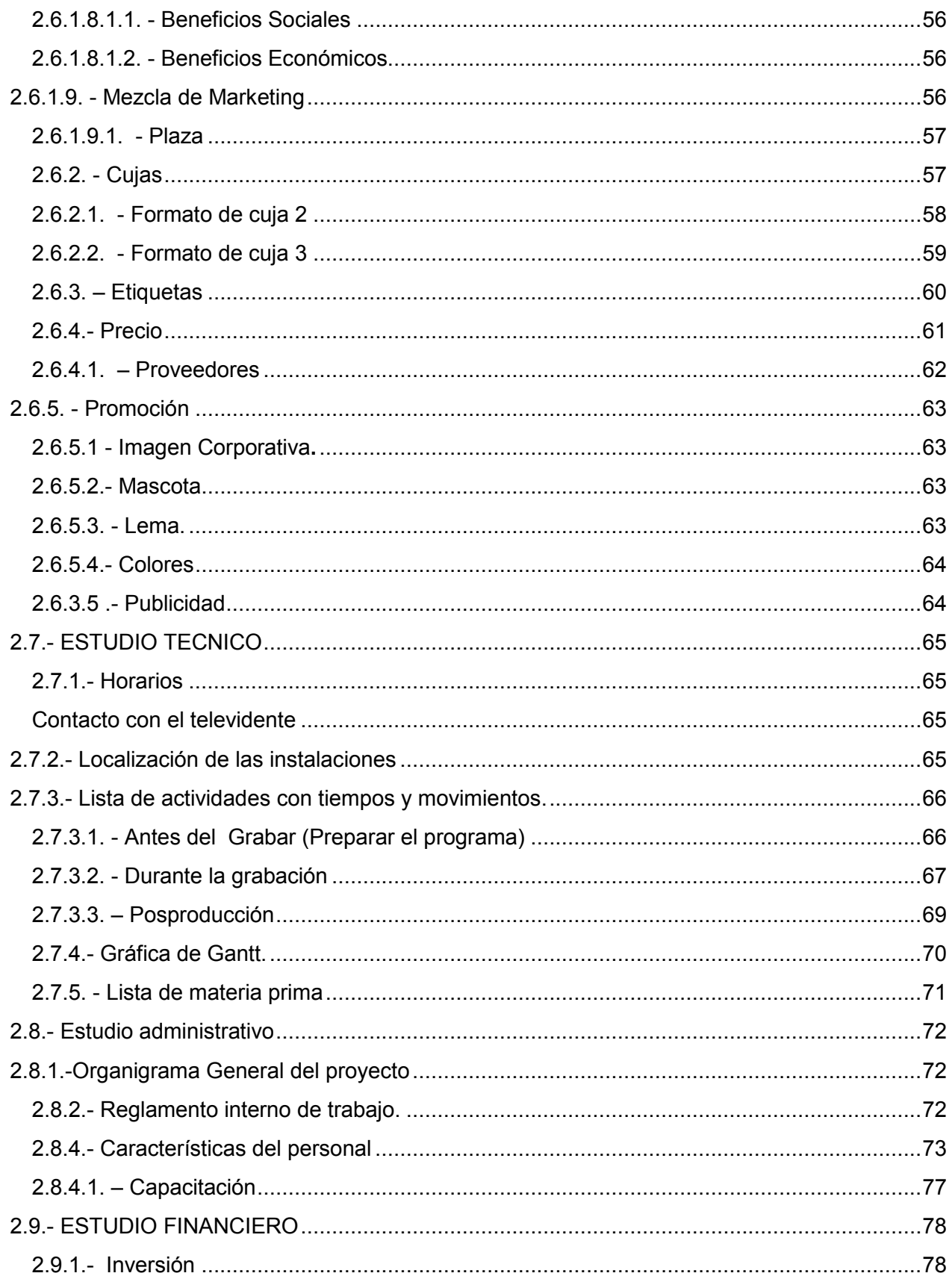

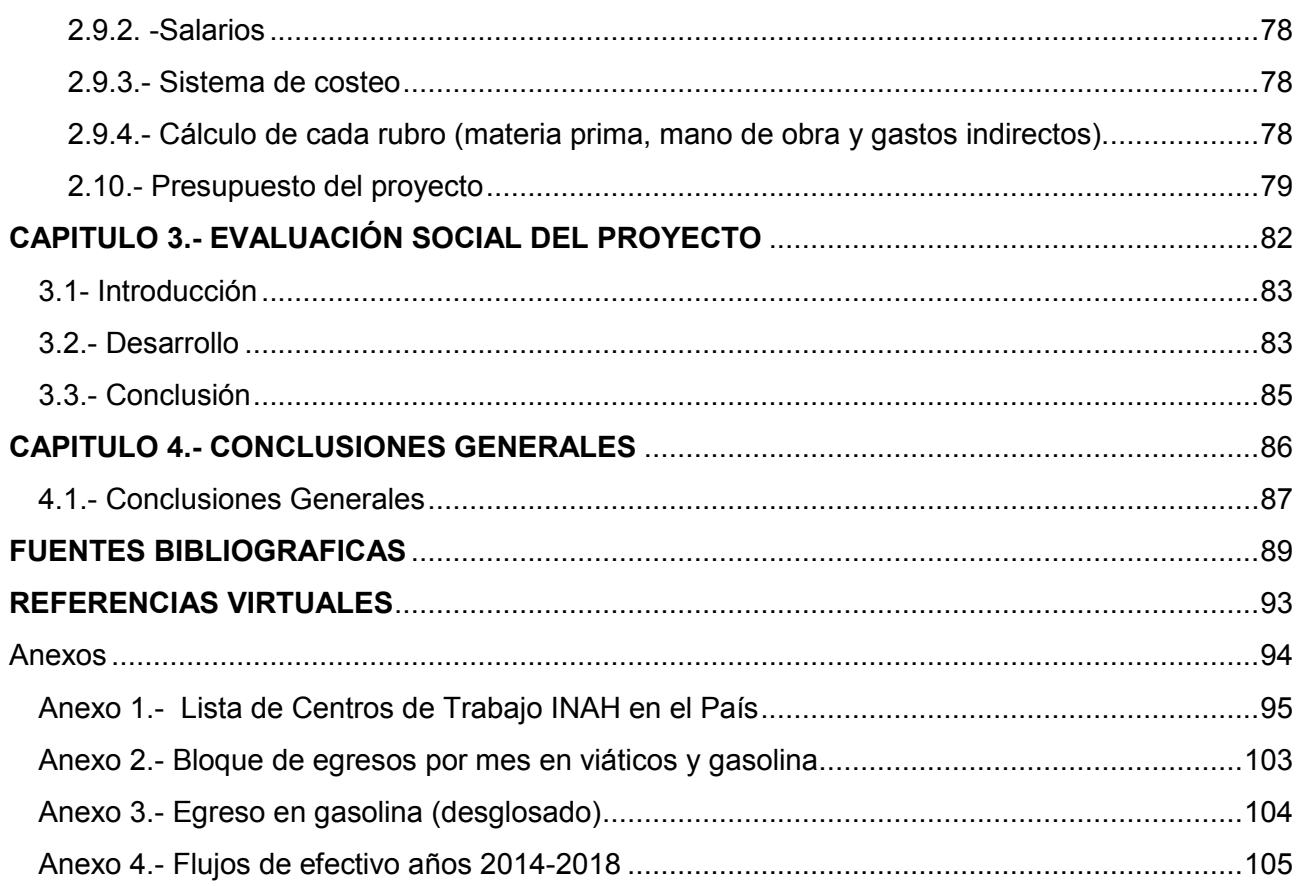

# ÍNDICE DE GRÁFICOS, CUADROS, TABLAS Y FIGURAS.

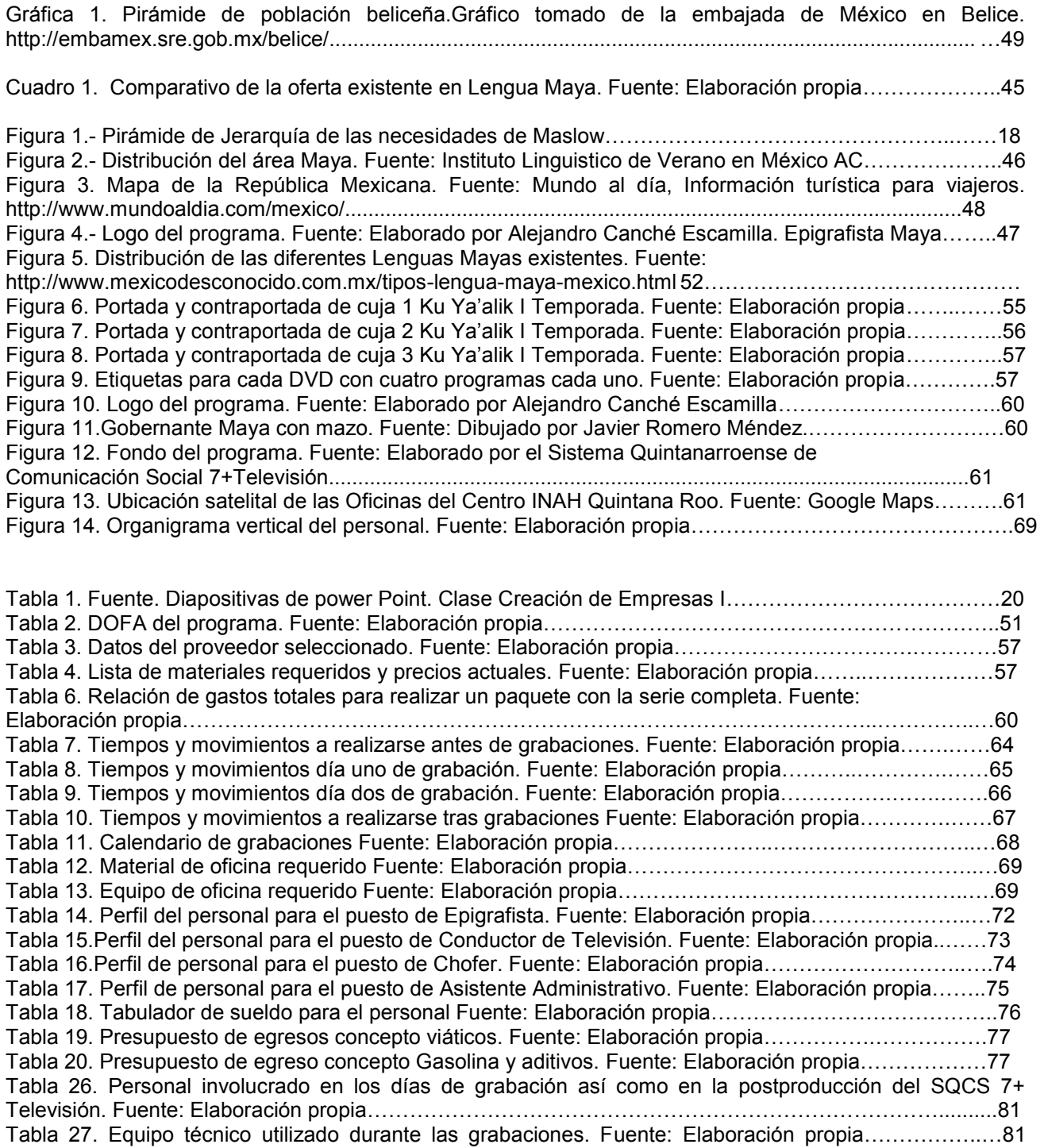

# **INTRODUCCIÓN**

<span id="page-9-0"></span>Contrario a lo que muchos libros e inclusive películas nos han hecho creer diciendo que esta civilización se extinguió con la llegada de los españoles (Thompson J. E., 1975) se puede demostrar que la cultura Maya está más que viva: Es considerada la segunda lengua numéricamente más hablada en el país (INEGI, Cuéntame...Población, 2010). Seis de cada cien personas hablan alguna lengua indígena en el país, siendo de ellas la población maya parlante con 800 mil, distribuidas principalmente en tres entidades federativas: Yucatán, Quintana Roo y Campeche (INEGI, Perfil Sociodemográfico de la Población Hablante de Maya, 2005)

Le lengua Maya existe desde que esta civilización tiene registro en la historia de la península de Yucatán. Data del año 68 de nuestra era sin embargo existen autores que afirman su aparición mucho tiempo atrás, contando con fecha de registro del 13 de Agosto del año 3114 Antes de nuestra era (Argueta, 2012). Abarcando los Estados mexicanos de Chiapas, Tabasco, Yucatán, Campeche y Quintana Roo hasta Centroamérica llegando a El salvador (conocimiento, 2007). Cuenta con una clasificación social y política muy marcada. Dividida por Regiones (es una amplia zona) cada una de ellas desarrolló una lengua que comparten en común, la denominada Maya que está conformada por una gran familia de 31 variantes registradas como lo son el Maya Lacandón, Ch'ol, Chuj y la Maya Yucateca. Contrastando con al amplio volumen de población que mantiene viva la lengua, existe gran interés por preservarla al ser un legado cultural de gran valor no sólo arqueológico sino también social. Tan es así que el año 2012 fue decretado como "Año de la Cultura Maya" por la Sexagésima Tercera Legislatura del Congreso del Estado de Chihuahua, que se adhiere al Decreto emitido por el Congreso del Estado de Yucatán esto como reconocimiento de la trascendencia cultual en la humanidad además de servir como estrategia para promover el turismo nacional e internacional (Noticias, 2012)

Nuestro Estado no podía ser la excepción, al recibir en 2012 un reconocimiento por el establecimiento de programas de alfabetización en lengua indígena, premio recibido por la UNESCO (Premio "Rey Sajón" para Q.Roo por mantener viva lenguaje maya, 2012) siendo evidencia para demostrar que el Estado impulsa la preservación de esta lengua en la región.

El mundo está despertando y redescubre una cultura muy rica en muchas disciplinas, no sólo tomando la declaración del año como Maya, sino también incentivando el interés internacional por conocer aún más de la lengua y su cultura ante la firma de un acuerdo por Parte del Gobernador del Estado de Quintana Roo Roberto Borge Angulo como parte de los convenios firmados con la empresa Microsoft al incorporar la Lengua Maya en el Google traductor (Moguel, 2012)

Tomando la inserción de la modernidad en la vida cotidiana (Tecnologías de información) resulta evidente la necesidad de usar éstos espacios para la correcta difusión de la cultura Maya, con lo que se aventura a la experiencia de llevar a los Medios de Comunicación

masivos (Radio, Televisión y Prensa) como lo es el caso de Apocalypto (Mel Gibson 2007) o las series Televisivas producidas por el Cineasta Quintanarroense Bruno Cárcamo Arvide (Jaaj T'aan de 2006 a 2008 y la Telenovela Baktun en 2012) Es así como surge el sueño llamado Ku Ya'alik en 2011 y que en el presente trabajo monográfico evalua social y económicamente la viabilidad del proyecto de naturaleza social.

En el primer capítulo de este trabajo de investigación se abordan las generalidades de todo plan de negocios, en este caso denominado proyecto social, en donde se marca la diferencia entre cada tipo de proyecto, su naturaleza y las variables a utilizar para este caso en particular.

En el segundo capítulo, se procede a presentar el proyecto social llamado Ku Ya'alik donde se analiza el proyecto desde la perspectiva del estudio técnico, administrativo, financiero y mercadológico. De igual modo, se diseña la imagen corporativa y se realiza el desarrollo de los tiempos y movimientos a detalle para llevarlo a cabo exitosamente.

En el capítulo número tres, se encuentra la parte importante del proyecto: la evaluación social del proyecto, donde se analizan las variables propias del tipo de proyecto para así determinar la viabilidad socioeconómica que ello le significa a la sociedad.

Para finalizar el proyecto con el capítulo cuarto, espacio que corresponde a los resultados obtenidos por el modelo utilizado para su evaluación. De igual modo, se presentan las conclusiones finales del presente trabajo de investigación.

#### **I- Problemática**

<span id="page-11-0"></span>La Lengua y Cultura Maya forman parte del patrimonio intangible o inmaterial de la Nación, que se define como tradiciones o expresiones vivas heredadas de nuestros antepasados y transmitidas a nuestros descendientes, como [tradiciones orales,](http://www.unesco.org/culture/ich/index.php?lg=es&pg=00053) [artes del](http://www.unesco.org/culture/ich/index.php?lg=es&pg=00054)  [espectáculo,](http://www.unesco.org/culture/ich/index.php?lg=es&pg=00054) [usos sociales, rituales, actos festivos,](http://www.unesco.org/culture/ich/index.php?lg=es&pg=00055) [conocimientos y prácticas relativos a](http://www.unesco.org/culture/ich/index.php?lg=es&pg=00056)  [la naturaleza y el universo,](http://www.unesco.org/culture/ich/index.php?lg=es&pg=00056) y [saberes y técnicas vinculados a la artesanía tradicional](http://www.unesco.org/culture/ich/index.php?lg=es&pg=00057) para definir esto existe todo un catálogo (UNESCO, 2010). En él se clasifica a la Lengua Maya dentro del concepto y se hace notorio el carente espacio televisivo tanto en televisión de paga como pública, de programas que fomenten y refuercen el uso de la Lengua Maya Yucateca. En la actualidad, se cuenta con tres opciones en el Sistema Quintanarroense de Comunicación Social (7+ Televisión) en respuesta a la necesidad de promover y preservar el uso de la Lengua entre sus parlantes y fomentarlo entre quienes no lo son. El Estado ocupa el segundo puesto en cuanto a la cantidad de población que habla Lengua Maya con 20.6% concentrada en municipios como Benito Juárez y Felipe Carrillo Puerto (INEGI, 2009) por lo que existe la necesidad de hacer un proyecto de inversión con vialidad socioeconómica que cubra la difusión de la cultura Maya en general, siendo la Lengua en particular el eje principal.

Donde la importancia de esta investigación radica en el fortalecimiento de una de las Lenguas Nacionales del País, que además cuenta con legislación a favor de preservar la Lengua. Para ello se tiene que el Estado de Quintana Roo creó *la Ley de cultura y las artes del estado de Quintana Roo* publicada el 17 de diciembre de 2007 donde a través de sus 86 artículos y tres transitorios, se resalta las obligaciones del poder ejecutivo de preservar y difundir la Cultura, especialmente en el título Octavo *Fomento y promoción de la cultura estatal* Capítulo II *de la cultura de la etnia Maya.* 

El canal local de televisión, el Sistema Quintanarroense de Comunicación Social, mejor conocido como *7+ televisión* (SQCS) dentro de los lineamientos para su creación, contempla la difusión de la Cultura y Lengua Maya preferentemente del Estado, obligando al canal a usar los medios a su alcance (Radio, televisión o electrónicos) para cumplir con esta misión. A nivel nacional cabe relucir la *ley general de derechos lingüísticos de los pueblos indígenas* que categoriza a todas las lenguas (Náhuatl, Maya, Zapoteco…) como Lenguas Nacionales de México, basada en la *Ley general de educación* (Art. 7 Párrafo IV) que textualmente dice:

"IV.- Promover mediante la enseñanza el conocimiento de la pluralidad lingüística de la Nación y el respeto a los derechos lingüísticos de los pueblos indígenas.

Los hablantes de lenguas indígenas, tendrán acceso a la educación obligatoria en su propia lengua y español."

Que a su vez, se basa en el Art. 3; Apartado II inciso C de la constitución de los Estados Unidos mexicanos, siendo las siguientes líneas:

"c) Contribuirá a la mejor convivencia humana, a fin de fortalecer el aprecio y respeto por la diversidad cultural…"

Por todo lo anterior, existe una necesidad de difundir la Cultura Maya a través de los medios masivos, en especial la televisión.

# **II- Objetivos**

# <span id="page-12-1"></span><span id="page-12-0"></span>**Objetivo General:**

Evaluar la viabilidad socioeconómica de difundir la cultura maya como patrimonio intangible e inmaterial de la Nación.

# <span id="page-12-2"></span>**Objetivos específicos:**

- Identificar el mercado meta del programa "Ku Ya'alik" en función de la televisora emisora con respecto a espacios televisivos bilingües, particularmente en Maya Yucateco
- Evaluar el proyecto de televisión de tipo revista "Ku Ya'alik" (Él dice) como proyecto social y los beneficios económicos que éste arrojará a la población quintanarroense maya parlante o no.
- Evaluar el proyecto de televisión de tipo revista "Ku Ya'alik" (Él dice) como proyecto social y los beneficios sociales que éste arrojará a la población quintanarroense maya parlante o no.

# **III.-Breve Descripción del Contenido de la Monografía**

<span id="page-12-3"></span>La presente monografía contiene la evaluación y formulación socioeconómica del proyecto social denominado "Ku Ya'alik" (Él Dice) hablado en Lengua Maya Yucateca y subtitulado al Español. Cuyo principal objetivo es difundir la Lengua y Cultura Maya del que es poseedor el pueblo mexicano a través del medio masivo más utilizado (La televisión) en el Estado de Quintana Roo. A través del presente, se estudiarán los beneficios sociales y económicos principalmente arrojados de implementarlo en nuestro Estado.

# <span id="page-13-0"></span>**CAPITULO 1. ANTECEDENTES DE LA EVALUACIÓN DE PROYECTOS**

#### **1.1.- Generalidades**

<span id="page-14-0"></span>A grandes rasgos se puede definir proyecto como un pensamiento de ejecutar algo, o como un plan de trabajo que se realiza a modo de prueba previo a desarrollar el proyecto de implementación (Vértice, 2008). Así mismo, ha de ser resultado de un proceso previo de aparición de una idea y de análisis de la misma, tratando de certificar su validez y sus posibilidades de desarrollo (Sanchís , et al. 1999), donde en resumidas cuentas, se puede definir como la explicación de la solución que el proyectista ha ideado para resolver el conflicto (Rovira, et al 2006). Es el conjunto de documentos que definen la obra, de tal manera que un facultativo distinto del autor pueda dirijir, con areglo a los mismos, las obras o trabajo correspondientes (Rizo, 1999).

Pese a las múltiples maneras en que se puede resolver dicho concepto, queda claro que es posible resumirlo al designio o pensamiento de ejecutar algo (Real Academia de la Lengua Española, 2001) y que para ello es necesario cubrir ciertos pasos que lleven a su consolidación, independientemente del tipo de proyecto que sea. Esto se hace notorio en cada uno de los tipos de proyectos existentes y consiste principalmente en desarrollarlo de manera estratégica y por ende organizada, donde se aprecian fases como: Planificación e implementación (Stoner, 1996). Para otros consta de 5 etapas que son: Identificar la misión, análisis interno, análisis externo, formulación de estrategias y puesta en marcha (Robbins, 2005) mientras que para un clásico de la administración como Henry Fayol significa prever, organizar, dirigir, coordinar y controlar (Paniagua, 2005) siendo que en cada una de éstas etapas se materalice el plan diseñado para que dicho proyecto sea provechoso al fin creado.

Desarrollar un plan de negocios (como es llamado en algunos casos el proyecto) es un ejercicio fundamental, ya que de ser no ser capaz de redactar uno que sirva, significa que la idea no es tan factible o no se ha pensado lo suficiente. Completar un plan de negocios es la representación tangible de la idea (Watson, 1997) Existen múltiples formatos para ello, desde el más simple hasta el computarizado, donde David E. Gumpert, gerente en the portable MBA in Entrepreneurship, presenta ocho razones para escribirlo:

- 1. Convencerse a uno mismo de la idea antes de realizar un compromiso financiero y personal significativo
- 2. Obtener un préstamo del banco
- 3. Atraer inversionistas potenciales
- 4. Convernser a otras compañias con las cuales desee formalizar alianzas
- 5. Explicar cómo funciona su empresa a las compañias con las cuales le gustaría establecer contratos a largo plazo
- 6. Atraer empleados
- 7. Ayudar a las funciones o a las adquisiciones
- 8. Asistir a los directivos para establecer metasy planeación a largo plazo

Todo lo anterior expresa la suma importancia de diseñar un proyecto, en términos generales la programación a través de los planes o proyectos por escrito es un proceso en el cual se preven y determinan los pasos necesarios, las acciones a desplegar y los diversos recursos requeridos para modificar una situación actual que se presenta como problemática o provoca disconformidades, de modo de poder arribar a una situación deseable en el futuro. (Josette Brawerman, 2003) para con ello ser evaluados. Éstos planes o sucesos van en serie y relacionados , en donde pueden derivar múltiples sucesos que solapan al diseño (Davidson, 2000)

Cada tipo de proyecto implica diferentes criterios de evaluación. En un proyecto de tipo agrícola se maneja, además del panorama mcro y macro el concepto de renta interna o economía geográfica (Ministerio de alimentación, 1976) térimno directamente relacionado con el agua y su fluidez de riego por mencionar alguno. En un proyecto cultural por ejemplo, el beneficio directo radica en promover el desarrollo cultural del país a mediano y largo plazos, mediante el estímulo a la creación artística entre los creadores mexicanos (Martínez, 2013)

Pueden ser clasificados de acuerdo con tres criterios:

De acuerdo al sector que van dirijidos:

- $\checkmark$  Agropecuarios
	- Porcícolas.- Cría y engorda de cerdos
	- Caprinos.- cría y engorda de cabras
	- Fruticulas.- Explotación de frutales
- $\checkmark$  Industriales (Del calzado, Farmacéutica, Del cemento
- $\checkmark$  De servicios (Educación, Carreteros Hidráulicos, Transportes)

De acuerdo con su naturaleza:

- Dependientes.- Son dos o más proyectos relacionados
- Independentes.- Son aprobados de manera individual, sin que ningun otro interfiera
- Mutuamente excluyentes.- Esto ocurre al seleccionar uno, que deja fuera a todos los demás

O por bienes y servicios

- $\checkmark$  De bienes.- Donde pueden ser agrícolas, forestales, industriales, marítimos, mineros etc.
- $\checkmark$  De servicios.-
	- Infraestructura social
	- Infraestructura física
	- Infraestructura hidráulica
	- Transporte

Las etapas principales de cada proyecto depende del ramo en el que se desarole, sin embargo de manera general se pueden observar las siguientes:

Estudios preliminares.- Sirven como base para investigar sólidamente el proyecto. Se trata de conceptuar la idea del proyecto y limitar los márgenes de la inversión.

Anteproyecto.- También llamado estudio previo de factibilidad, consiste en comprobar mediante información detallada, a través de estadísticas. La magnitud de la competencia, etc. Se muestra la viabilidad del proyecto en un folleto junto con la semblanza del mismo.

Estudio de factibilidad.- Se señalan las alternativas de solución a los problemas del proyecto, se presenta documento del proyecto interado por el análisis de mercado, de ingeniería, económicos, financiero y el plan de ejecución. Se establecen elementos cuantificables y no cuantificables del proyecto.

Montaje y ejecución.- Se elabora un prorama de actividades y se fijan tiempos para realizar las operaciones. Hay técnicas y procedimientos para los planes de ejecución: manuales de objetivos y políticas, diagramas de procesos y flujos, gráficas de Gantt, pronósticos y presupuestos.

Funcionamiento normal.- implantación del proyecto y capacitación del personal, mantenimiento y venta del bien, así como las fuentes de fnanciamiento aplicables.

Limitación de los proyectos.- Entre el listado de limitantes se pueden encontrar: infraestructura insuficiente, tecnología, ecología, ambientación social, económico, políticas de desarrollo, materia prima, cambios en el uso de suelo, permisos de construcción entre otras más.

# **1.2.- Proyectos de Inversión**

<span id="page-17-0"></span>Se entiende por proyecto de inversión al conjunto de planes detallados que tienen por objetivo aumentar la productividad de la empresa para incrementar las utilidades o la prestación de servicios, mediante el uso óptimo de los fondos en un plazo razonable (Hernández, 2008), implica un plan prospectivo de una unidad de acción capaz de materializar algún aspecto del desarrollo económico o social (Guía para la presentación de proyectos, 2006) Su origen radica en pretender satisfacer necesidades individuales o colectivas (Crecimiento de la demanda interna, nuevos productos, innovaciones, sustitución de importación etc.)

Implica aterrizarlo en una estructura que permita ser entendido por cualquiera que lo lea, donde el emsamble de diversos aspectos dan sustentabilidad al proyecto en cuestión. Dichos elementos son rubros de suma importancia:

Estudio de Mercado Estudio Técnico Estudio Administrativo Estudio Financiero

<span id="page-17-1"></span>Aspectos a considerar a continuación.

#### 1.2.1.- Estudio de Mercado

Por Mercado se entiende por el lugar físico o ideal en el que se produce una relación de intercambio, en donde interfieren elementos como individuos, conjuntos de organizaciones, la necesidad de un producto o servicio, deseo de compra así como capacidad para realizarla (López-Pinto, 2010) pretende reducir la incertidumbre en la toma de desiciones (Pujals, 2001)

Este estudio comprende conocer a quién le vendo, cómo, cuándo y dónde. Definir un segmento de mercado, el diseño de la imagen corporativa y el Mix de mercadotecnia por mencionar algunos puntos clave de este proceso. Donde se define como el análisis y determinación de la oferta y demanda o de los precios del proyecto. El diseño de este estudio implica detallar los requerimientos de la investigación y coloca las bases para llevar a cabo el proyecto.

Incluye tareas como:

- Definir la información requerida: En esta etapa se definen el problema de desición y los objetivos de la investigación (Gutiérrez, 2005)
- Planear las fases exploratoria, descriptiva o causal de la investigación: Esta clasificación se centra en la naturaleza del problema a estudiar. La exploratoria es una investigación inicial para definir el problema analizar, la descriptiva estudia las características del tema en particular mientras que la causal identifica relaciones de causa- efecto entre variables (Marino, et al,2010)
- Especificar los procedimientos de medida y graduación: Existen centenares de medidas y pruebas estadísticas, algunas de las más comunes son medidas de tendencias centrales, estimación de los parámetros de la población y determinar diferencias significativas por mencionar algunas (Pope, 2002)
- Construir y probar un cuestionario: Es la herramienta más conocida para la recolección de datos y con el que el público está más familiarizado (Benassini, 2001)
- Espeficiar el proceso de muestreo y tamaño de muestra: Dato estadístico basado en tres pilares (La seguridad o confianza, la presición y una estimación del universo a estudiar) en este caso población, consumidores etc (Taucher, 1999)
- Desarrollar un plan de análisis de datos: Uno que tenga criterior unificados y se base en la necesidad de información para la investigación.

Se compone de diversos elementos que sirven de visor panorámico del entorno, piezas que al ensamblarse arrojan información vaiosa para emprender el proyecto con más firmeza.

- Segmentacion de mercado: Existen varios métodos para ello interelacionados con el criterio y bases seleccionados. Está destinada a identificar y definir los perfiles de distintos grupos de compradores que pod´rian requerir productos o mezclas de marketing distintos (Dvoskin, 2004)
- Elección de mercado meta: Seleccionar uno depende de su capacidad para identificar y definir el mercado o los mercados. Ello puede ser en base a la demografía, estilo de vida, uso del producto o el que mejor se acomode al tamaño de la empresa (O. C. Ferrell, 2011)
- Perfil del consumidor: Esto se identifica a través de cierto modelo o patrón de consumidor deseado por nuestro producto o servicio. Contempla estilo de vida, nivel socioeconómico, en sí las características que lo definen como ideal para la empresa (Rivera, 2000)
- Fuentes de información (Primaria, secundaria): La primera es un informe de las investigaciones realizadas mientras que las secundarias están a un paso de distancia de las investigaciones propiamente dichas y son actículos de reseña, antologías de lecturas etc (Salkind, 1999)
- Análisis de demanda: Tiene por objeto demostrar y cuantificar la existencia, en ubicaciones geográficamente definidas, de individuos o entidades organizadas que son consumidores o usuarios actuales o potenciales del bien o servicio que se piensa ofrecer (ILPES, Instituto Latinoamericano de Planificación Económica y Social, 2001)
- Análisis de Competencia: Determina las fortalezas y debilidades relativas de sus princiapales competidores, este análisis aborda temas como identificar el principal competidor de mercado, situación financiera y capacidades de marketing, estrategias de mercado que utilizan y reacciones de sus competidores (Cyr, 2004)

Cuya finalidad se puede dividir en tres importantes ramas (SECOFI, 2000):

Objetivo Social: Satisfacer las necesidades del cliente. Donde se puede partir que todo cliente o usuario posee tres tipos de necesidades a satisfacer y son (Velasco, 1994):

- Las objetivas. Aquellas fácilmente explicitables (Donde se sabe perfectamente lo que el cliente desearía como una librería que ofrece libros o un taller mecánico reparando autos)
- Los implícitos. Que no se especifican por su propia evidencia. Son aspectos del servicio que el cliente da por supuesto (El género del libro, usar piezas nuevas o usadas en la reparación del auto)
- Las expectativas. Por entero subjetivas y que determinan en gran medida la percepción por el cliente de la calidad del servicio recibido.
- $\bullet$

En términos de otro autor, el investigador Maslow (Riveros, 2007) el grado en que las necesidades impulsan al hombre para el trabajo, y elaboró entonces la famosa pirámide de la "jerarquía de las necesidades" dividida en los siguientes cinco niveles:

- 1. Básicas o fisiológicas.- Son aquellas relacionadas con la supervivencia (respirar, comer, dormir)
- 2. Seguridad.- Una vez satisfechas las fisiológicas, se procede a buscar "estabilidad" en su centro de trabajo, donde un satisfecho se arriesgará a ser más creativo.
- 3. Asociación y pertenencia.- En esta etapa buscará relaciones afectivas con los demás en especial, encontrar un lugar en su grupo, ser estimado por los demás, y procurará alcanzar con gran intensidad esa meta.
- 4. Ego o Estima (Status).- Aquí el individuo necesita mantener una valoración firme, estable y por lo general alta de sí mismo como persona. Esto incluye el deseo de confianza, competencia, logros, independencia y libertad.
- 5. Autorrealización.- La utilización y desarrollo plenos de nuestros talentos y capacidades, únicamente alcanzables tras satisfacer todas las anteriores.

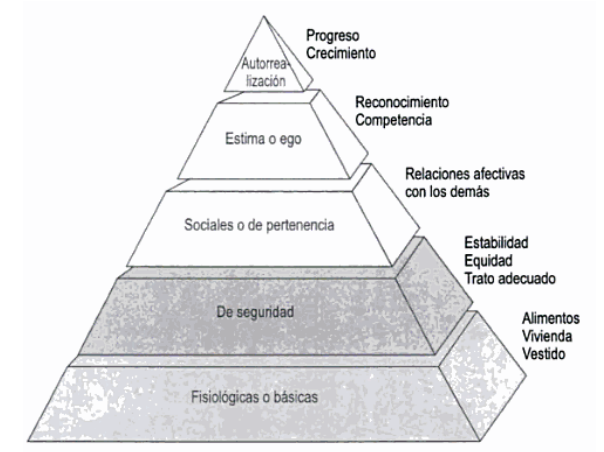

Figura 1.- Pirámide de Jerarquía de las necesidades de Maslow. Tomada del libro Sistema de gestión de la calidad del Servicio. Sea el líder en mercados altamente competidos. [Colección Textos](http://www.google.com.mx/search?hl=es&tbo=p&tbm=bks&q=bibliogroup:%22Colecci%C3%B3n+Textos+universitarios+(Ecoe+Ediciones).+%C3%81rea+Administraci%C3%B3n%22&source=gbs_metadata_r&cad=7)  [universitarios \(Ecoe Ediciones\). Área Administración.](http://www.google.com.mx/search?hl=es&tbo=p&tbm=bks&q=bibliogroup:%22Colecci%C3%B3n+Textos+universitarios+(Ecoe+Ediciones).+%C3%81rea+Administraci%C3%B3n%22&source=gbs_metadata_r&cad=7) [Textos](http://www.google.com.mx/search?hl=es&tbo=p&tbm=bks&q=bibliogroup:%22Textos+Universitarios+:+Administracion%22&source=gbs_metadata_r&cad=7)  [Universitarios: Administración.](http://www.google.com.mx/search?hl=es&tbo=p&tbm=bks&q=bibliogroup:%22Textos+Universitarios+:+Administracion%22&source=gbs_metadata_r&cad=7) ECOE EDICIONES, 2007. Bogotá, Colombia. Pág. 238

Objetivo Económico: Determinar el grado económico de éxito o fracaso que pueda tener una empresa al momento de entrar al mercado. La conveniencia económica de llevar a cabo la alternativa seleccionada, mostrando los riesgos posibles de su ejecución. Los indicadores más utilizados para este análisis son el Valor Presente Neto (VPN), la tasa Interna de Retorno (TIR) y la tasa de rentabilidad Inmediata (TRI), cuyo uso dependerá del comportamiento de los beneficios netos durante el horizonte de evaluación.

Objetivo Administrativo: Ayudar al desarrollo de su negocio, mediante la adecuada planeación, organización, control de los recursos y áreas que lo conforman.

#### 1.2.2.- Estudio Técnico

<span id="page-20-0"></span>En este apartado se aterriza todo lo necesario para que el producto o servicio se realice. La ingeniería requerida en su concepción. Permite proponer y analizar las diferentes opciones tecnológicas para producir los bienes o servicios que se requieren; a la vez, verifican la factibilidad técnica de cada una de ellas (Posas, 2007) Siendo que para un producto se deben seleccionar los elementos tangibles que en su fabricación implican aspectos como:

#### Personalidad: diseño, surtido y calidad

Confiable, seguro, simple y práctico así como de costos bajos. Cuyo diseño funcional sea lo que realmente el consumidor requiere. Además de contar con múltiples prototipos que respalden su correcto funcionamiento. Se pueden observar aspectos como el tipo de empaque, el embalaje, la etiqueta y embase por mencionar algunos aspectos. Las reparaciones necesarias y el proceso de producción se abordan en este apartado.

En el caso del servicio, las cualidades serán enteramente intangibles, donde se contemplan aspectos como funcionalidad, rapidez, oportunidad, honradez, confiabilidad, atención al usuario, exclusividad, comodidad, seguridad, puntualidad por puntualizar algunos de ellos. Se fijan las instalaciones, horarios, proceso del servicio, contacto con el cliente y todo aquello que suceda mientras la empresa está en marcha.

#### 1.2.3.- Proceso productivo

<span id="page-20-1"></span>Si se conoce cómo hacer las cosas, el proceso será satisfactorio. Esto consiste en la secuencia de actividades para producir un bien o prestar un servicio. Son tres los existentes de acuerdo al criterio manejado para su clasificación:

Manuales o por proyecto. Las operaciones del proceso se ejecutan con intervención humana, bien de forma totalmente manual, utilizando herramientas sencillas, manipuladas manualmente.

En serie o Automático. Las operaciones del proceso se ejecutan de forma automatizada sin intervención humana directa. Consistente en producir en [función](http://www.economia48.com/spa/d/funcion/funcion.htm) del [pronóstico](http://www.economia48.com/spa/d/pronostico/pronostico.htm) que el [empresario](http://www.economia48.com/spa/d/empresario/empresario.htm) hace de la [demanda](http://www.economia48.com/spa/d/demanda/demanda.htm) futura, sin esperar a que sus [clientes](http://www.economia48.com/spa/d/clientes/clientes.htm) se lo soliciten previamente. Se utilizan generalmente [tecnologías](http://www.economia48.com/spa/d/tecnologia/tecnologia.htm) muy estandarizadas para [fabricar](http://www.economia48.com/spa/d/fabricar/fabricar.htm) unos [artículos](http://www.economia48.com/spa/d/articulo/articulo.htm) que [van](http://www.economia48.com/spa/d/van/van.htm) a ser vendidos y consumidos masivamente.

Semiautomático. En este proceso conviven fases manuales y fases automáticas. También llamado intermitente, al

Intermitentes. Es aquel proceso que funciona por temporadas, o sea de forma periódica ya que existe un tiempo generalmente ligado a la extracción- introducción de un lote de materia prima y a la manipulación y readaptación de la maquinaria.

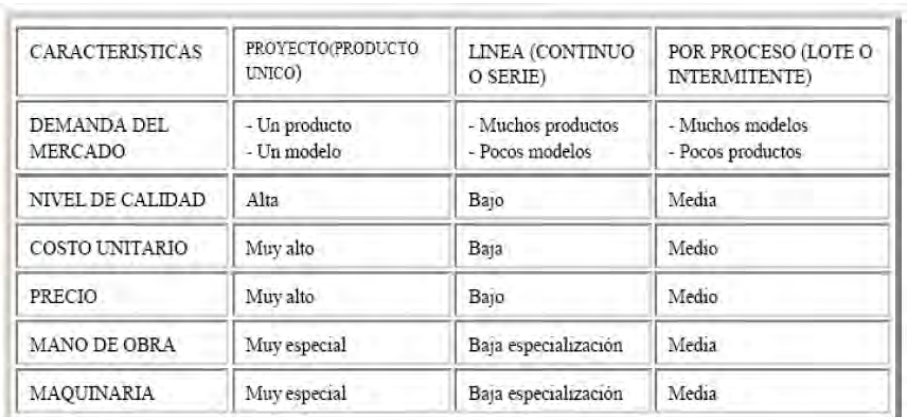

Las principales características se presentan en la siguiente tabla:

Existen factores que afectan el diseño de estos procesos productivos. En el caso del producto implica las actividades a realizar, el tipo de materiales, la maquinaria y equipo, tiempos y movimientos, inventarios y mano de obra.

En cuanto a los servicios: complejidad del proceso, libertad en la ejecución del proceso, maquinaria y equipo a utilizar, actividades frente al cliente y tras bambalinas, tiempos y movimientos así como el recurso humano con que se cuenta.

Los requerimientos de producción consisten en la materia prima, materiales, herramientas, maquinaria, equipo, instalaciones, los recursos humanos e inventarios. Es durante éste apartado que se establecen los bienes necesarios para producir un bien o servicio (Con lo que se realiza un estudio de posibles proveedores) así como el personal que intervendrá y la manera en que lo hará.

En lo que respecta a las instalaciones, deben contar con las siguientes observaciones:

Tamaño

Un edificio estándar es más barato que los diseñados sobre medida. La relación Largo-ancho del edificio requiere de una forma deseable, debido al flujo de material y a la conveniencia de su accesibilidad. Las dimensiones del edificio dependerán también de las áreas que posea la planta. Un estándar para medir sería la preliminar de 200 pies cuadrados por persona (Meyers, 2006) Se requiere conocer con mayor precisión tiempos determinados o tiempos y movimientos del proceso, o

Tabla Uno. Fuente. Diapositivas de power Point. Clase Creación de Empresas I. Maestra Mónica América Hernández Reyes. UNAM 2011

en su defecto diseñar y calcular esos datos con una buena dosis de ingenio: El tamaño óptimo será su capacidad instalada. Es imposible desarrollar un método estandarizado para determinar la capacidad de una planta productiva, dada la complejidad del proceso y la enorma veriedad de procesos productivos, sin embargo los factores que determinan o condicionan el tamaño de la planta son (Baca, 2006):

- La demanda.- El tamaño propuesto sólo puede aceptarse en caso de que la demanda sea mayor. Si el tamaño propuesto fuera igual a la demanda, no sería recomendable llevar a cabo la instalación, puesto que sería muy riesgoso. Cuando la demanda es claramente superior a lo prouesto, éste debe ser tal que sólo un cubra un un bajo porcentaje de la misma, no más del 10%, siempre y cuando haya mercado libre.
- Los suministros e insumos.- Se deberán enlistar todos los proveedores de materias primas e insumos y se anotarán los alcances de cada uno para suministrar. En etapas más avanzadas del proyecto se recomienda presentar tanto las cotizaciones como el comprpomiso escrito de los proveedores para abastecer las cantidades de material necesario para la producción.
- La tecnología y equipos.- En términos generales se puede decir que la tecnología y los equipos tienden a limitar el tamaño del proyecto al mínimo de producción necesario para ser aplicables. Hay ciertos procesos o técnicas de producción que exigen una escala mínima para ser viables, ya que poe debajo de ciertos niveles, los costos serían tan elevados que no se justifcaría la operación de la planta.
- El financiamiento,. Si los recursos financieros para mantener las necesidades de inversión de una planta de tamaño mínimo, es claro que la realización del proyecto es imposible. Si los recursos económicos permiten escoger entre varios tamaños para producciones similares entre los cuales existe una gran diferencia de costos y de rendimiento, la prudencia aconsejará escoger aquel que se financie con mayor comodidad y seguridad.
- La organización.- Cuando el tamaño sea el adecuado, hay que cerciorarse de que cuenta con el personal suficiente y apropiado para cada puesto en la empresa. Esto no es tan importante como para limitar el proyecto, pero se ha dado el caso de que, cuando se manejan avanzadas tecnologías, vienen técnicos extranjeros a operar el equipo.
- Servicios públicos: La infraestructura de la zona es primordial, ya que de ello dependerá el óptimo funcionamiento de la empresa. Se debe contar con fácil acceso a luz eléctrica, agua potable, alcantarillado y recolecta de basura (Servicios básicos) Así como de acceso a Internet.
- Mantenimiento: Esto contempla las medidas precautorias para prevención de desperfectos (en la maquinaria por ejemplo) donde se requiera de engrasar

aparatos o depurar computadoras. Existe el mantenimiento correctivo (Sacristán, 2001), que pretende arreglar algún desperfecto y el mantenimiento preventivo que se adelanta a cualquier desperfecto. En el caso del edificio, se debe contemplar si está en la planta baja o alta (De ser así, las medidas para mantenerlo en buen estado) el tipo de suelo en que se encuentra cimentado así como si está en zona de sismos o huracanes y con ello, prever el uso de cortinas anticiclónicas o verificar que el edificio haya sido construido posterior al año 1985 (Luego de ese terrible terremoto, se edificaron con mayores medidas anti sismo) si se encuentra en el Distrito Federal. De igual modo existen normas que determinan las medidas de seguridad para realizar dicha función como [NOM-029-STPS-2011,](http://www.stps.gob.mx/bp/secciones/dgsst/normatividad/normas/Nom-029.pdf) Mantenimiento de las instalaciones eléctricas en los centros de trabajo - Condiciones de seguridad.

- Limpieza.- Ligado al servicio de recolección de basura, implica mantener el área dentro de las leyes establecidas en la Ley Federal del trabajo a modo general, siendo las normas particulares de cada giro comercial las que determinan este rubro más a detalle. Por ejemplo [NOM-026-STPS-2008, C](http://www.stps.gob.mx/bp/secciones/dgsst/normatividad/normas/Nom-026.pdf)olores y señales de seguridad e higiene, e identificación de riesgos por fluidos conducidos en tuberías y [NOM-005-STPS-1998, R](http://www.stps.gob.mx/bp/secciones/dgsst/normatividad/normas/Nom-005.pdf)elativa a las condiciones de seguridad e higiene en los centros de trabajo para el manejo, transporte y almacenamiento de sustancias químicas peligrosas por mencionar algunos ejemplos (STPS, 2014)
- Ubicación

Lugar en que está ubicado, localizado algo o acción y efecto de situar o instalar en determinado lugar o espacio. Implica cierto espacio geográfico (Definición.de) El área comercial mide el radio de atracción de una localidad sobre los residentes en los alrededores para que realicen sus compras en ella. Cuanto mayor sea el área comercial de una localidad, más público objetivo estará dentro de su alcance y más atractiva será como ubicación de un nuevo comercio.

Nunca se debería optar por una localización sin haber realizado un estudio detallado y profundo de las características de los residentes, entre las que destacan aspectos socioeconómicos como proximidad con el mercado, densidad de la población, el nivel de educación, facilidad para obtener materias primas y los servicios públicos disponibles por mencionar algunos (Cámara FP)

# 1.2.3.1. Microlocalización

 Tipo de edificio o Terreno: El Código Técnico de la Edificación (CTE) distingue los siguientes tipos de construcciones y de terrenos (MAPFRE Seguros , 2012):

#### a) Construcciones

- C-0: Construcciones de menos de 4 plantas y superficie construida inferior a 300 m2
- C-1: Otras construcciones de menos de 4 plantas
- C-2: Construcciones entre 4 y 10 plantas
- C-3: Construcciones entre 11 a 20 plantas
- C-4: Conjuntos monumentales o singulares, o de más de 20 plantas.

#### b) Terrenos

 T-1 Terrenos favorables: aquellos con poca variabilidad, y en los que la práctica habitual en la zona es de cimentación directa mediante elementos aislados.

 T-2 Terrenos intermedios: los que presentan variabilidad, o que en la zona no siempre se recurre a la misma solución de cimentación, o en los que se puede suponer que tienen rellenos antrópicos de cierta relevancia, aunque probablemente no superen los 3,0 m.

 T-3 Terrenos desfavorables: los que no pueden clasificarse en ninguno de los tipos anteriores.

- Vías de comunicación: Las vías fluviales (Por agua como barcos, ferrys), vías terrestres como los automóviles, transporte público así como las aéreas (Aviones, jets) en sí transporte aéreo. Todo aquel mecanismo a través del cual se requiera uso y que haga de mayor alcance el producto/Servicio que se pretende comercializar. Los medios de comunicación por tierra, mar y aire son conocidos como motores de la vida social, y poderosos instrumentos de la civilización, apareciendo en cada uno de ellos variedades que dependen de la clase de elemento y de su manera de utilizarlo (Crespo, 1996)
- Consumo de servicios: Anteriormente ya se ha hablado de la importancia de contar con servicios públicos disponibles, en este apartado se analiza qué tanto se requiere de ellos y en base a eso seleccionar áreas que sean totalmente confiables y seguras de obtener dicho recurso.
- Contaminantes: Cualquier sustancia que pudiera ser nociva para el producto o servicio. No es recomendable colocar una marisquería junto a una gasolinera. De igual modo participa la ética empresarial de las ESR (Empresa Socialmente Responsable) donde la empresa tendrá que ser amigable con el ambiente, bajo el concepto del desarrollo sostenible, que sitúa a las compañías ante el reto de cambiar la manera de producir bienes y servicios (García, 2011)
- Instalación de equipos: Cada equipo representa un espacio a utilizar dentro de las instalaciones, donde su colocación adecuada implica el estudio de los mejores factores para maximizar su utilidad. Es aquí donde participa la ingeniería para organizarlos bajo este fin y tomar en cuenta consideraciones como la reparación que éstos pudiesen necesitar y la cercanía a los talleres que pudieran rescatarlos (Costas, 2004)

#### 1.2.3.2. Macrolocalización

- Cercanía al mercado.- Estar cerca o dentro del área de influencia del mercado meta, puesto que será mucho más fácil llegar a ellos que hacerlos llegar.
- Materias primas disponibles.- Analizar que se cuenta con los insumos suficientes en el país y no tener que recurrir a importaciones que harían mucho más costoso el proyecto..
- Mano de obra disponible.- El mercado laboral es sumamente importante, se debe contar con oferta de mano de obra disponible a trabajar y además considerar que ya esté calificada mediante alguna licenciatura o diplomado.
- Apoyos legales y fiscales.- La zona geográfica donde se encuentre la empresa es de gran importancia y relevancia. Antes de las reformas fiscales aprobadas este año, existían Estados que variaban en porcentaje de impuestos e inclusive para incentivar la economía se recurría a la condonación de impuestos. Se puede hablar de países que cuentan con la menor cantidad de impuestos y procesos burocráticos para la instalación de plantas que genere empleos como lo son países de bajo desarrollo como Afganistán, Etipía o Senegal (CINU, 2010)
- Clima.- Resulta quizá obvio pero es importante resaltarlo. Estar en la zona donde el producto o servicio se requiere de acuerdo al clima o estación del año es vital. No se venderán suéteres en Verano o bikinis en Alaska y generar ingresos con márgenes de utilidad positivos. Para ello existe el proceso de adaptación del producto, usado en países con diferencias en relación al comportamiento de los compradores y es el clima un factor determinante puesto que define dicho patrón de conducta (Munuera, et al. 2007)

# 1.2.4.- Giro de la empresa

<span id="page-25-0"></span>Corresponde a la actividad económica desarrollada (Eco-Finanzas) para enumerarlas existe un listado de 202 actividades empresariales (SE, 1998) que lo definen. Su clasificación va desde Compraventa de fierro viejo (chatarra) y desechos de metales no ferrosos. (Código CMAP: 611001) hasta Servicio de almacenamiento y refrigeración (Código CMAP: 979002) La clasificación más general radica en pertenecer al sector primario, secundario o terciario de la economía.

# 1.2.5.- Distribución

<span id="page-25-1"></span>Es la pieza clave de toda empresa, y más en un entorno como el actual. El espacio físico limita el número de productos o cantidad de servicios disponibles para el cliente. Los distribuidores son los encargados de servir novedades y retirar las devoluciones, a ritmo constante. La integración de este eslabón de la cadena de valor les permite optimizar costes y reducir tiempos de entrega. Esta integración es lo habitual: Recurren a distribuidoras externas para promover sus pedidos. Puede que una única distribuidora gestione el fondo o puede que la empresa tenga acuerdos de distribución territorial, con diversas contrapartes en todo el territorio. La actividad denominada como "Distribución" se refiere al Conjunto de operaciones dirigidas a situar los [productos](http://www.economia48.com/spa/d/producto/producto.htm) al [alcance](http://www.economia48.com/spa/d/alcance/alcance.htm) de los [consumidore](http://www.economia48.com/spa/d/consumidor/consumidor.htm)s. Para ello se clasifican de acuerdo con la trayectoria que ha de seguir un bien o servicio desde su punto de origen o producción hasta su consumo, y además, por el conjunto de personas y/o entidades que permiten la realización de las tareas correspondientes a lo largo de dicha trayectoria. Los criterios más utilizados para enumerarlos en productos de consumo son:

Este tipo de canal, se divide a su vez, en cuatro *tipos de canales*:

- Canal Directo o Canal 1 (del Productor o Fabricante a los Consumidores): Este tipo de canal no tiene ningún nivel de intermediarios, por tanto, el productor o fabricante desempeña la mayoría de las funciones de mercadotecnia tales como comercialización, transporte, almacenaje y aceptación de riesgos sin la ayuda de ningún intermediario intermediario de la contradicción de la contradicción de la contradicción de la contradicció Las actividades de venta directa (que incluyen ventas por teléfono, compras por correo y de catálogo, al igual que las formas de ventas electrónicas al detalle, como las compras en línea y las redes de televisión para la compra desde el hogar) son un buen ejemplo de este tipo de estructura de canal
- Canal Detallista o Canal 2 (del Productor o Fabricante a los Detallistas y de éstos a los Consumidores): Este tipo de canal contiene un nivel de intermediarios, los detallistas o minoristas (tiendas especializadas, almacenes, supermercados, hipermercados, tiendas de conveniencia, gasolineras, boutiques, entre otros). En éstos casos, el productor o fabricante cuenta generalmente con una fuerza de ventas que se encarga de hacer contacto con los minoristas (detallistas) que venden los productos al público y hacen los pedidos
- Canal Mayorista o Canal 3 (del Productor o Fabricante a los Mayoristas, de éstos a los Detallistas y de éstos a los Consumidores): Este tipo de canal de distribución contiene dos niveles de intermediarios: 1) los *mayoristas*(intermediarios que realizan habitualmente actividades de venta al por mayor, de bienes y/o servicios, a otras empresas como los detallistas que los adquieren para revenderlos) y 2) los *detallistas* (intermediarios cuya actividad consiste en la venta de bienes y/o servicios al detalle al consumidor final). Este canal se utiliza para distribuir productos como medicinas, ferretería y alimentos de gran demanda, ya que los fabricantes no tienen la capacidad de hacer llegar sus productos a todo el mercado consumidor ni a todos los detallistas.
- Canal Agente/Intermediario o Canal 4 (del Productor o Fabricante a los Agentes Intermediarios, de éstos a los Mayoristas, de éstos a los Detallistas y de éstos a los Consumidores): Este canal contiene tres niveles de intermediarios: 1) El Agente Intermediario (que por lo general, son firmas comerciales que buscan clientes para los productores o les ayudan a establecer tratos comerciales; no tienen actividad de fabricación ni tienen la titularidad de los productos que ofrecen), 2) los mayoristas **b**  $\sqrt{2}$  y and  $\sqrt{3}$  and  $\sqrt{3}$  los detallistas. Este canal suele utilizarse en mercados con muchos pequeños fabricantes y muchos comerciantes detallistas que carecen de recursos para encontrarse unos a otros [2]. Por ejemplo, un agente de alimentos representa a compradores y a vendedores de comestibles. El intermediario actúa a nombre de muchos productores y negocia la venta que éstos fabrican con los mayoristas que se especializan en productos alimenticios. A su vez, éstos mayoristas venden a los comerciantes y tiendas donde se venden alimentos

En este tipo de canal casi todas las funciones de marketing pueden pasarse a los intermediarios, reduciéndose así a un mínimo los requerimientos de capital del fabricante para propósitos de marketing

Para los productos industriales (De empresa a empresa) se hablaría de utilizar los mismo términos pero aplicados al mercado industrial (Peris, 2006)

# 1.2.6.- Inventarios

<span id="page-27-0"></span>En un recurso almacenado al que se recurre para satisfacer una necesidad actual o futura (Míguez Pérez, 2010) Dentro de las ventaja de contar con uno se tiene que permite la continuación de las operaciones sin que se produzcan paros, se obtiene ventaja en la compra por volumen proporciona reserva de artículos principalmente.

Clasificación:

- De materia prima: Incluye el costo de los materiales almacenados para usarse en la fabricación del producto (Horngren, 2000)
- De producción en proceso: Representa el inventario que ya ha recibido algún valor agregado, pero que todavía debe sufrir un procesamiento adicional antes de poder utilizarlo para atender la demanda de los clientes (Chapman, 2006)
- De productos terminados: Son aquellos transformados en su totalidad por el sistema productivo para su venta (Roca, 2004)
- De abastecimiento: Se revisa el nivel de inventario cada vez que ocurre una compra y se hace un pedido para reponer el que salió (Negron, 2009)

Definir el punto de orden (el mínimo en stock) que muchas veces implica tener un sistema de revisión continua en donde se rastrea el pedido de un artículo cada vez que se hace retiro del mismo (Krajewski, 2000)

# **1.3.- Estudio Administrativo**

<span id="page-27-1"></span>Este apartado aborda todo aquello de una buena planeación estratégica, donde se plantean las bases de fijar metas.

Los pasos para llevarla a cabo se enumeran a continuación (Sallenave, 2004) y son:

1.- Filosofía, misión y políticas de la organización

La misión precisa las preguntas: cuál es nuestra actividad, qué podemos producir, cuál es nuestra clientela actual y potencial.

Las Políticas son pautas de acción que delimitan un margen de decisión a los directivos de una organización.

Las reglas o normas son instrucciones obligatorias con el propósito de prever y controlar acciones y resultados específicos.

2.- La elaboración del diagnóstico interno y externo

Externo: consiste en recoger y evaluar la información acerca del comportamiento histórico y actual de las variables externas o exógenas, que no controlan directamente la empresa, pero que afectan los resultados de la organización por pertenecer a su ambiente. Estas variables son de carácter: gubernamental, económico, social, tecnológico, ecológico y de mercado.

Interno: consiste en la selección de variables controlables directamente por la empresa para evaluar los resultados alcanzados histórica y actualmente por la organización de acuerdo con la selección de estándares o indicadores de medición. Las variables por medir y evaluar son: situación financiera, volumen y calidad de producción, calidad y cantidad del trabajo humano empleado, calidad y cantidad de recursos físicos utilizados, volumen y valor de las ventas o cantidad e ingresos por servicios prestados.

3.- La definición de supuestos o premisas externas e internas

Consiste en definir o estimar cuáles serán los parámetros o posibilidades y limitaciones de actuación futura mediante la formulación de supuestos, premisas, pronósticos o tendencias previstos en el comportamiento futuro de las variables externas e internas de resultados.

4.- La formulación de estrategias y ajustes de estructura de la organización

 Consiste en la identificación de los objetivos estratégicos a largo plazo y de los ajustes o cambios de estructura que deben realizarse para alcanzarlos.

 5.- Formulación de programación de sistemas, actividades, recursos, presupuestos y procedimientos

Los procedimientos son un conjunto de operaciones o actividades detalladas secuencialmente en relación con los responsables de su ejecución, la duración y flujo de documentos o materiales.

Los programas son un conjunto de especificaciones que detallan la planeación mediante la determinación de actividades, procedimientos, costos y tiempos de iniciación y terminación. Por ejemplo, el cronograma de barras o de Gantt.

Los estándares de rendimiento son indicadores esperados en cuanto a cantidad, tiempo, costos y características de calidad previstos en los resultados del avance de un programa.

6.- Se crea un sistema de evaluación y control de gestión

El cual permite seleccionar los datos y cifras que requiere la gerencia para definir los mecanismos de control de resultados de la empresa y que sus directivos puedan tomar decisiones en relación con las acciones correctivas en cada área crítica.

Desde otro enfoque (Torres, 2006) el proceso formal de planeación estratégica tiene cinco principales pasos:

1.- Selección de la misión corporativa y de las principales metas corporativas

Misión: es una descripción o afirmación del porqué una empresa está en operación, lo cual proporciona el marco de referencias, o el contexto dentro del cual se formulan las estrategias.

Visión: es una declaración formal de lo que la empresa intenta lograr en el mediano a largo plazo.

Valores: definen la manera en que gerentes y empleados deben conducirse, en que deben hacer negocio y el tipo de organización que deben construir para ayudarle a una empresa a alcanzar su misión. Los valores generalmente se consideran el fundamento de la cultura organizacional de una compañía: el conjunto de valores, normas y estándares que controlan la manera en que los empleados trabajan para alcanzar la misión y las metas de la organización.

 Meta: es un estado futuro deseado o un objetivo que la empresa intenta alcanzar. La finalidad de las metas es especificar con precisión qué es lo que se debe hacer si la empresa ha de lograr su misión o su visión.

 2.- Analizar el ambiente competitivo externo de la organización para identificar oportunidades y amenazas

Su propósito es identificar oportunidades y amenazas estratégicas en el ambiente operativo de la organización que influirán en la manera en que cumple su misión. En esta etapa deben examinarse 3 ambientes interrelacionados: el inmediato o ambiente de la industria en el que opera la organización, el ambiente nacional o del país, y el más amplio, el socioeconómico o macroambiente.

 3.- Analizar el ambiente operativo interno de la organización para identificar fuerzas y debilidades

Sirve para aislar las fuerzas y debilidades de la organización. Se consideras aspectos tales como identificar la cantidad y la calidad de recursos y capacidades de una compañía y las maneras de construir habilidades únicas y habilidades distintivas o específicas de la compañía cuando se examinan las fuentes de la ventaja competitiva.

 4.- Seleccionar estrategias que construyan sobre las fuerzas de la organización y corrijan sus debilidades para poder aprovechar las oportunidades externas y oponerse a las amenazas externas

Este punto requiere de la generación de una serie de estrategias alternativas dadas las fortalezas y debilidades internas de la empresa, y sus oportunidades y amenazas externas (análisis SWOT). Su objetivo central es ayudar a los gerentes a diseñar un modelo de negocio que le permitan a una empresa obtener una ventaja competitiva en su industria. La ventaja competitiva conduce a un aumento en la rentabilidad y esto maximiza

las posibilidades de que la compañía sobreviva en un ambiente competitivo global de rápidos cambios, que es el que caracteriza a la mayoría de las industrias de hoy. Los tipos de estrategias son: estrategia a nivel funcional, estrategia a nivel negocio, estrategia global y estrategia a nivel corporativo.

5.- Poner la estrategia en práctica.

Los gerentes deben implementar las estrategias identificadas y elegidas anteriormente. La implementación se divide en 3 partes principales: desempeño, gobierno y ética cooperativos; implementación de la estrategia en una sola industria, y la implementación de la estrategia a través de industrias y de países.

La misión de una empresa es su razón de ser; es el propósito o motivo por el cual existe, y por tanto de sentido y guía a las actividades de la empresa. La misión debe contestar a 3 preguntas básicas: ¿qué?, ¿quién?, ¿cómo?

Los objetivos son los puntos intermedios de la misión. Es el segundo paso para determinar el rumbo de la empresa y acercar los proyectos a la realidad.

En los objetivos, los deseos se convierten en metas y compromisos específicos, claros y ubicados en el tiempo. Así, la misión deja de ser una intención para convertirse en una realidad concreta.

A través de los objetivos, la misión se traduce en elementos reales, como son:

- Asignación de recursos (qué)
- Asignación de actividades (cómo)
- Asignación de responsables (quién)
- Asignación de tiempos (cuándo)

Los objetivos deben poseer ciertos rasgos o peculiaridades, por ejemplo:

- Ser alcanzables en el plazo fijado
- Proporcionar líneas de acción específicas (actividades)
- Ser medibles (cuantificables)
- Ser claros y entendibles

 Los objetivos se establecen en forma general para la empresa y se deberán ver reflejados en objetivos específicos para cada área funcional de la misma empresa. Tal como se mencionó anteriormente, los objetivos se clasifican de acuerdo con el tiempo en que se pretenden cumplir con las siguientes categorías:

- Objetivos a corto plazo (6 meses a 1 año)
- Objetivos a mediano plazo (1 a 5 años)
- Objetivos a largo plazo (5 a 10 años)

#### **1.4.- Estudio Financiero**

<span id="page-31-0"></span>Esta parte pretende determinar cuál es el monto de los recursos económicos necesarios para la realización del proyecto, cuá será el monto total de operación de la planta (que abarque las funciones de producción, administración y ventas) así como otra serie de indicadores que sirvan como base para la parte final y definitiva del proyecto, que es la evalaución (Urbina, 2007)

#### <span id="page-31-1"></span>1.4.1.- Determinación de los costos

Costo es una palabra muy utilizada, pero nadie ha logrado definirla con exactitud debido a su amplia aplicación, pero se puede decir que el costo es un desembolso en efectivo o en especie hecho en el pasado, en el presente, en el futuro o en forma virtual.

#### <span id="page-31-2"></span>1.4.2.- Costos de producción

Es un reflejo de las determinaciones del estudio técnico. Este proceso es más de ingeniería que de contabilidad. Es en este rubro donde se determina:

Costo de la materia prima.- Un buen cálculo de la materia prima debe tomar en cuenta la merma propia de cada proceso, y para realizar este cálculo correctamente es necesario revisar el balance respectivo que se ha presentado en el estudio técnico.

Costo de mano de obra: Para este cálculo se consideran las determinaciones del estudio técnico. Hay que dividir la mano de obra del proceso en directa e indirecta. La mano de obra directa es aquella que interviene personalmente en el proceso de producción, específicamente se refiere a los obreros. La mano de obra indirecta se refiere a quienes aún estando en producción no son obreros, tales como supervisores, jefes de turno, gerente de producción etc. A todo cálculo de mano de obra se debe agregar al menos un 35% de prestaciones sociales. O sea, sobre el suelo base anual a pagar hay que agregar INFONAVIT; IMSS, vacaciones, días festivos, aguinaldo y cuaquier otro rubro.

Envases.- Existen dos tipos de bases: el envase primario que el que está en contacto directo con el producto y el envase secundario sería la caja de cartón o plástico que los contiene. También se requiere considerar la merma y observar si el envase primario ya contiene una etiqueta impresa o es necesario pegarla, lo cual refleja un gasto extra.

Costos de energía eléctrica.- Se toma en cuenta la capacidad de cada uno de los motores de una insdustria manufacturera por ejemplo, así como el tiempo que se mantienen en funcionamiento, donde se muestra el tiempo contra el desempeñode cada una de las máquinas. En general, el costo por alumbrado de las áreas y las oficinas no es muy significativo respecto del importe total, donde se observa, en promedio, de 2 a 3% del costo de energía eléctrica que se consume en el proceso productivo.

Costos de agua.- Es un insumo importante en algunos tipos de procesos productivos. Lo mínimo a considerar en el consumo son 150 litros por trabajador.

Combustibles.- Se considera todo tipo de combustible que se utilice en el proceso, tal como gas, diesel, gasolina etc. En algunos casos se calcula este rubro por separado, debido a que en algunos procesos productivos, el consumo suele ser muy elevado.

Control de calidad.- Durante años se consideró a la función de control de calidad como dependiente de la gerencia de producción. Actualmente, el departamento de control de calidad tiene autonomía y es una función muy importante en la emprsa moderna. Realizar el control de calidad adecuado al interior de la planta resulta costoso, y para negocios pequeños es imposible invertir en todos los equipos necesarios, lo cual no significa que éste no se lleve a cabo. Si se decide realizar el control de calidad en las propias instalaciones, debe tomars en cuenta que se requiere de una inversión en equipo, de un parea disponible, de pesonal capacitado que realice cotidianamente los análisis o las pruebas correspondientes y que muchas de ellas requieren de sustancias químicas. En caso contrario, es decir cuando los promotores del proyecto deciden no tener un departamento de control de calidad dentro de la propia industria, entonces deberán contrarar un servicio externo que realice tales pruebas y lleve a cabo esta función cotidianamente. Cualquiera que sea la desición, dentro de los costos de producción siempre deberá aparecer un rubro llamado costos de control de calidad.

Mantenimiento.- El cálculo es similar al control de calidad. Se deberá decidir si ésta actividad se realiza dentro de la empresa o si se contrara un servicio externo. Si se decide hacerla internamente existe la misma consideración de necesidades de inversión en equipo, área disponible, personal capacitado, etc. Además de que este costo dependerá del equipo de mantenimiento que se pretende dar. Independientemente de la desición, los costo de producción siempre deberán contener un concepto llamado costos de mantenimiento.

Cargos de depreciación y amortización.- Para calcular el monto de estos cargos se utilizan los porcentajes autorizados por la ley tributaria del país. Los cargos de depreciación y amortización, además de reducir el monto de impuestos, permite la recuperación de la inversión por el mecanismo fiscal que la propia ley tributaria ha fijado. Toda inversión que realice el promotor del proyecto puede ser recuperada por medio de estos cargos, de forma que es necesario estar al tanto de los tipos de inversiones realizadas y del modo en que se recuperará esa inversión.

Otros costos.- También existen gastos que pudiesen no estar contemplados debido a la amplia variedad de giros empresariales que existen, como gastos por detergentes, refrigerantes, uniformes. Su importe es tan pequeño en relación con los demás costos, que tal vez no valga la pena determinarlos detalladamente.

#### <span id="page-32-0"></span>1.4.3.-Costos de Administración

Son aquells que provienen para realizar la función de administración en la empresa. Sin embargo, tomados en un sentido amplio, no sólo significan los sueldos del gerente o director general y los contadores, sino también los gastos de oficina en general.

#### <span id="page-32-1"></span>1.4.4.-Costos de Venta

En algunas ocasiones llamado Departamento de Mercadotécnia, no sólo implica hacer llegar el producto, sino también abarca entre tras muchas actividades, la investigación y el desarrollo de nuevos mercados o de nuevos productos adaptados. La magnitud del costo de venta dependerá tanto del tamaño de la empresa, como del tipo de actividades que los promotores del proyecto quieran que desarrolle ese departamento.

#### <span id="page-33-0"></span>1.4.5.-Costos Financieros

Son los intereses que se deben pagar en relación con capitales obtenidos en préstamo. El capital prestado puede tener usos muy diversos y no hay porqué cargarlos a un área específica.

#### <span id="page-33-1"></span>1.4.6. -Inversión Total: Inicial y diferida

La inversión inicial comprende la adquisición de todos los activos fijos o tangibles y diferidos o intangibles necesarios para iniciar las operaciones de la empresa, con excepción del capital de trabajo.

Se entiende po activo tangible (se puede tocar) o fijo, los bienes propiedad de la empresa, como terrenos, edificios, maquinaria y es llamado así porque la empresa no puede desprenderse fácilmente de él. Mientras que el intangible es aquel conjunto de bienes propiedad de la empresa necesarios para su funcionamiento, y que incluyen: patentes de inversión, marcas, diseños comerciales etc.

# <span id="page-33-2"></span>1.4.7. -Cronograma de inversiones

Capitalizar el costo de un activo significa registrarlo en los libros contables como un activo. Este puede ser un diagrama de Gantt, en el que, tomando en cuenta los plazos de entrega ofrecidos por los proveedores, y de acuedo con los tiempos que se tarde tanto en instalar como en poner en marcha los equipos, se calcula el tiempo apropiado para capitalziar o registrar los activos en forma contable.

# <span id="page-33-3"></span>1.4.8. Depreciaciones y amortizaciones

El término depreciación tiene exactamente la misma connotación que amortización, pero el primero sólo se aplica al activo fijo, ya que con el uso de estos bienes valen menos, es decir, se deprecian. En cambio, la amortización sólo se activa a los activosdiferidos o intangibles, lo que significa que es el cargo anual que se hace para recuperar la inversión

# <span id="page-33-4"></span>1.4.9.- Capital de trabajo

Aritméticamente hablando, se deine como la diferencia numérica entre el activo circulante y el pasivo circulante. Desde el punto de vista práctico, está representado por el capital adisional (distinto a la inversión en activo fijo y diferido) con que hay que contar para que empiece a funcionar una empresa, esto es, hay que financiar la primera producción antes de recibir ingresos.

- a) Valores de inversiones: Sustituye a "Caja y bancos". Es el efectivo que siempre debe tener la empresa para afrontar no sólo los gastos cotidianos, sino también los imprevistos.
- b) Inventario. Esto ya ha sido abordado en el apartado anterior, como la cantidad de productos disponibles

c) Cuentas por cobrar.- Es cuando, al comenzar a funcionar, se otorga crédito en la venta de los primeros artículos, configurando así pagos pendientes.

Pasivo Circulante.- Independientemente de que se deban ciertos servicios a proveedores u otros pagos, también puede financiarse parcialmente la operación

#### <span id="page-34-0"></span>1.4.10.- Punto de equilibrio

Es de utilidad al momento de estudiar las relaciones entre los costos fijos, los costos variables y los beneficios. Si los costos de la empresa sólo fueran variables, no existiría problema para calcular el punto de equilibrio.

Este concepto es el nivel de producción en el que los beneficios por ventas son exactamente iguales a la suma de los costos fijos y los variables. Para su determinación es importante considerar las siguientes observaciones:

- a) No se considera la inversión inicial
- b) Es dificil delimitar con exactitud si ciertos costos se clasifican como fijos o como variables.
- c) Es inflexible en el tiempo, se calcula con unos costos dados que podrían resultar atemporales.

Su principal utilidad es la de hacer posible calcular con mucha facilidad el punto mínimo de producción al que debe operarse para no incurrir en pérdidas. Cuya fórmula es:

$$
P \times Q = C F + C V
$$

P = Precio Q = Cantidad CF= Costos Fijos CV= Costos Variables

<span id="page-34-1"></span>1.4.11.- Balance General

Activo, para una empresa, significa cualquier pertenencia material o inmaterial. Pasivo, significa cualquier tipo de obligación o deuda que se tenga con terceros. Capital significa los activos, representados en dinero o en títulos, que son propiedad de los accionistas o propietarios directos de la empresa. La igualdad del balance, por tanto es:

Activo= Pasivo + Capital

<span id="page-34-2"></span>Todo lo que tiene valor en la empresa le pertenece a alguien

# **1.5.- Evaluar**

Ahora bien, medir la viabilidad del proyecto en cuestión es de vital importancia ya que la evaluación de cualquier proyecto (Económico, social, ambiental, agrícola) implica el uso de variables y tasas acordes con el tema a desarrollar así como el valor del dinero y el costo de tomar la decisión (Bu, 1981). Donde para entender a profundidad el concepto de evaluar un proyecto se desglosa el término. Puesto que realizarla requiere de precisar el universo de estudio, las unidades de análisis, las hipótesis, el diseño muestral, el plan de análisis, el contexto y las formas y pasos de procesamiento y las técnicas a utilizar (Franco, 1997) quienes al final determinarán si el proyecto satisface las necesidades.

Evaluar comprende recolectar información para tener el poder de tomar decisiones con objetividad y captar la realidad acerca de alguna anomalía para posteriormente reflexionar sobre el acierto o error en el que se incurrió al actuar de cierta manera (Franco, 1992) la evaluación tiene que ver con actividades de calificar, medir, corregir, clasificar, examinar, pasar test pero no se confunde con ellas al diferenciarse de los recursos que utilizan y los usos y fines a los que sirven (Méndez, 2001) De igual manera se puede definir este concepto de la siguiente manera:

"La evaluación es un proceso selectivo que intenta evaluar de manera sistemática y objetiva los procesos hacia un efecto y su realización. La evaluación no es un acontecimiento aislado, sino un ejercicio que implica análisis de alcance y profundidades diferentes, que se lleva a cabo en distintos momentos como respuesta a las necesidades cambiantes de conocimiento y aprendizaje durante el proceso de conseguir un determinado efecto. Todas las evaluaciones – incluso las evaluaciones de proyectos que ponderan su relevancia, el desempeño y otros criterios – necesitan vincularse con efectos, en contra posición a vincularse sólo con la implementación o los productos inmediatos. (PUND, 2002)

De todo lo anterior, se fijan dos variables contrastantes al momento de realizar una evaluación: un nivel que se centra en cuantificar los productos o servicios específicos que surgen en base a cierto programa y otro que se enfoca en medir los efectos, o sea en el cambio de las condiciones de desarrollo. Donde el panorama general de cada evaluación se puede diferir de acuerdo a la rama que se desee abordar.

La evaluación económica que se lleva a cabo desde el punto de vista de la inversión, compara los beneficios futuros que generará el proyecto con la inversión efectuada. Esto se basa en los flujos de efectivo proyectados a futuro, siendo que estos se realizan con base en las expectativas que el planeador tiene del presente y el futuro de la economía Nacional e Internacional, de los mercados y de la empresa. En este sentido existen múltiples métodos que incluyen con o sin actualización de las razones financieras (Hinojosa, 2000) Esta evaluación comprende del uso de la TIR ITasa Interna de Retorno) o de rendimiento, supone que el dinero que se gana año con año se reinvierte en su totalidad. Es decir , se trata de la tasa de rendimiento generada en su totalidad en el interior de la empresapor medio de la reinversión. (Díaz, 2005)

Si la Tasa Interna de Retorno es mayor que la tasa de descuento, el proyecto se debe aceptar pues estima un rendimiento mayor al mínimo requerido, siempre y cuando se reinviertan los flujos netos de efectivo. Por el contrario, si la Tasa Interna de Retorno es menor que la tasa de descuento, el proyecto se debe rechazar pues estima un rendimiento menor al mínimo requerido. Para su cálculo se recurre a la siguiente fórmula:

$$
\textit{VPN} = 0 = \left(\frac{\textit{FE}}{(1+\textit{K})^1}\right) + \left(\frac{\textit{FE}}{(1+\textit{K})^2}\right) \cdots + \left(\frac{\textit{FE}}{(1+\textit{K})^N}\right) - \textit{Inversion}
$$
Donde FE Son los flujos de efectivo y K el valor porcentual

1.5.1.- Método Prueba y error

Se colocan cada uno de los flujos netos de efectivo, los valores n y la cifra de la inversión inicial tal y como aparece en la ecuación. Luego se escogen diferentes valores para K hasta que el resultado de la operación de cero. Cuando esto suceda, el valor de K corresponderá a la Tasa Interna de Retorno. Es un método lento cuando se desconoce que a mayor K menor será el Valor Presente Neto y por el contrario, a menor K mayor Valor Presente Neto.

1.5.2.- Método gráfico

Se elaboran diferentes perfiles para los proyectos a analizar. Cuando la curva del Valor Presente Neto corte el eje de las X que representa la tasa de interés, ese punto corresponderá a la Tasa Interna de Retorno (ver gráfico VPN).

1.5.3.- Método interpolación

Al igual que el método anterior, se deben escoger dos K de tal manera que la primera arroje como resultado un Valor Presente Neto positivo lo más cercano posible a cero y la segunda dé como resultado un Valor Presente Neto negativo, también lo más cercano posible a cero. Con estos valores se pasa a interpolar de la siguiente manera:

> $k_1$  **VPN**<sub>1</sub>  **? 0**  $k_2$  VPN<sub>2</sub>

Se toman las diferencias entre  $k_{1}$   $_k$  k<sub>2</sub>. Este resultado se multiplica por VPN<sub>1</sub> y se divide por la diferencia entre VPN<sub>1</sub> y VPN<sub>2</sub>. La tasa obtenida se suma a  $k_1$  y este nuevo valor dará como resultado la Tasa Interna de Retorno.

Otros métodos más ágiles y precisos involucran el conocimiento del manejo de calculadoras financieras y hojas electrónicas que poseen funciones financieras (Váquiro, 2012)

Considerando la evaluación como proceso integral y continuo, que permite no sólo detectar las irregularidades que se presentan en el proceso de planificación de un proyecto; sino también proponer las medidas correctivas necesarias (Muñiz, 1989) Es a través de la evaluación social, económica y cultural que se cuantifican los costos y beneficios sociales directos e intangibles, además de las externalidades que el proyecto genere. De todo ellos se puede deducir el grado de importancia que tiene plantear y desarrollar correctamente un proyecto de inversión. Así como determinar su factibilidad en el escenario a desarrollar.

#### **1.6.- Proyectos Sociales**

Debido a su naturaleza, los proyectos sociales buscan resolver, en forma directa, los problemas de las personas como la exclusión, discriminación, maltrato, etc (Valencia, 2011). El trabajo social tiene sus orígenes en ideales humanitarios y políticos, expresados en acciones de ayuda a personas, grupos y comunidades que han estado o están en desventajas sociales, económicas, políticas y culturales para alcanzar su autorrealización como seres humanos (Arévalo, 2011). En este tipo de evaluación se consideran todos los efectos que tenga el proyecto sobre la sociedad. Cuando el proyecto involucra mercardos sin distorciones, la evaluación social y económica tienen los mismos resultados.

Este tipo de proyectos conservan la misma estructura que un proyecto en general, siendo que las tasas e indicadores que arrojarán la viabilidad del proyecto resultan ser distintas. La evaluación es una gestión científica específica, cuyo objetivo es examinar la capacidad de un agente (En este caso, la unidad de Desarrollo comunitario) para asumir un problema social que satisfaga la demanda de la población, para transformar una determinada situación en las mejores condiciones posibles (Serrano, 1993). Debe primeramente definirse la llamada "situación base", o "Situación sin proyecto" para ello establecer lo que sucedería durante el horizonte de evaluación en el caso de que no se ejecute el proyecto, escenario que será considerado situación "con proyecto"

[Evaluación.](file:///E:/Datos/Casos/Mexico/caso_09/M0904_EV.HTM)- En este apartado se mide la rentabilidad social del proyecto, donde la principal unidad de medida es la tasa Social de Descuento (A diferencia del proyecto con fines de lucro que utiliza la TIR) que es el análisis costo-beneficio se centra principalmente en las decisiones de inversión de los recursos públicos. Los gobiernos deben decidir si invierten o no recursos públicos en diversos proyectos. Se convierte en un instrumento clave de política económica y social, pues ella influencia las políticas de gasto público. Cuya fórmula es:

$$
(1) r^* = r (1 + \frac{\sum w_i E_i T_i + \sum v_j N_j t_j}{N - E})
$$

Donde las Nj son las elasticidades de las funciones de eficiencia marginal de las inversiones en los sectores "J" y Vj el porcentaje representado por cada sector; Ej representa las elasticidades de las funciones de ahorro de las personas que están en el tramo "i" del impuesto a la tasa personal y Wi el porcentaje de cada grupo en el ahorro total.

La evaluación social de proyectos difiere en mucho de la evaluación correspondiente a un proyecto destinado a lucrar, ya que se refiere a un análisis socioeconómico en el cual el flujo de recursos (Materia, tecnológico, financieros…) de los bienes y servicios utilizados y producidos por el proyecto puedan determinarse en costos y beneficios sociales pertinentes (Parada, et al 2003) tiene un papel central en el proceso de racionalización y es un elemento básico de la planificación (Cohen, 1992). Siendo que la principal

diferencia entre la evaluación privada y la social son los precios y la tasa de descuento utilizados para evaluar el proyecto. (CEPEP, 2008) Es una actividad programada de reflección sobre la acción, basada en procedimientos sistemáticos de recolección, análsis e interpretación de información, con la finalidad de emitir juicios valorativos fundamentados y comunidables sobre las actividades, resultados e impactos de esos proyectos o programas, y formular recomendaciones para tomar desiciones que permitan ajustar la acción presente y mejorar la acción futura (Niremberg, 2000)

Los criterios de evaluación sin distorciones (En el caso hipotético de una economía de mercado perfecta, con ausencia total de distorciones y con empleo) que en realidad no existe, el precio social de un bien o servicio proporcionado por el proyecto será aproximadamente igual a su precio de mercado. En algunos casos es prreciso realizar un pequeño ajuste para tomar en cuenta los cambios en el excedente del consumidor y del productor.

Demanda perfectamente elástica.- En este caso, un proyecto producirá un bien transable internacionalmente, por lo que su precio no podrá verse afectado por la producción del proyecto. Entonces la demanda es infinitamente elástica. En efecto, dado que la curva de demanda representa la utilidad marginal social de la mayor disponibilidad del proyecto y dado que toda la producción del proyecto se traduce en un aumento de posibilidad, el valor social de la producción es exactamente igual a los ingresos obtenidos por la venta de dicha producción. Es decir, el vaor social de la producción es igual al privado.

Oferta perfectamente elástica.- Este supuesto contempla un bien que es producido por otros a costos constantes para el país. En este caso los bienes importados a un precio queno puede ser modificado por el país importador. A un precio, el consumo nacional es constante, la producción nacional es irrelevante si acaso el país es importador neto y si acaso el proyecto no llevara a la autosuficiencia. El proyecto que producirá este bien debe hacerlo a costa de una disminución equivalente en la producción (Nacional o internacional) de los otros oferentes, debido a que el precio del bien debe mantenerse cosntante a pesar de la producción del proyecto. Dado que la función de la oferta representa el costo marginal, el proyecto ha inducido la liberación (el "ahorro") de recursos, por lo que es la diferencia entre el precio del bien producido ante los otros productores. Lo que constituye el beneficio (valor) social proporcionado por el proyecto a la sociedad. De esta manera, los valores privados y sociales son iguales.

Oferta perfectamente inelástica.- En este caso el proyecto aumentará la disponibilidad de cierto producto en una cantidad igual a la que él lo produce, de modo que la producción de los demás productores no cambiará debido a la producción del proyecto. Bajo este supuesto, donde la variación del precio en un producto de poca importancia en el presupuesto del consumidor y de una variación "pequeña" en su precio, el valor para la sociedad del aumento en la disponibilidad del producto se puede medir adecuadamente por el área bajo la curva de demanda. De este modo, los ingresos privados (beneficios) del proyecti subestiman el valor social(Beneficios sociales directos) en una cantidad igual. La subestimación será menor, mientras menor sea el cambio en el precio (Mentras menos importante sea el proyecto en el mercado del producto y más elástica sea la demanda por el producto)

Demanda perfectamente inelástica.- Para comprender este concepto, se debe partir de un supuesto donde la demanda por el bien sea perfectamente inelástica, de manera que la producción del proyecto sustituye, en efecto, la producción de otros productores. Entonces, dadoque el total de la cantidad consumida no aumentará de ninguna manera, la producción del proyecto no ocasionará un aumento en la disponibilidad del bien, sino que tendrá que ser totalmente absorvida por una disminución en la producción de los otros productores del bien. La producción generada aumentará la oferta, reduciendo con ello el precioy el volumen de la oferta de los otros productores. De modo que en el nuevo equilibrio la cantidad ofrecida por los otros más la cantidad ofrecida por el proyecto, sea igual a la cantidad demandada. El beneficio social del proyecto está representado por el valor de los recursos liberados debido a la disminución en la producción de otros productores. El valor de estos recursos, es decir, el valor de los bienes que se producirán con estos recursos en otra parte, puede estimarse adecuadamente por el área bajo la curva de oferta. De este modo, el beneficio privado del proyecto subestima el beneficio social en una cantidad igual al área dentro del triángulo. Es imporante destacar que la desición acerca de la conveniencia del proyecto dependerá de la comparación entre los costos de producción sociales del proyecto y este beneficio social, es decir, de la comparación entre el costo social de la producción del bien por medio del proyecto y el costo social de la producción de la misma cantidad de producto por los otros productores.

Demanda y oferta son "Normales".- En este panorama, por el lado del consumidor, la disponibilidad del producto ha aumentado, lo que tiene un valor social que se puede calcular por el área bajo la curva de demanda. Por el lado del productor, se han liberado recursos para otros usos por un valor estimado según el área bajo la curva de la oferta. De este modo, el beneficio social total que obtiene la sociedad de la producción del proyecto, igual al valor de los recursos liberados mpas el valor para la sociedad del aumento en la disponibilidad del bien, se puede calcular adecuadamente por el área entre los puntos. Los ingresos obtenidos por la venta de la producción del proyecto subestiman el valor social de la producción en una cantidad igual al área dentro .

#### 1.6.1.- Formulación matermática

Todo lo anterior expersado se puede resumir de la siguiente manera:

El valor social de la producción es

 $(1)$  VSP= X.P + ABC

(Corresponde a la elasticidad de la demanda era igual a infinito, de modo que el precio social es igual al precio de mercado)

Al definir el precio social o "Sombra" para el bien producido por el proyecto como igual al valor social de la producción dividido por el total producido por el proyecto, se obtiene:

(2)  $P^* = P1 + (ABC) / X$ 

(Corresponde al caso donde la elasticidad de la oferta era igual a infinito, de manera que nuevamente el precio social es igual al precio de mercado (Privado)

El área dentro del triángulo ABC es igual a la mitad del cambio en el precio multiplicado por la producción del proyecto, de manera que:

 $(3)$  P<sup>\*</sup>= P1 + (P0 – P1)/2

El cambio en el precio es una función de las elasticidades-precio de la demanda y oferta, y de la magnitud de la producción del proyecto. Si la producción del proyecto no representa una proporción "Muy importante" de la producción total del bien X, el cambioen el precio se puede apromiar mediante la siguiente fórmula:

(4)  $\bigwedge P = - P \circ a / (E - N)$ 

Donde "a" es el porcentaje del consumo total del bien X representado por la producción del proyecto, "E" es la elasticidad-precio de la función de la oferta y "N" es la elasticidadprecio de la función de la demanda por el bien X. De esta manera, el precio social de la producción del proyecto es igual al precio de mercado más el factor de ajuste:

(5) P\*= P(1+a/2(E-N))

(Corresponde al caso donde la oferta y demanda son "Normales"

1.6.2.- El precio social de los insumos

Nuevamente, se supone que la economía funciona perfectamente y en ausencia de distorciones.

# 1.- Oferta perfectamente inelástica

En este supuesto, el proyecto utilizará una cantidad del insumo, cuya producción (o disponibilidad) no puede aumentar. La oferta del insumo es perfectamente inelástica. Siendo así, se debe generar el incentivo para que el consumo de los otros usuarios del factor disminuya en la cantidad que se necesita. Para lograr esto, el precio del insumo debe aumentar en una cantidad suficiente para reducir el consumo de los otros usuarios. En otros términos, el proyecto provoca un aumento de la demanda por el insumo, aumentando también el precio del insumo. De este modo, el costo privado del insumo para el proyecto es el precio actual veces la cantidad usada del insumo.

El costo social de utilizar cierta cantidad de unidades del insumo en el proyecto, sin embargo, es igual al área bajo la curva de demanda. Esto se debe a que la curva de demanda representa el valor dado por la sociedad a los bienes que se podrían haber producido con estos insumos al ser utilizados por los otros consumidores. Expresado en términos más técnicos, cada punto de la curva de demanda por el insumo representa el valor producto marginal de ese insumo en usos alternativos, de manera que el área bajo esa curva de demanda representa el "costo alternativo" de este insumo. De modo que el costo privado del insumo para el proyecto subestima su costo social (El verdadero costo que le impone a la comunidad utilizarlo). La sobreestimacipno serpa menor mientras más elástica sea la demanda.

## 2.- El caso general

Sería un panorama en el que la oferta y la demanda tienen elas ticidades diferentes de cero o infinito. En él, se puede observar que el proyecto aumentará la demanda total por el insumo, aumentando con ello el precio, lo que provocará a su vez un aumento en la cantidad ofrecida del insumo y la disminución de la cantidad de mandada por otros usuarios. El costo privado El costo privado del insumo para el proyecto es la cantidad de veces el precio realmente pagado. Sin embargo, el costo social es infierior a esta cantidad. Así se tiene que por el lado de la demanda el costo social de la disminución de la cantidad insumida por otros usuarios. Es igual al área bajo la curva de demanda. Po el lado de la oferta, el costo social de producir la cantidad adicional del insumo está indicado por el área bajo la curva de la oferta. De manera que el costo social total del insumo utilizado por el proyecto es igual al área entre los puntos.

(6) CSY= Y\*P-ABC

Dado que el costo privado del insumo sobreestima el costo social en una cantidad igual al área dentro del triángulo. Dicho triángulo será menor mientras más elásticas sean las curvas de la oferta y de demanda, y mientras menos importante sea el proyecto en el mercado del insumo.

(7)  $P^* = P1 - \triangle P/2$ 

Si se utiliza la fórmula representada como 4 en líneas anteriores, el precio "sombra" de los insumos utilizados por el proyecto es el precio privado menos el factor de ajuste:

 $(8)$  P<sup>\*</sup>= P<sup>\*</sup>  $(1 - b/2 (E - N))$ 

Donde "b" es el porcentaje del consumo total del insumo representado por la cantidad utilizada por el proyecto. Sólo aplicable para valores pequeños de "b".

# El tipo de cambio social

En una economía sin distorciones, con pleno empleo, abierta y que en el país en cuestión no tiene poder monopólico o monopsódico sobre los vienes transables internacionalmente, el tipo de cambio privado será igual que el tipo de cambio social. De aquí que en el análisis de los precios sociales de productos e insumos fuera necesario distinguir entre bienes nacionaes e internacionales. El tipo de cambio de mercado, ya sea fijo, fijado o lobre, será igual que el social, e indicaría el "verdadero" valor de los bienes.

#### 1.6.3.- La tasa social de descuento

De nuevo ante un panorama de economía son distorciones, la tasa de interés que impere en el mercado será al mismo tiempo el producto marginal del capital invertido en el país y la tasa marginal de preferencia en el tiempo de quienes ahorren. Es decir, la tasa social de descuento será "igual" que la tasa de interés de mercado. Así, el valor actual de los beneficios sociales netos del proyecto será igual que el VABN privados, si se deprecian los posibles cambios en precios ocasionados pro el proyecto.

Si la oferta de ahorro externo es perfectamente elástica a la tasa de interés, el costo privado y social del capital – la tasa social y privada de descuento- serán iguales: todo el mayor esfuerzo para invertir proviene del ahorro externo.

Efectos indirectos

El beneficio social de los efectos indirectos ("encademanientos hacia atrás y adelante) serían en este caso igual a su correspondiente costo social, por lo que los beneficios indirectos son cero.

El beneficio social refleja el valor que tiene para la sociedad el aumento de la disponibilidad de un bien atribuible al proyecto más el efecto que éste induce a que otros productores disminuyan su nivel de producción, ahorrando al país factores productivos, sin que el consumidor del bien se vea afectado.

El costo social refleja el valor que tiene para la sociedad proveer una mayor cantidad de factores de producción a los mercados donde el proyecto se abastece y el efecto de que otros usuarios dejen de usarlos.

## 1.6.4.- El rol de la evaluación social

El rol fundamental de la evaluación social estará en determinar la rentabilidad de proyectos cuyos bienes y servicios no pueden convenientemente venderse o comprarse en el mercado, como la infraestructura (Calles, carreteras…)

Sin embargo, la economía de mercado (o cualquier otra) no funciona como se le supone, de manera que pueden existir grandes diferencias entre los valores "marginales" privados y los correspondientes valores "marginales" sociales. Las fuentes de distorsiones son principalmente 3:

- a) Los mercados imperfectos, como en el caso del monopolio y monopsodio
- b) Los impuestos y subsidios discriminatorios
- c) Las externalidades o efectos externos de la producción y el consumo.

Es gracias a ellos que puede suceder en la evaluación social, que los insumos y productos de un proyecto demuestre que el proyecto no es conveniente para la economía, a pesar de que la evaluación privada del mismo proyecto demuestre que éste es extremadamente valioso. También puede suceder lo contrario y existir por ejemplo, un proyecto que no sea valioso desde el punto de vista privado, pero si muy beneficioso desde el punto social.

#### 1.7.- Diferencia entre evaluación financiera de económica

La evaluación económica es una balanza que mide los beneficios monetarios actualizados contra los capitales invertidos actualizados, a una tasa de descuento fija. Como resultado se obtiene un indice que mide la rentabilidad del proyecto. Si los beneficios son mayores que el capital que se debe invertir, el proyecto es rentable.

La evaluación financiera consiste en una revisión de los flujos de efectivo a lo largo de la vida útil del proyecto. Nos e asume un costo de capital único para los flujos monetarios,

sino que aparecen las tasas activas y pasivas de financiamiento. La tasa activa es aquella con la que la empresa se provee de fondos ajenos, mientras que la pasiva es el premio que recibe por sus depósitos en una institución de crédito. La evaluación financiera toma en cuenta los flujos a tasas diferenciales. En este caso, el resultado no será un índice, sino que existe un flujo desde el inicio hasta el final del proyecto, con un remanente positivo para el inversionista, en caso de ser conveniente el proyecto.

En síntesis, la evaluación económica es un simple indicador de la conveniencia de invertir, mientras que la evaluación financiera nos mostrará si es factible el flujo del proyecto a tasas diferenciales de mercado.

# **CAPITULO 2.- PROYECTO SOCIAL**

# **2.1.- Origen y objetivo del estudio**

2.1.1.- Origen del estudio

El instituto Nacional de Antropología e Historia, Centro INAH Quintana Roo con oficinas en Chetumal, capital del Estado considera que es necesaria la aplicación de estrategias televisivas para cumplir con la misión del mismo instituto.

"El Instituto Nacional de Antropología e Historia investiga, conserva y difunde el patrimonio arqueológico, antropológico, histórico y paleontológico de la nación para el fortalecimiento de la identidad y memoria de la sociedad que lo detenta." (INAH, 2012) Donde el instituto argumenta lo siguiente:

Siendo la Lengua Maya Yucateca patrimonio intangible de la Nación que, al poseer el segundo puesto con mayor cantidad de parlantes (INEGI, 2010) , requiere un reforzamiento en su difusión que por lo tanto llevará a su conservación como parte de la identidad que define al país.

Al no existir un medio de comunicación que activamente esté utilizando la lengua y su poca aplicación en el México moderno se requiere de abrir los canales necesarios para darle dicho valor agregado obtenido como Lengua Nacional.

Ante este problema, el Centro INAH Quintana Roo ha propuesto la creación de la segunda temporada de la serie televisiva Ku Ya'alik en la Ciudad de Chetumal, la cual constaría de 10 programas con un costo de \$154,426.23 pesos.

## 2.1.2.- Objetivo del estudio

Para la creación de la Segunda Temporada Ku Ya'alik, a través del Sindicato de Investigadores INAH, el Instituto Nacional de Antropología e Historia Centro INAH Quintana Roo y el Sistema Quintanarroense de Comunicación Social (7+ Televisión) se proyectó un egreso de \$154,426.23 pesos como parte de proyecto federal de Investigación ante el mismo Instituto con oficinas en México, Distrito Federal.

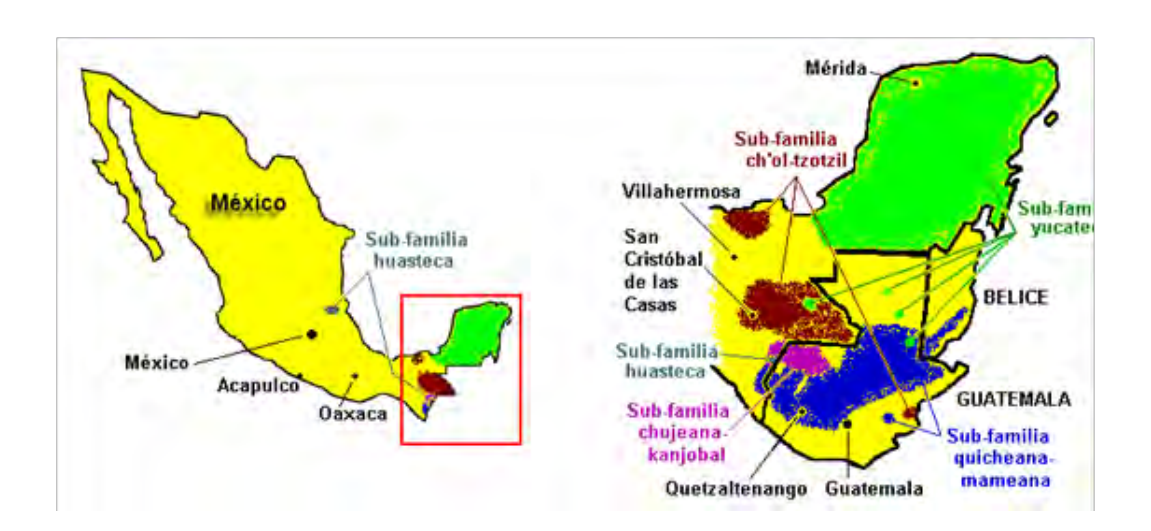

Figura 2.Distribución del área Maya. Fuente: Instituto Linguistico de Verano en México AC. 2013. http://www-01.sil.org/mexico/maya/00e-maya.htm

## **2.2.- Situación actual y sin proyecto**

#### 2.2.1.- Descripción del área de influencia

El Instituto Nacional de Antropología e Historia (Centro INAH Quintana Roo) no cuenta con espacio televisivo para la difusión de su labor como órgano protector. Siendo que por iniciativa del Sindicato INAH a través del Arqueólogo Jaime Garduño Argueta se llega a un acuerdo verbal donde la Televisora local Sistema Quintanarroense de Comunicación Social (7+ Televisión) sirve como medio para promover e incentivar el uso y preservación de la Lengua Maya Yucateca.

Dado que el Canal local será el principal medio masivo de comunicación a utilizar, se obtiene cobertura a todo el Estado de Quintana Roo así como al vecino País de Belice. Se convierte en material televisivo de calidad internacional.

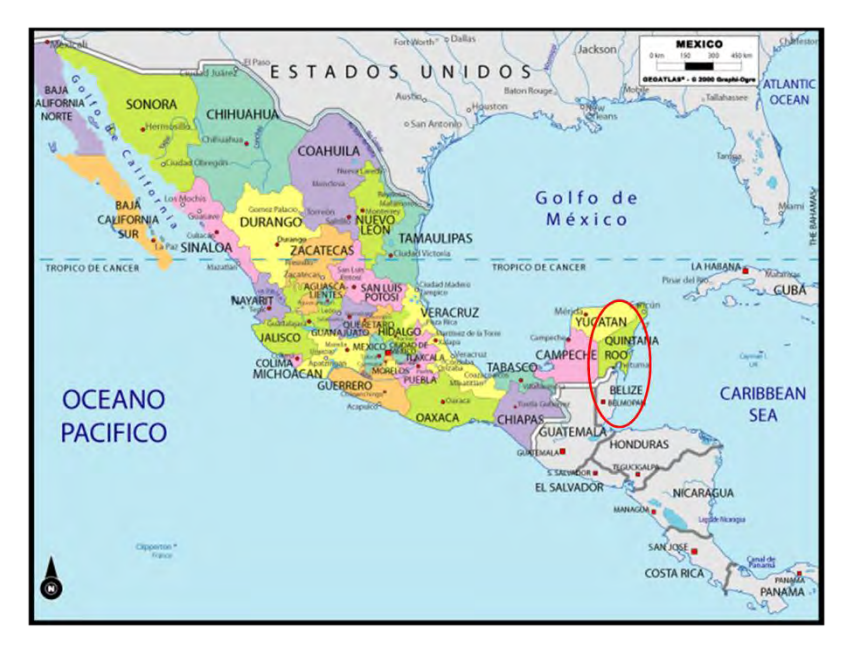

Figura 3. Mapa de la República Mexicana. Fuente: Mundo al día, Información turística para viajeros. http://www.mundoaldia.com/mexico/

## 2.2.2.- Oferta de programación bilingüe

En esta parte del estudio, se mostrarán los problemas que existen para quela población Quintanarroense tengan acceso a programación televisiva en su idioma (Lengua Maya); para lo cual, se definirá primero la oferta de programación televisiva, después la demanda y finalmente la interacción entre ambas.

| Nombre del<br>programa                      | <b>Traducción</b>                                       | <b>Descripción</b>                                                                                                    | <b>Canal de</b><br>transmisión | <b>Duración</b> | <b>Capítulos</b>                           | Fecha de<br>transmisión |
|---------------------------------------------|---------------------------------------------------------|----------------------------------------------------------------------------------------------------|--------------------------------|-----------------|--------------------------------------------|-------------------------|
| Jaaj T'aan                                  | Palabra<br>verdadera                                    | Programa bilingüe<br>(Maya Yucateco-<br>Español) narrado en<br>primera persona,<br>donde cada<br>personaje experto en<br>el tema hace uso de<br>la palabra | 7+ SQCS<br>Canal 22            | 24 min          | Temporad<br>a I<br><b>Temporad</b><br>a II | 2006-2008               |
| <b>Baktun</b>                               | Medida de<br>tiempo<br>maya que<br>expresa<br>400 años. | largometraje y<br>una telenovela<br>hablados en<br>maya                                                                                                    | 7+ SQCS                        | $24$ min        | 21<br>capítulos                            | 2013                    |
| <b>Ku Ya'alik</b><br>(Primera<br>temporada) | Él dice                                                 | Programa bilingüe<br>(Maya Yucateco-<br>Español) de tipo<br>revista                                                                                        | 7+ SQCS                        | $20$ min        | 10                                         | 2011                    |

Cuadro 1. Comparativo de la oferta existente en Lengua Maya. Fuente: Elaboración propia.

#### 2.2.3.- Demanda de programación bilingüe

Al ser un programa hablado en Lengua Indígena (Maya Yucateca) se estima que sea la población maya parlante del Estado de Quintana Roo y Belice quienes solicitan programación televisiva en su lengua materna. De este modo se obtiene que en el Estado se cuenta con 173 583 habitantes mayores de 5 años que son maya parlantes (INEGI, 2010) siendo su mayor concentración en los municipios de José María Morelos y Felipe Carrillo Puerto. Mientras que en el país vecino de Belice 154 786 los descendientes del grupo catalogado como "mestizos/español/latino" (descendientes de mayas y europeos) sin asegurar cuántos de ellos dominan la lengua maya (SRE, 2010) Donde se obtiene un total de 328 369 espectadores, sin tomar en cuenta a la población que no habla maya y que podrá ver la serie al estar subtitulada al español.

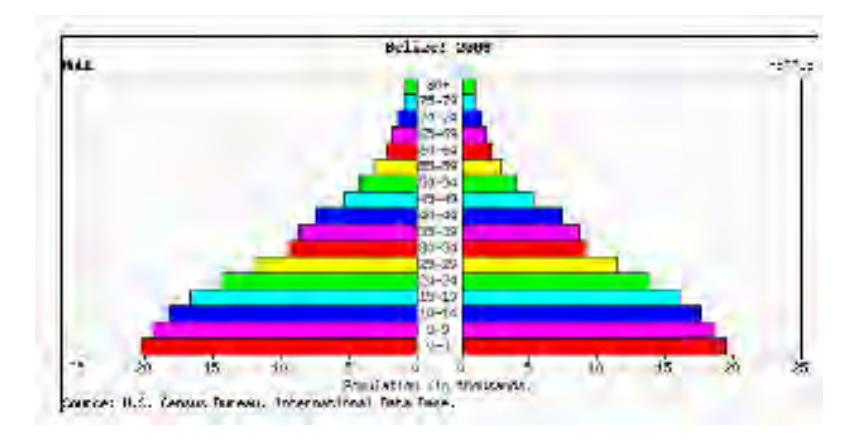

Gráfica 1. Pirámide de población beliceña.Gráfico tomado de la embajada de México en Belice. http://embamex.sre.gob.mx/belice/

# **2.3.- Interacción entre la oferta y la demanda**

Tras analizar la cantidad de programas televisivos disponibles en la televisión local del Sistema Quintanarroense de Comunicación Social (7+ Televisión) y la población considerada como demandante, se obtiene que actualmente no se cuenta con la programación suficiente para satisfacer la demanda de recreación y entretenimiento que abarcaría el proyecto a presentarse. Donde además se fortalece y preserva la Lengua Maya Yucateca.

# **2.4.- Optimización de la situación actual**

De acuerdo con la interacción de la oferta y la demanda de programas televisivos bilingües en la televisión Local del Sistemas Quintanarroense de Comunicación social (7+ Televisión) se puede concebir la idea de enriquecer la barra de programas del canal con la segunda temporada del programa televisivo bilingüe maya yucateco-español "Ku Y'a'alik" como estrategia para la difusión, fortalecimiento y preservación de la lengua en el año 2013.

## **2.5.- Situación sin proyecto**

## **2.6.- Situación con proyecto**

#### 2.6.1.- Proyecto

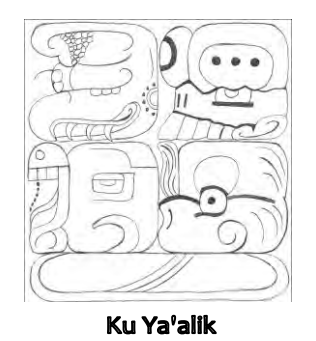

Figura 4.- Logo del programa. Fuente: Elaborado por Alejandro Canché Escamilla. Epigrafista Maya

Ku Ya'alik (Él dice en Maya Yucateco) es un proyecto televisivo producido en conjunto por tres importantes instituciones:

- Sindicato de Investigadores INAH
- Instituto Nacional de Antropología e Historia (INAH)
- Sistema Quintanarroense de Comunicación Social (SQCS 7+ Televisión)

Programa bilingüe: Hablado en Maya Yucateco y subtitulado al español de tipo revista. Donde a través de sus 13 capítulos se pudo apreciar la riqueza de la cultura Maya. Donde en cada programa se demuestra el trabajo realizado por los investigadores del Instituto Nacional de Antropología e Historia (INAH). Tras la aceptación de la audiencia y los directivos de las instituciones participantes se plantea su segunda temporada, manejando el logo que fue diseñado y que continuará siendo el sello del programa.

Nace tras detectar que el Patrimonio Cultural no es conocido entre la población, siendo este medio la estrategia para hacer llegar el mensaje del legado cultura del que es poseedor todo mexicano.

Las actividades de los poco más de ochocientos investigadores sindicalizados del Instituto Nacional de Antropología e Historia deben ser difundidas en general, ya que los temas son de la vida cotidiana tanto del pasado como del presente, lo que provocará que el pueblo se conozca mejor a sí mismo. Se tenga conocimiento del desarrollo a través del tiempo para que valore su legado cultural y como consecuencia lo proteja. Formando así los tres objetivos fundamentales de las organizaciones antes mencionadas:

- Proteger
- Conservar

Difundir

Este diseño fue creado por el Epigrafista Maya Alejandro Canché Escamilla, siendo la representación gráfica de la palabra "Ku Ya'alik" en glifos Mayas. De izquierda a derecha en el cuadrante superior se interpretan las sílabas "Ku" y "Ya" mientras que en la parte inferior se completa "'Alik"; cuyo significado es "Él dice" en Español. Se compone de secciones como:

- Reportaje: Aborda el antecedente del tema del programa
- Entrevista: Se realiza una serie de preguntas dirigidas hacia un personaje importante o destacado de la localidad.
- Lengua Indígena: Se descifrará alguna palabra maya alusiva al lugar.
- Conozcamos nuestra tierra: Se dará a conocer un lugar de relevancia dentro de la comunidad así como extender la invitación a visitarlo.
- Literatura indígena: Declamación de alguna poesía, cuento, leyenda o mito.
- Música indígena: Interpretación de algún artista o grupo musical.
- Noticias: El acontecer del Sindicato de Investigadores INAH y el INAH Federal.

2.6.1.1. - Nombre del proyecto

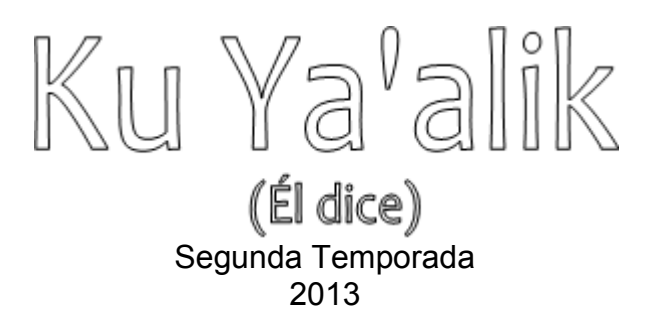

2.6.1.2. - Antecedentes y justificación del proyecto

El siguiente trabajo de investigación nace tras detectar la carente difusión que realiza el INAH de su labor considerada de las más importantes: Difusión. Convertido así el presente en un esfuerzo por contrarrestar la problemática existente y proponer este proyecto como respuesta.

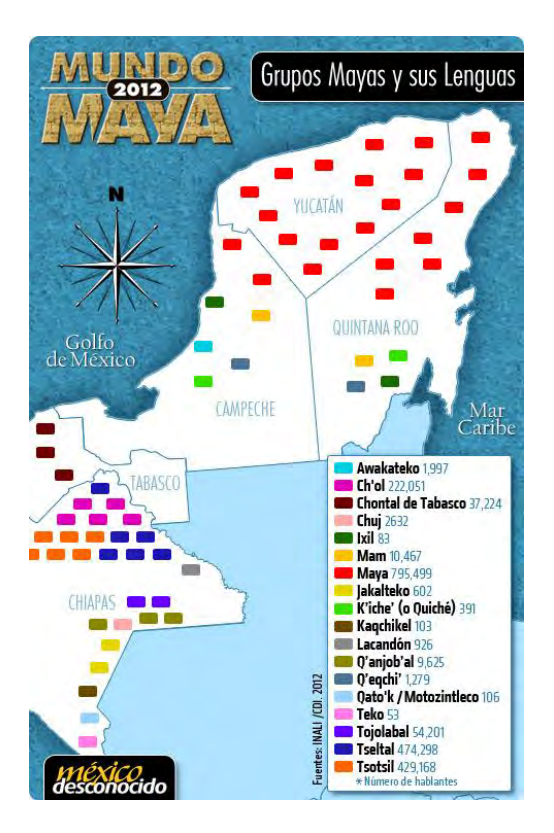

Figura 5. Distribución de las diferentes Lenguas Mayas existentes. Fuente: http://www.mexicodesconocido.com.mx/tiposlengua-maya-mexico.html

Contrario a lo que muchos libros e inclusive películas nos han hecho creer diciendo que esta civilización se extinguió con la llegada de los españoles (Thompson J. E., 1975) se puede demostrar que la cultura Maya está más que viva de lo que se pudiese pensar: Es considerada la segunda lengua numéricamente más hablada en el país (INEGI, Cuéntame...Población, 2010). Seis de cada cien personas hablan alguna lengua indígena en el país, siendo de ellas la población maya parlante con 800 mil, distribuidas principalmente en tres entidades federativas: Yucatán, Quintana Roo y Campeche (INEGI, Perfil Sociodemográfico de la Población Hablante de Maya, 2005)

Le lengua Maya existe desde que esta civilización tiene registro en la historia de la península de Yucatán. Data del año 68 de nuestra era sin embargo existen autores que afirman su aparición mucho tiempo atrás, contando con fecha de registro del 13 de Agosto del año 3114 Antes de nuestra era (Argueta, 2012). Abarcando los Estados mexicanos de Chiapas, Tabasco, Yucatán, Campeche y Quintana Roo hasta Centroamérica llegando a El salvador (conocimiento, 2007), cuenta con una clasificación social y política muy marcada. Dividida por Regiones (es una amplia zona) cada una de ellas

desarrolló una lengua que comparten en común, la denominada Maya que está conformada por una gran familia de 31 variantes o dialectos registrados como lo son el Maya Lacandón, Ch'ol, Chuj y la Maya Yucateca. Contrastando con al amplio volumen de población que mantiene viva la lengua, existe gran interés por preservarla al ser un legado

cultural de gran valor no sólo arqueológico sino también social. Tan es así que el actual año 2012 fue decretado como "Año de la Cultura Maya" por la Sexagésima Tercera Legislatura del Congreso del Estado de Chihuahua, que se adhiere al Decreto emitido por el Congreso del Estado de Yucatán esto como reconocimiento de la trascendencia cultual en la humanidad además de servir como estrategia para promover el turismo nacional e internacional (Noticias, 2012)

Nuestro Estado no podía ser la excepción, al recibir este año un reconocimiento por el establecimiento de programas de alfabetización en lengua indígena, premio recibido por la UNESCO el pasado 8 de Septiembre (Premio "Rey Sajón" para Q.Roo por mantener viva lenguaje maya, 2012) siendo evidencia para demostrar que el Estado impulsa la preservación de esta lengua en la región.

El mundo está despertando y redescubre una cultura muy rica en muchas disciplinas, no sólo tomando la declaración del año como Maya, sino también incentivando el interés internacional por conocer aún más de la lengua y su cultura ante la firma de un acuerdo por Parte del Gobernador del Estado de Quintana Roo Roberto Borge Angulo como parte de los convenios firmados con la empresa Microsoft al incorporar la Lengua Maya en el Google traductor (Moguel, 2012)

Contando con legislación a favor de preservar la lengua, se tiene que el Estado de Quintana roo creó *la Ley de cultura y las artes del estado de Quintana roo* publicada el 17 de diciembre de 2007 donde a través de sus 86 artículos y tres transitorios resalta las obligaciones del poder ejecutivo de preservar y difundir la cultura, especialmente en el título Octavo *Fomento y promoción de la cultura estatal* Capítulo II *de la cultura de la etnia Maya.* El canal local de televisión, el Sistema Quintanarroense de Comunicación Social, mejor conocido como *7+ televisión* (SQCS) dentro de los lineamientos para su creación contempla la difusión de la cultura y lengua Maya preferentemente del Estado obligando al canal a usar los medios a su alcance (Radio, televisión o electrónicos) para cumplir con esta misión. A nivel nacional cabe relucir la *ley general de derechos lingüísticos de los pueblos indígenas* que categoriza a todas las lenguas (Náhuatl, Maya, Zapoteco…) como lenguas Nacionales de México, basada en la *Ley general de educación* (Art. 7 Párrafo IV) que textualmente dice:

"IV.- Promover mediante la enseñanza el conocimiento de la pluralidad lingüística de la Nación y el respeto a los derechos lingüísticos de los pueblos indígenas.

Los hablantes de lenguas indígenas, tendrán acceso a la educación obligatoria en su propia lengua y español."

Que a su vez, se basa en el Art. 3; Apartado II inciso C de la constitución de los Estados Unidos mexicanos, siendo las siguientes líneas:

"c) Contribuirá a la mejor convivencia humana, a fin de fortalecer el aprecio y respeto por la diversidad cultural…"

Ante tal marco legislativo de protección, fomento y divulgación de la lengua Maya no es de extrañarse que surjan programas y cursos que la difundan. Tal es el caso del programa televisivo "Ku Ya' alik" (Él dice) hablado en Maya Yucateco y subtitulado al español, a través del SQCS y canal en Youtube con el mismo nombre que se encarga de difundir el legado cultural a través de medios audiovisuales.

2.6.1.3. - Misión

"Difundir de manera veraz, amena y entretenida la Lengua Maya a través del programa televisivo bajo el contenido del acontecer y quehacer arqueológico que el INAH realiza ente el Pueblo de México. Preservando así su identidad y patrimonio cultural"

2.6.1.4. - Visión

Reforzar la identidad Nacional a través de la lengua Maya. Convirtiéndose en el programa televisivo estelar del SQCS así como su retransmisión en diferentes canales importantes del País y el Mundo.

#### 2.6.1.5. - Filosofía

Como pilar principal del programa, se hablará única y exclusivamente en Lengua Maya. De no existir la palabra de acuerdo a la modernidad que ella pudiera presentar, se realizará su más atinado acercamiento a la interpretación en origen Maya; utilizando herramientas como la traducción más próxima o sinónimos.

2.6.1.6. - Planeación Estratégica: Objetivos a corto, mediano y largo plazo.

# Objetivo General

Evaluar y formular la viabilidad socioeconómica de difundir la Lengua Maya a través de la televisión del Gobierno del Estado. Para que la Sociedad Quintanarroense y el mundo, tengan conocimiento de la riqueza de su legado Cultural.

# Objetivos a corto Plazo

- $\checkmark$  Dar a conocer el tipo de actividades que desarrollan los investigadores sindicalizados del INAH en cuanto a: Arqueología, Antropología Social, Lingüística, Antropología Física, Etnología, Etnohistoria, Paleontología e Historia
- Concluir con la grabación de los 10 capítulos de la segunda temporada programada (Marzo-Agosto 2013)
- $\checkmark$  Obtener el paquete en Formato DVD con su respectiva cuja para distribución y difusión.

# Objetivos a Mediano Plazo

- Fomentar 3 nuevos empleos eventuales en el Centro INAH Quintana Roo (Como apoyo del proyecto)
- $\checkmark$  Fomentar la inclusión amigable y respetuosa de personas de origen indígena en la sociedad.
- $\checkmark$  Brindar espacio a otras lenguas maternas de la gran diversidad de pueblos indígenas existentes, o sea, grabar programas en diferentes lenguas con apoyo de

quienes posean dicha Lengua como Materna o sean expertos. Por ejemplo, programa en Náhuatl asesorado por el Antropólogo e Historiador Mexicano Miguel León Portilla.

# Objetivos a largo plazo

- $\checkmark$  Crear una Tercera Temporada Nacional, donde cada centro INAH participe aportando contenido para cada sección de la serie.
- $\checkmark$  Reforzamiento de la identidad Nacional Indígena, donde se fomente el trato igualitario y con respeto ante sus derechos como ciudadano Mexicano.
- $\checkmark$  Estar a la venta en cada Centro INAH del País como parte del material con que cuenta la Tienda INAH y así ponerlo al alcance de los ciudadanos.

## 2.6.1.7. - Análisis DOFA.

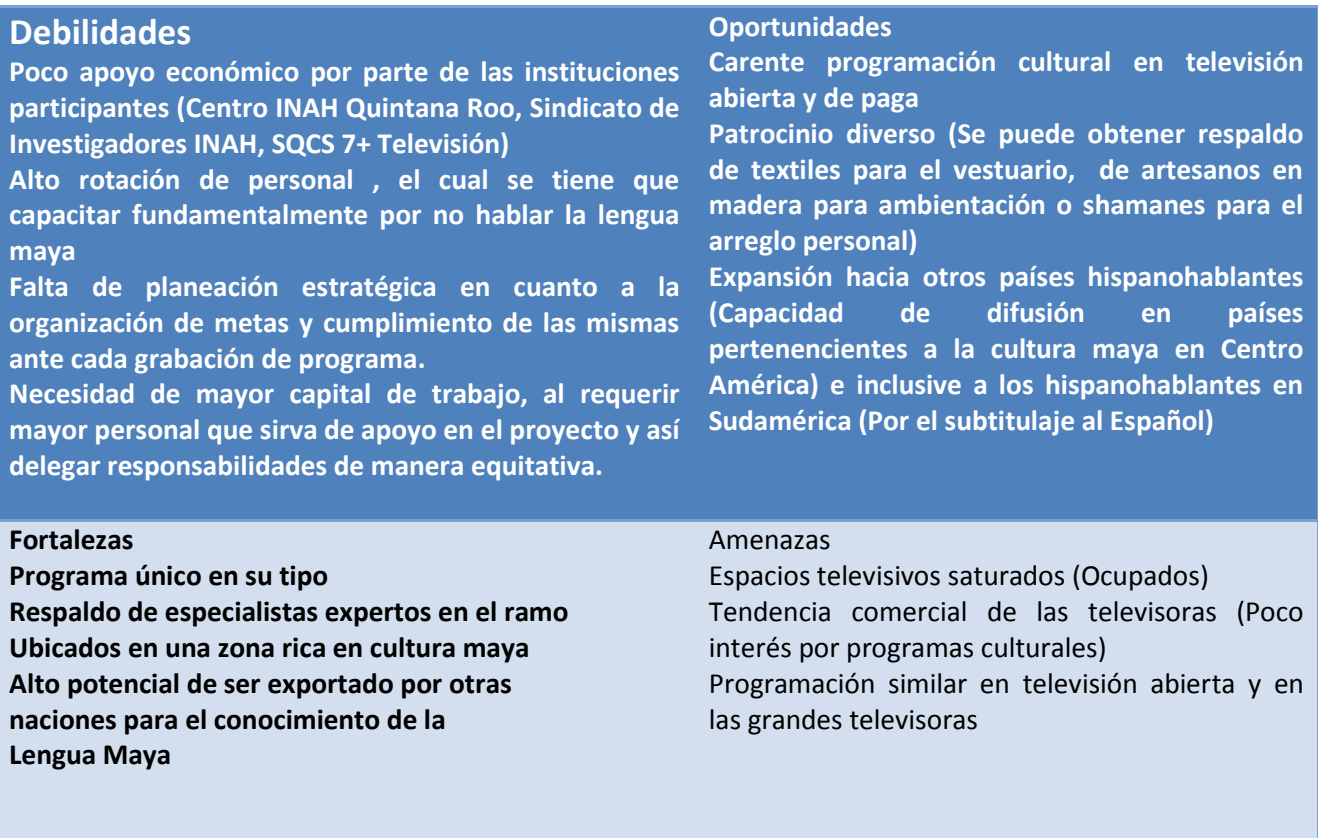

Tabla 2. DOFA del programa. Fuente: Elaboración propia.

# **2.6.1.8. - SITUACIÓN CON PROYECTO**

#### 2.6.1.8.1. - Definición de los satisfactores o beneficios del proyecto

El principal plus del programa radica en la lingüística manejada, ya que el está hablado en lengua Maya con subtítulos en español. Siendo ésta característica de principal importancia, al ser un programa cultural cuyo objetivo matriz es la difusión de esta lengua nacional.

La estrategia aborda cubrir varios aspectos detectados en la sociedad quintanarroense, siendo este medio (Televisivo) el apropiado para subsanar varios de ellos.

#### 2.6.1.8.1.1. - Beneficios Sociales

Promover e incentivar la identidad nacional a través de la lengua maya, teniendo como principal consecuencia el orgullo de ser maya parlante quintanarroense así como ser sucesor del vasto legado cultural que somos poseedores. De este modo se espera erradicar la discriminación a la población en esta condición y redefinirlo bajo la equidad promulgada por ley (CPEUM Art. 4)

#### 2.6.1.8.1.2. - Beneficios Económicos

La difusión de puntos turísticos y representativos del Estado fomentará la fluidez tanto de capital de trabajo como consecuencia de incrementar la demanda, así como de turismo Local. Esto al transmitirse los programas en la barra televisiva dentro del horario designado por la televisora y dar publicidad a los destinos que figuran en la temporada proyectada.

Fomentar empleos a recién egresados al reducir los requisitos adecuados para que un recién egresado pueda postularse y así crear el primer empleo que tanto requiere la juventud trabajadora.

#### **2.6.1.9. - Mezcla de Marketing**

Programa de tipo revista bilingüe (Maya Yucateco-Español) con duración de 20 minutos en cada emisión cuyo contenido se fracciona de la siguiente manera:

- Entrevista: Se realizará entrevista a figuras representativas de la ciudad o de la comunidad de que se trate cada emisión. Se hará la respectiva traducción y doblaje del entrevistado (previendo que no sea maya parlante) siendo de este modo que cualquier persona sea entrevistable.
- Reportaje: Se habla de manera general acerca del lugar donde se realiza la grabación de la conducción. Ilustrado con fotografías e imágenes extraídas de internet o de creación propia según sea el caso.
- Cápsula "Conozcamos nuestra tierra": Se realizará la visita de puntos turísticos y de relevancia en la ciudad o comunidad de la que se trate, Diseñando la cápsula con anterioridad y la respectiva documentación.
- Noticias: Acerca del acontecer el Sindicato de Investigadores INAH o de importancia dentro del quéhacer antropológico.
- Lengua Indígena: El origen de la palabra que trate el programa, ya sea de alguna zona arqueológica, ciudad o comunidad.
- Literatura:
- Música indígena: Ritmos diversos acompañados de guitarras, bajos eléctricos o cualquier otro instrumento que acompañe la voz en maya.

La traducción de cada programa será realizada por especialistas en Lengua Maya, ya sean Maya parlantes o que hayan tomado algún curso de la lengua en alguna institución escolarizada y con validez oficial.

# 2.6.1.9.1. - Plaza

En lo que respecta al programa, se tomará como área de influencia la cobertura del Sistema Quintanarroense de Comunicación Social 7+ Televisión.

Para su mayor difusión, se crearán copias de la primera temporada, que serán comercializadas por la "Tienda INAH" en cada centro de trabajo del País. Para ello se entregará al INAH Nacional los formatos de cada DVD, cuja y etiqueta necesarios.

La lista de Centros de Trabajo INAH que cuentan con tienda en sus instalaciones se encuentra al final de este trabajo (Anexo 1)

## 2.6.2. - Cujas

La primera temporada se diseñó para ser reproducida en 3 DVD's, cada uno con 4 programas. Siendo la numeración maya ubicada en la parte inferior derecha, el nombre de los programas contenidos y las imágenes las que cambian. Permaneciendo de igual modo el logotipo, tipografía, logos de las instituciones participantes así como los colores manejados (Crema, café y dorado de fondo)

Formato de cuja 1

Programas del 1 al 4: Kohunlich, Restauración, Antropología Física y Koba' el inicio del tiempo.

Al frente: Título del programa, mascota (Gobernante maya con bastón de mando), logotipos del Sindicato de Investigadores INAH y del Centro INAH Quintana Roo.

Al reverso: Fotografía de los conductores principales (Flor Adoración y Jaime Garduño Argueta con subtítulo en español), logotipo del programa en glifo maya, sinopsis del contenido, duración de cada programa, logotpos de las instituciones participantes (Sindicato de administrativos, técnicos y manuales, Sindicato de Arquitectos y restauradores, Sistema Quintanarroense de Comunicación Social 7 + Televisión, Secretaria de educación pública y Editorial Alfa Zeta.

Costilla: Numerología en Maya y español, así como el nombre del programa.

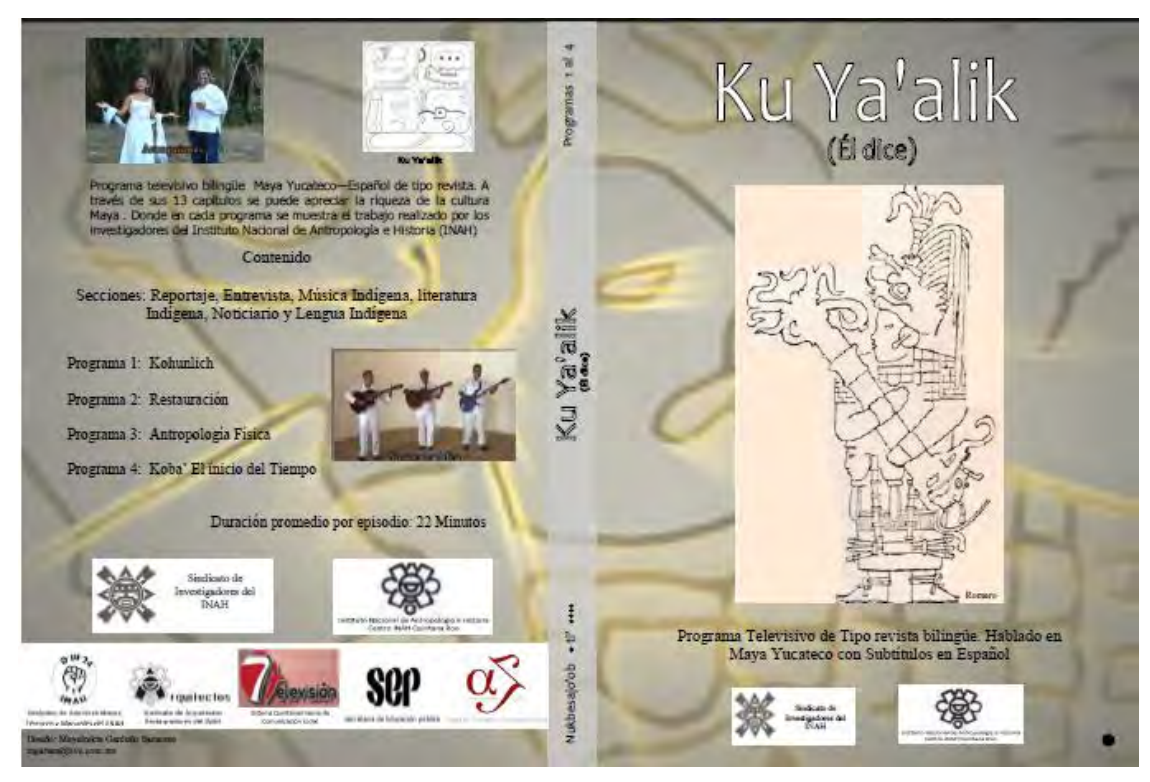

Figura 6. Portada y contraportada de cuja 1 Ku Ya'alik I Temporada. Fuente: Elaboración propia

2.6.2.1. - Formato de cuja 2

Programas del 5 al 9: Chakanbakan, Proyectos especiales de arqueología, La pesca en la bahía de Chetumal, la navegación entre los mayas prehispánicos, chakchoben. Al frente: Título del programa, mascota (Gobernante maya con bastón de mando), logotipos del Sindicato de Investigadores INAH y del Centro INAH Quintana Roo. Al reverso: Fotografía de conductora invitada (Mayelnikte Garduño Sansores con subtítulo en español) y de la representación teatral de los mayas en X-caret, logotipo del programa en glifo maya, sinopsis del contenido, duración de cada programa, logotipos de las instituciones participantes (Sindicato de administrativos, técnicos y manuales, Sindicato de Arquitectos y restauradores, Sistema Quintanarroense de Comunicación Social 7 + Televisión, Secretaria de educación pública y Editorial Alfa Zeta, datos de contacto. Costilla: Numerología en Maya y español, así como el nombre del programa.

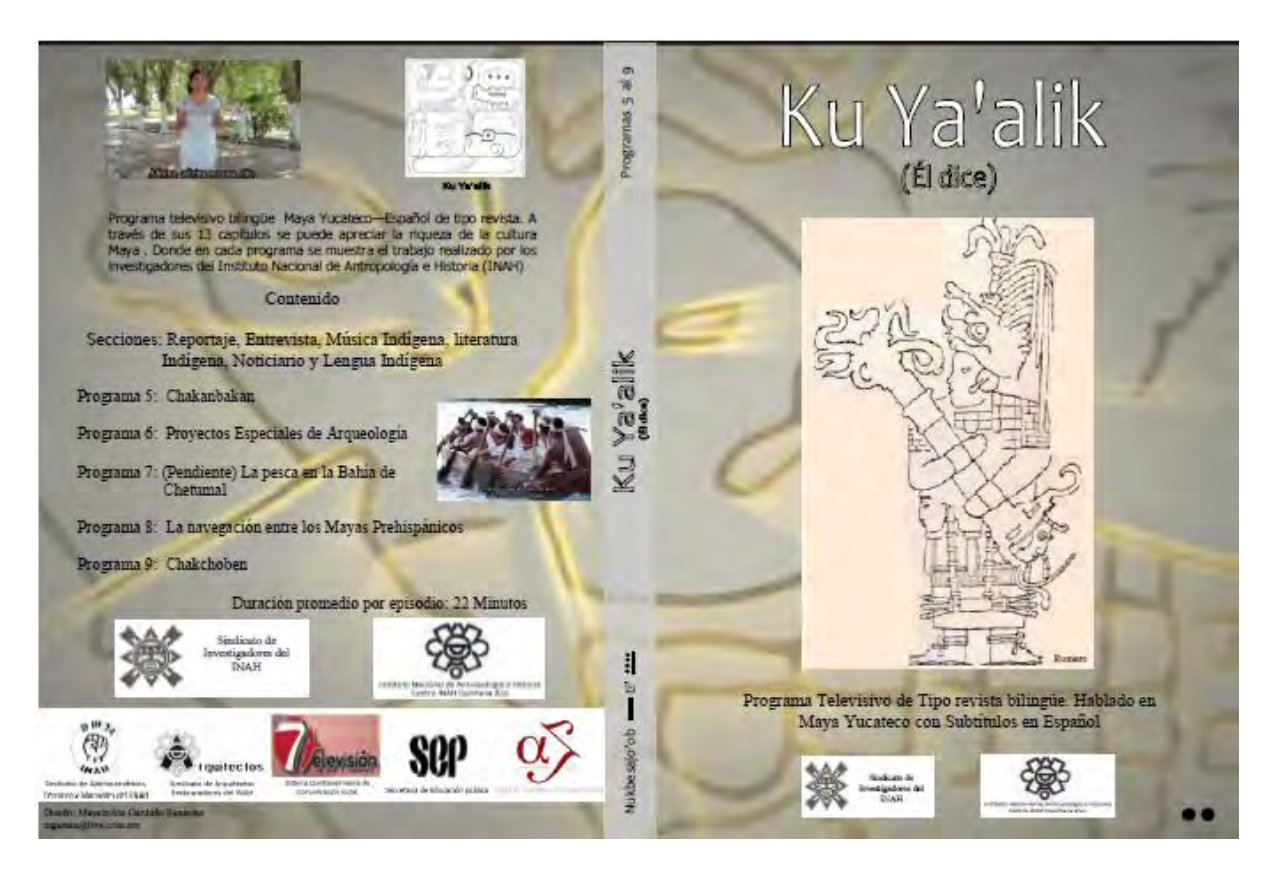

Figura 7. Portada y contraportada de cuja 2 Ku Ya'alik I Temporada. Fuente: Elaboración propia

#### 2.6.2.2. - Formato de cuja 3

Programas del 10 al 13: Descenso de Kukulkan, Ch'ich'en itza', X-karet y Palenque. Al frente: Título del programa, mascota (Gobernante maya con bastón de mando), logotipos del Sindicato de Investigadores INAH y del Centro INAH Quintana Roo.

Al reverso: Fotografía de los conductores principales (Flor Adoración y Jaime Garduño Argueta con subtítulo en español), logotipo del programa en glifo maya, sinopsis del contenido, duración de cada programa, logotipos de las instituciones participantes (Sindicato de administrativos, técnicos y manuales, Sindicato de Arquitectos y restauradores, Sistema Quintanarroense de Comunicación Social 7 + Televisión, Secretaria de educación pública y Editorial Alfa Zeta.

Costilla: Numerología en Maya y español, así como el nombre del programa.

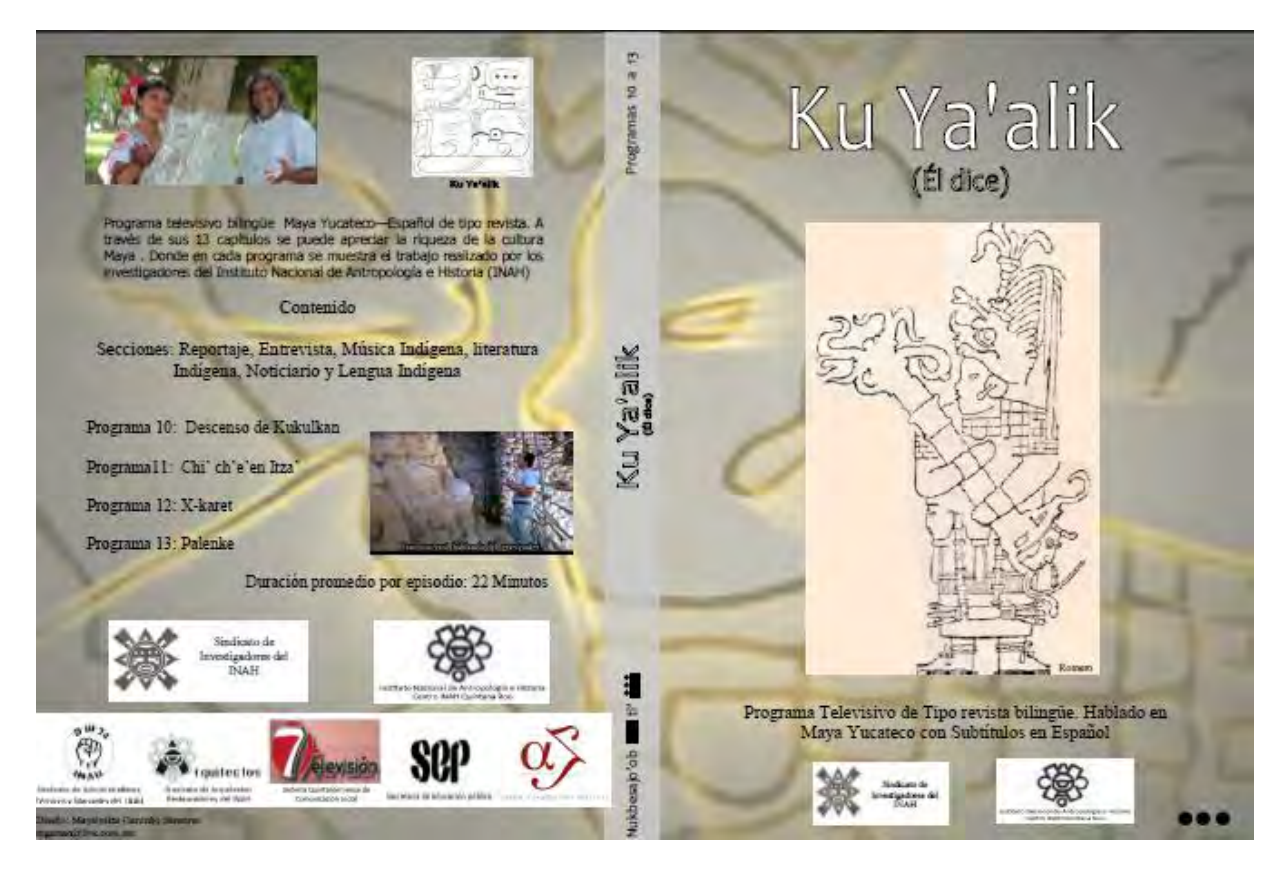

Figura 8. Portada y contraportada de cuja 3 Ku Ya'alik I Temporada. Fuente: Elaboración propia

# 2.6.3. – Etiquetas

Al ser tres DVD's se requiere de tres etiquetas, las cuales fueron diseñadas con el mismo fondo que las cujas y de las cuales sólo cambia la numeración en maya y español. Con el logotipo del Sindicato de Investigadores INAH.

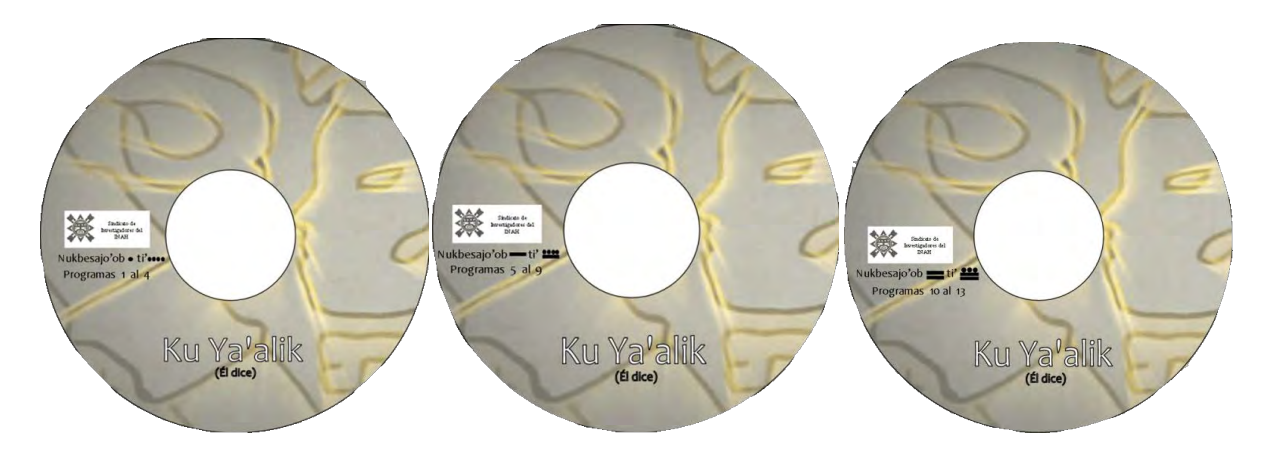

Figura 9. Etiquetas para cada DVD con cuatro programas cada uno. Fuente: Elaboración propia.

#### 2.6.4.- Precio

Para fijar el precio se maneja el costo de producción, siendo necesario el uso de materia prima (DVD's, Cujas para DVD´s, impresiones) y mano de obra. De igual modo se seleccionó a la empresa BeeID como proveedora del material impreso requerido por su excelente calidad y bajo costo así como Office Depot por la disponibilidad del producto.

| Empresa | Dirección                                                                            | Contacto                                   |  |
|---------|--------------------------------------------------------------------------------------|--------------------------------------------|--|
| 60      | Av. Benito Juárez No.<br>173 Col. Centro<br>Entre Efraín Aguilar<br>y Mahatma Gandhi | Tel. (983) 129 23 21<br>Cel. 983 119 47 09 |  |

Tabla 3. Datos del proveedor seleccionado. Fuente: Elaboración propia.

En la siguiente tabla se muestra el material requerido para reproducir la Primera temporada:

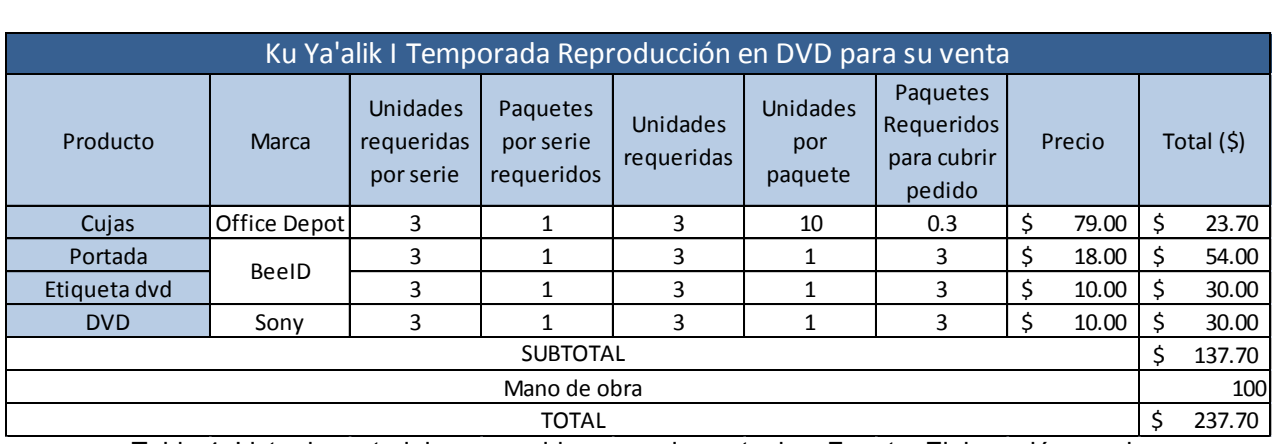

Tabla 4. Lista de materiales requeridos y precios actuales. Fuente: Elaboración propia.

Por lo que el precio de venta de la primera temporada será de \$ 237.70 pesos más el margen de 25% de utilidad, obteniendo así que será de: \$ 297.13, donde para efectos de redondeo se tendrá a la venta en \$ 300 pesos. Para realizar 400 juegos al mes se requiere de \$ 72,919.76

La relación de inversión en el costo de producción se muestra en la siguiente tabla:

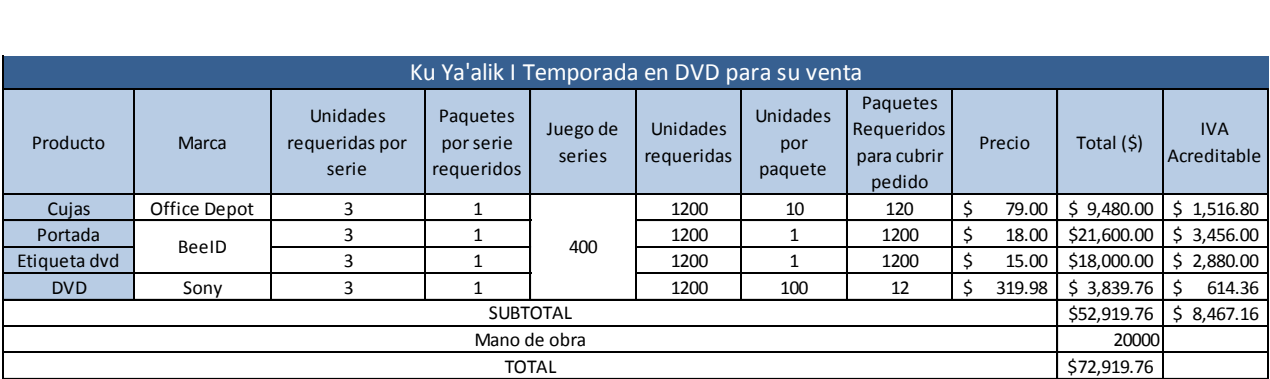

Tabla 5. Relación de gastos totales para realizar un paquete con la serie completa. Fuente: Elaboración propia.

### 2.6.4.1. – Proveedores

A continuación se presenta la relación de material requerido para la realización de los DVD's finalizados, donde se muestra en la siguiente tabla la relación de todos ellos así como la materia prima que proporcionarán.

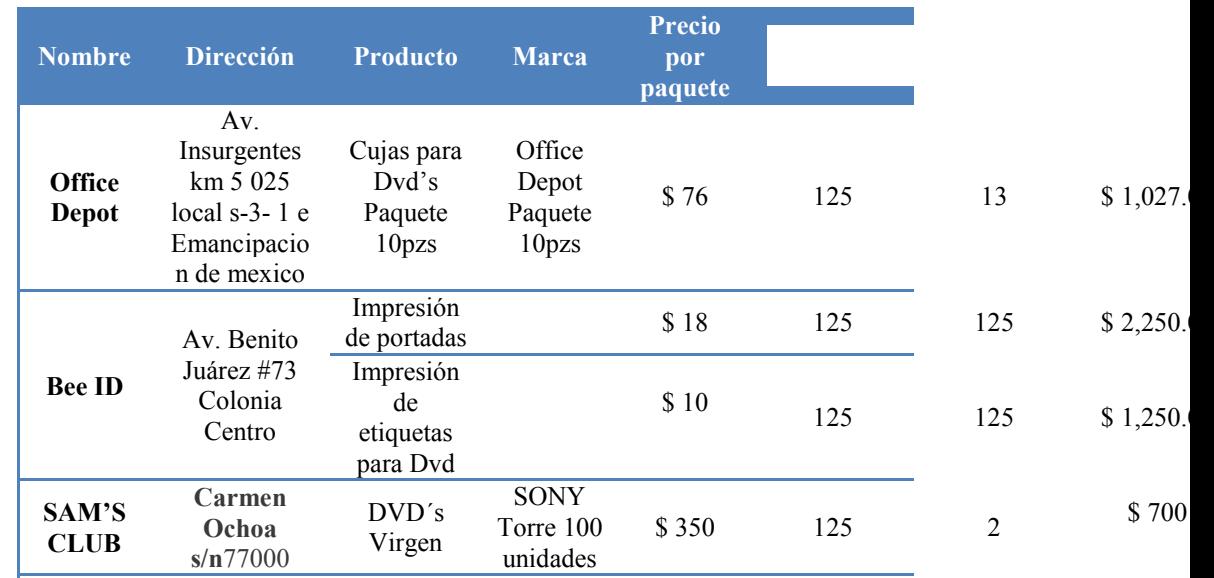

Tabla 6. Relación de gastos totales para realizar un paquete con la serie completa. Fuente: Elaboración propia.

## **2.6.5. - Promoción**

# **2.6.5.1 - Imagen Corporativa.**

*.Logotipo* 

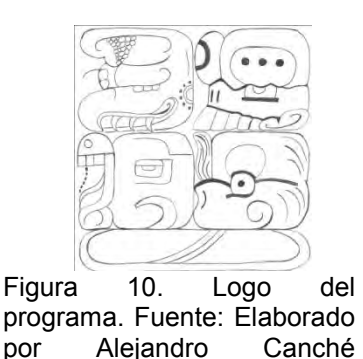

Glifos Mayas cuyo significado en Maya es: Ku Ya'alik. Siendo su traducción al español: Él dice.

Escamilla

2.6.5.2.- Mascota

Dibujo creado por el Señor Romero, dibujante local. Se muestra un gobernante maya con la rudimentaria correspondiente al cargo que representa. Así como el mazo que simboliza el poder ante los subordinados.

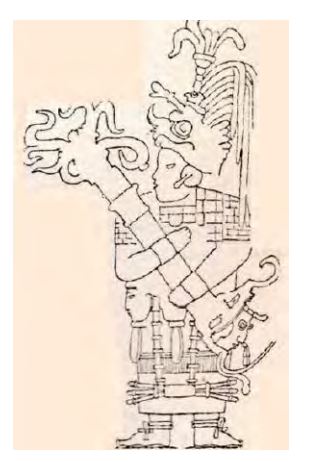

Figura 11. Gobernante Maya con mazo. Fuente: Dibujado por Javier Romero Méndez.

2.6.5.3. - Lema.

"Preservemos nuestra lengua Maya"

#### 2.6.5.4.- Colores

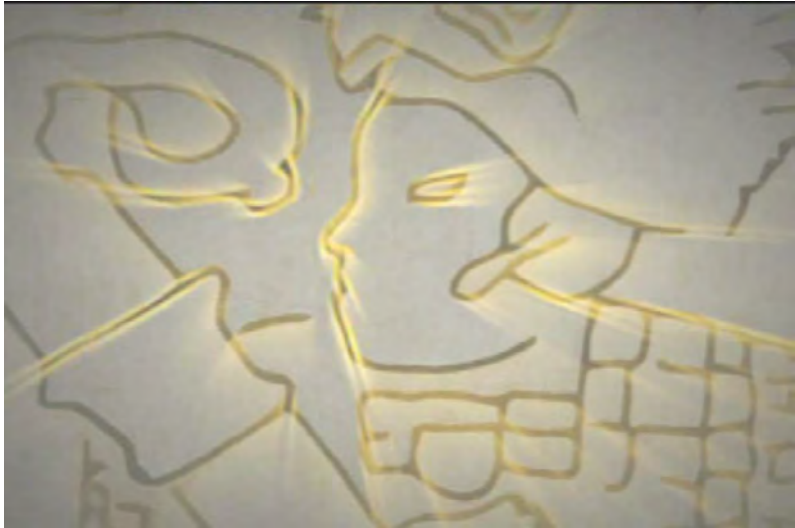

Figura 12. Fondo del programa. Fuente: Elaborado por el Sistema Quintanarroense de Comunicación Social 7+ Televisión.

Prevalecen los tonos beige y café, con un toque de dorado.

### 2.6.3.5 .- Publicidad

Como parte de la difusión requerida, se reproducirá la primera temporada entre las televisoras Estatales y Nacionales que recepcionen al equipo. Donde el Sistema Quintanarroense de comunicación social pondrá a disposición de todos los interesados copias digitales del material ante la reunión anual de Televisoras Estatales.

# **2.7.- ESTUDIO TECNICO**

# **2.7.1.- Horarios**

Se laborará dentro de los horarios establecidos de oficina. Siendo de Lunes a Viernes de 9am a 1pm, con tiempos extendibles de ser necesario en días de locación (Grabación) siendo el lugar de trabajo la sede del programa pertinente.

En lo que respecta al horario en que será programado al aire, dependerá de las decisiones internas del SQCS 7+ TV. Siendo que actualmente se retransmite la primera temporada los días Viernes 6pm y repetición Domingo 7:30pm. Con lo que se asume éste sería el horario tentativo a ocupar dentro de la barra de programas existentes.

Contacto con el televidente

Para obtener retroalimentación del televidente se creó una cuenta de correo electrónico diseñada como buzón de quejas y sugerencias. Conducto por el cual se espera obtener respuesta de cierto modo utilizar como indicador para medir la actual audiencia. Dicha cuenta es:

*[Ku.Yaalik@hotmail.com](mailto:Ku.Yaalik@hotmail.com)*

## **2.7.2.- Localización de las instalaciones**

El centro de trabajo para el personal Ku Ya'alik será el Centro INAH Quintana Roo, lugar donde se destinará un cubículo para dicha área. Brindando las facilidades necesarias para el traslado del personal en caso de ser necesario. Esto cuando sean las grabaciones en diferentes puntos de la ciudad.

Dirección: Avenida Insurgentes 974 Colonia Forjadores

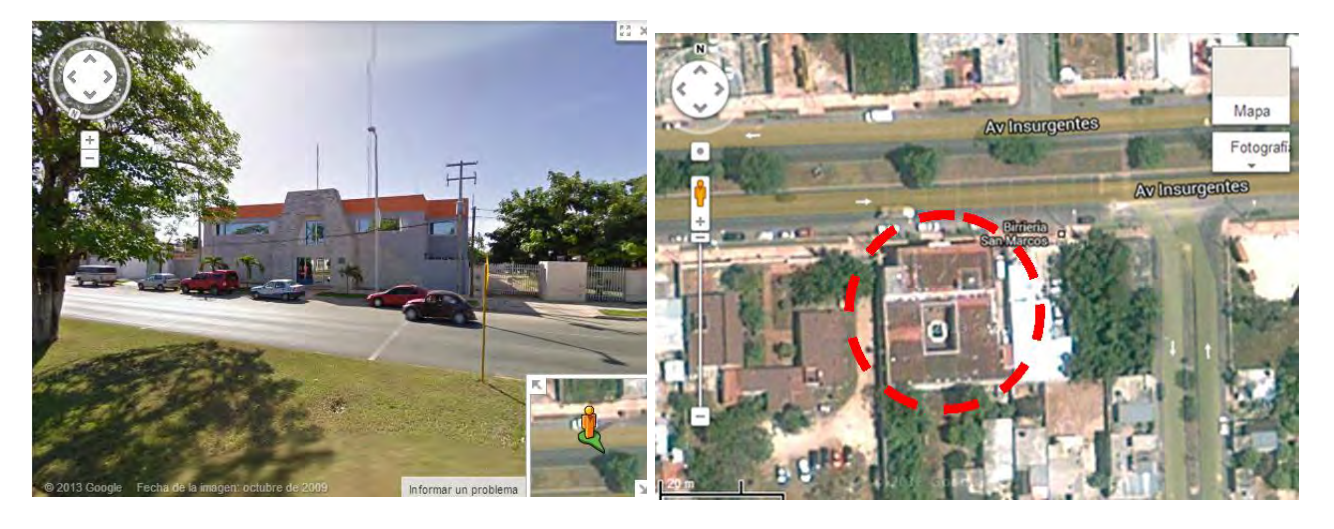

Figura 13. Ubicación satelital de las Oficinas del Centro INAH Quintana Roo. Fuente: Google Maps.

## **2.7.3.- Lista de actividades con tiempos y movimientos.**

Para la realización de cada programa es necesario de tres principales pasos en cada sección:

- Reportaje
- Entrevista
- Lengua Indígena
- Conozcamos nuestra tierra
- Literatura indígena
- Música indígena
- Noticias

Siendo que en cada una de ellas, serán los colaboradores quienes se encarguen de gran parte del trabajo. Se deja la traducción a los expertos en Lengua Maya.

#### 2.7.3.1. - Antes del Grabar (Preparar el programa)

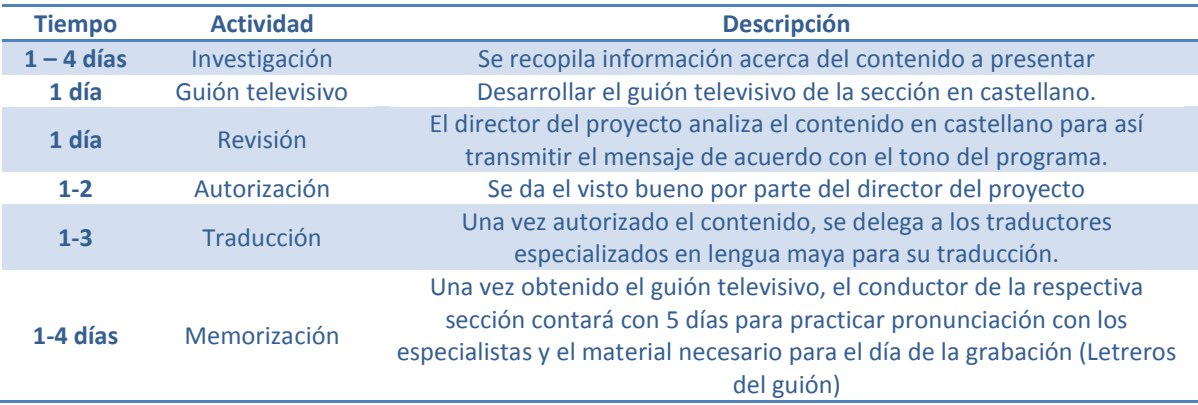

Tabla 7. Tiempos y movimientos a realizarse antes de grabaciones. Fuente: Elaboración propia

## 2.7.3.2. - Durante la grabación

Los días destinados a ser de grabación están agendados los Martes y Miércoles, una vez aprobado el proyecto. Siendo el siguiente mecanismo

| <b>Martes</b>                     |                                         |                                                                                                    |  |  |  |  |  |
|-----------------------------------|-----------------------------------------|----------------------------------------------------------------------------------------------------|--|--|--|--|--|
| <b>Tiempo</b>                     | <b>Actividad</b>                        | <b>Descripción</b>                                                                                                    |  |  |  |  |  |
| $9:00$ am $-9:30$ am              | Cita en el Canal 7+                     | Se citará al personal del programa<br>del Centro INAH Quintana Roo y<br>equipo de grabación del canal,<br>tomando este tiempo como<br>margen para preparar cualquier<br>imprevisto. |  |  |  |  |  |
| $9:30am - 9:45$                   | Traslado                                | El INAH Proporcionará la VAN que<br>transportará al equipo en el set<br>de grabación                                                                                                |  |  |  |  |  |
| $9:45$ am $-10:00$ am             | Preparación                             | El equipo de grabación preparará<br>el equipo para comenzar a<br>grabar.                                                                                                    |  |  |  |  |  |
| 10:00 am $-12:00$ am              | Grabación de las conducciones           | Se grabarán a los conductores<br>principales del programa en el set<br>establecido.                                                                                                 |  |  |  |  |  |
| 12:00pm-12:30pm                   | Grabación de la sección "Música"        | Se grabará al solista, dueto, trío o<br>grupo musical que amenizará el<br>programa con una canción de no<br>más de 3:30 minutos.                                                    |  |  |  |  |  |
| $12:30$ pm – 1:00pm               | Grabación de la sección<br>"Entrevista" | Se entrevistará algún personaje<br>ilustre o relevante que pueda<br>platicar más acerca del tema del<br>programa.                                                                   |  |  |  |  |  |
| $1:00 \text{pm} - 2:00 \text{pm}$ | Grabación de la sección<br>"Reportaje"  | Se realizarán tomas del set de<br>grabación parar graficar el<br>reportaje.                                                                                                    |  |  |  |  |  |
| $2:00 \text{pm} - 2:15 \text{pm}$ | Término de grabación                    | Regreso al Canal 7+ en el vehículo<br>proporcionado por el Centro<br><b>INAH Quintana Roo.</b>                                                                                      |  |  |  |  |  |

Tabla 8. Tiempos y movimientos día uno de grabación. Fuente: Elaboración propia

# *Miércoles*

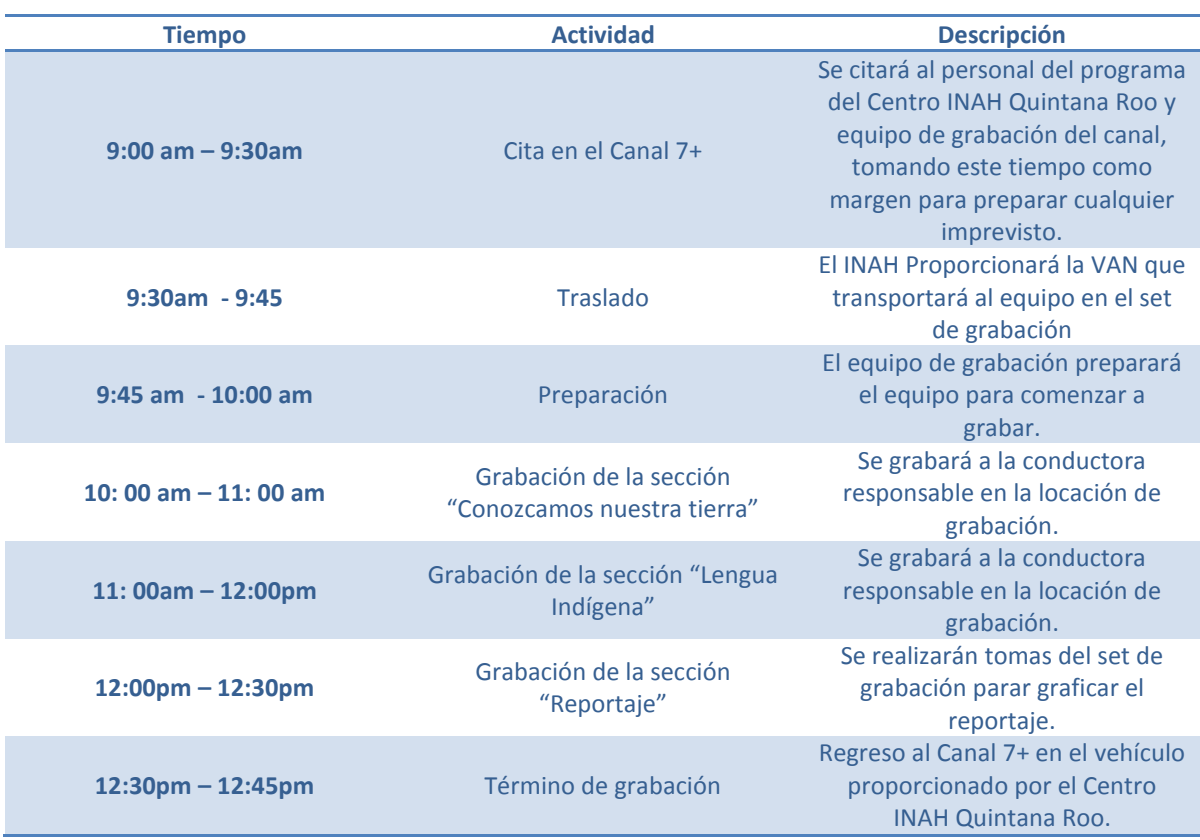

Tabla 9. Tiempos y movimientos día dos de grabación. Fuente: Elaboración propia

## 2.7.3.3. – Posproducción

Una vez realizadas las tomas necesarias, se procede al área de edición no lineal del Sistema Quintanarroense de Comunicación Social 7+ Televisión para su edición.

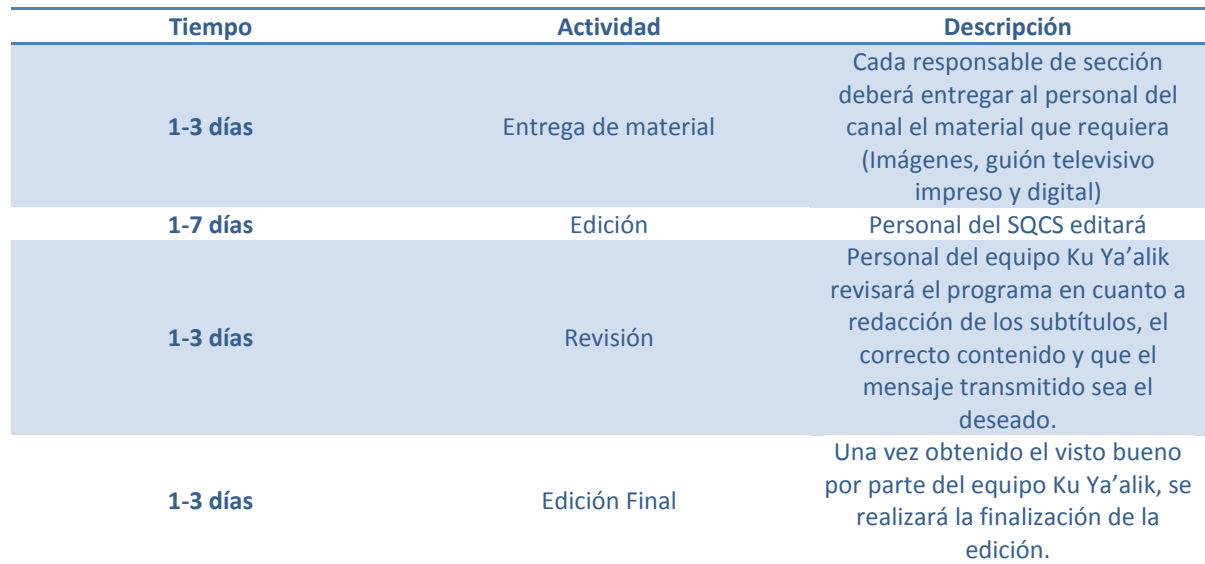

Tabla 10. Tiempos y movimientos a realizarse tras grabaciones Fuente: Elaboración propia

# 2.7.4.- Gráfica de Gantt.

Cronograma de actividades proyectado, tomando como días de grabación los Martes y Miércoles de cada semana.

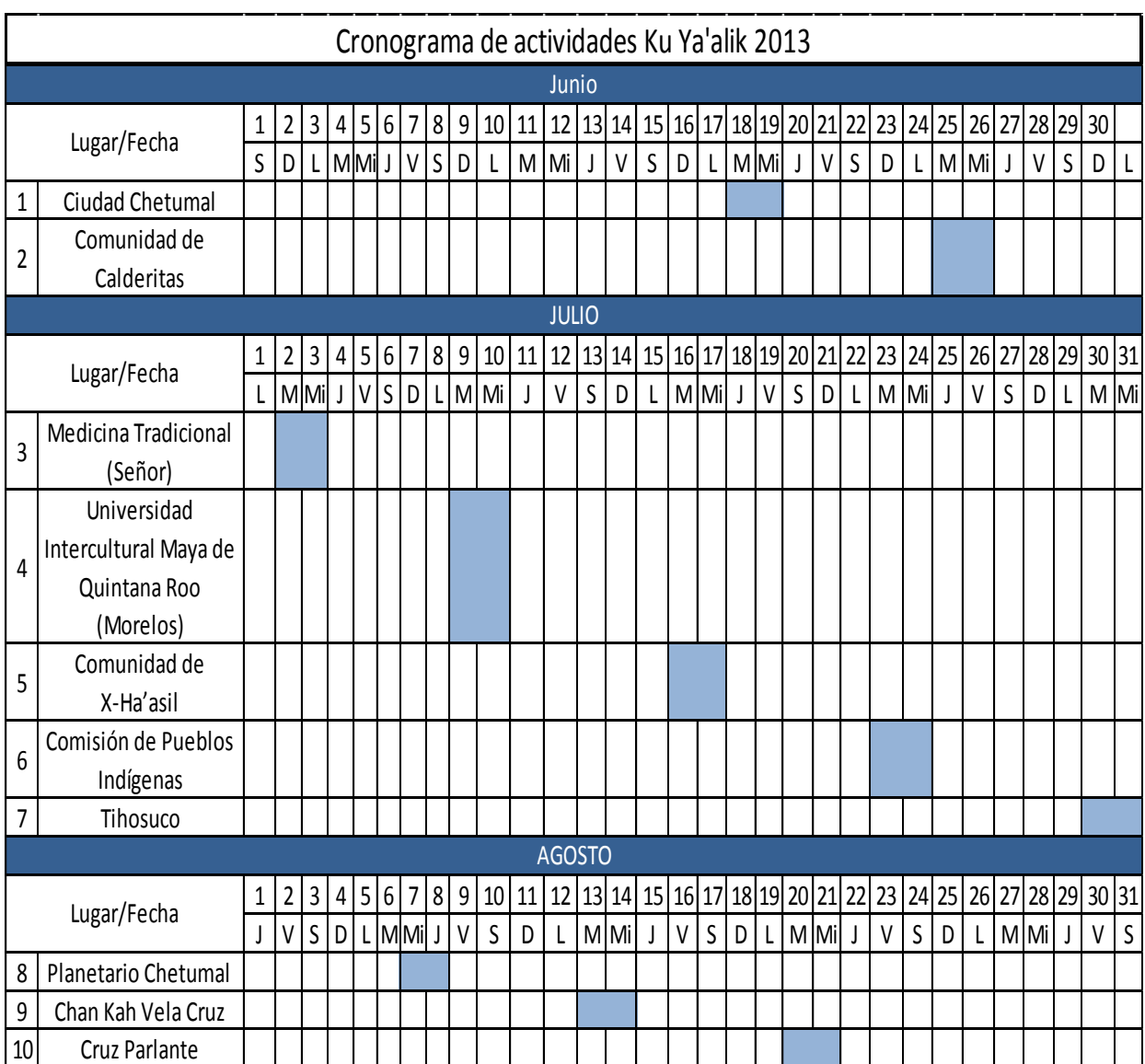

Tabla 11. Calendario de grabaciones Fuente: Elaboración propia

### 2.7.5. - Lista de materia prima

Como parte del material necesario para la realización de cada programa, se adquirirá material de oficina así como equipo de cómputo como hojas, impresora, tinta y cinta invisible ya que en cada programa se utilizan "Letreros" a modo de apuntador para que los conductores puedas apoyarse al momento de salir a cuadro. Concepto: 24101: Materiales y útiles de oficina.

A continuación se presenta la relación de materiales necesarios, así como el proveedor y el costo.

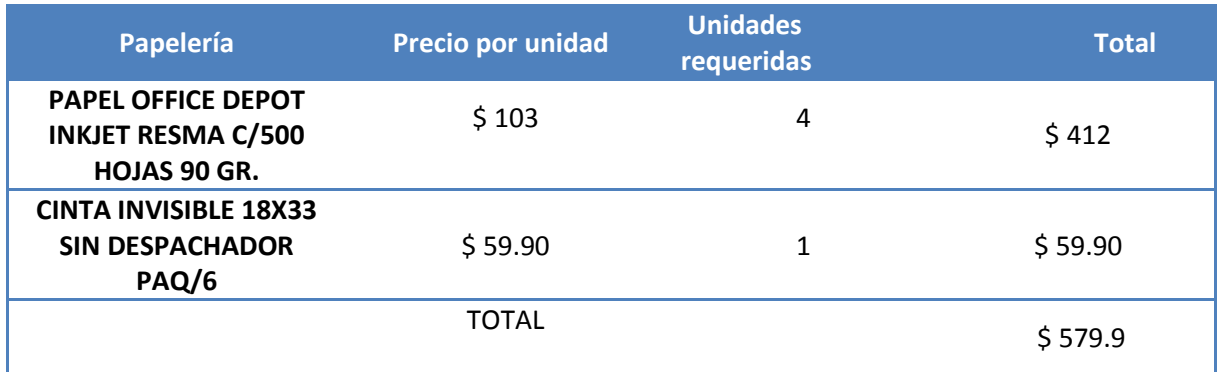

Tabla 12. Material de oficina requerido Fuente: Elaboración propia

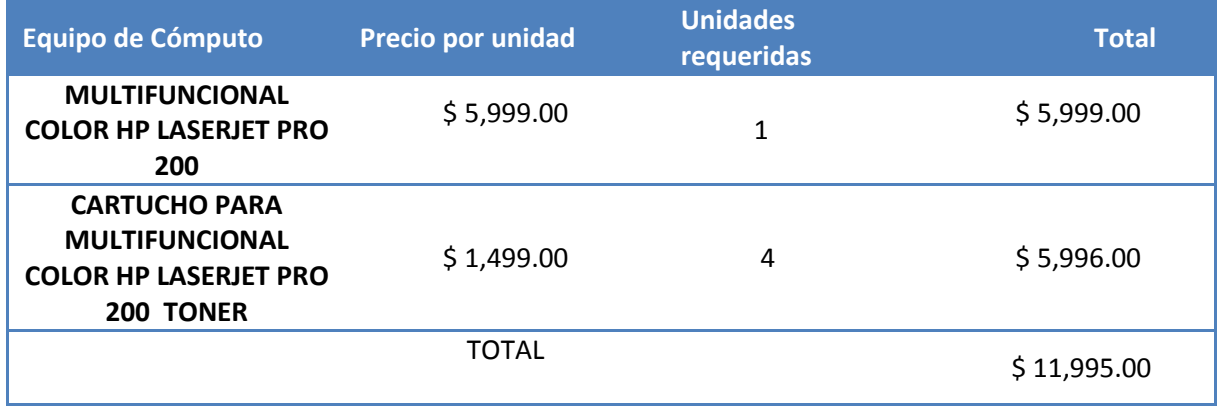

Tabla 13. Equipo de oficina requerido Fuente: Elaboración propia

Siendo un total de \$12,466.89

Teniendo como proveedor principal a la compañía Office Depot, ubicada en plaza las Américas.

# **2.8.- Estudio administrativo**

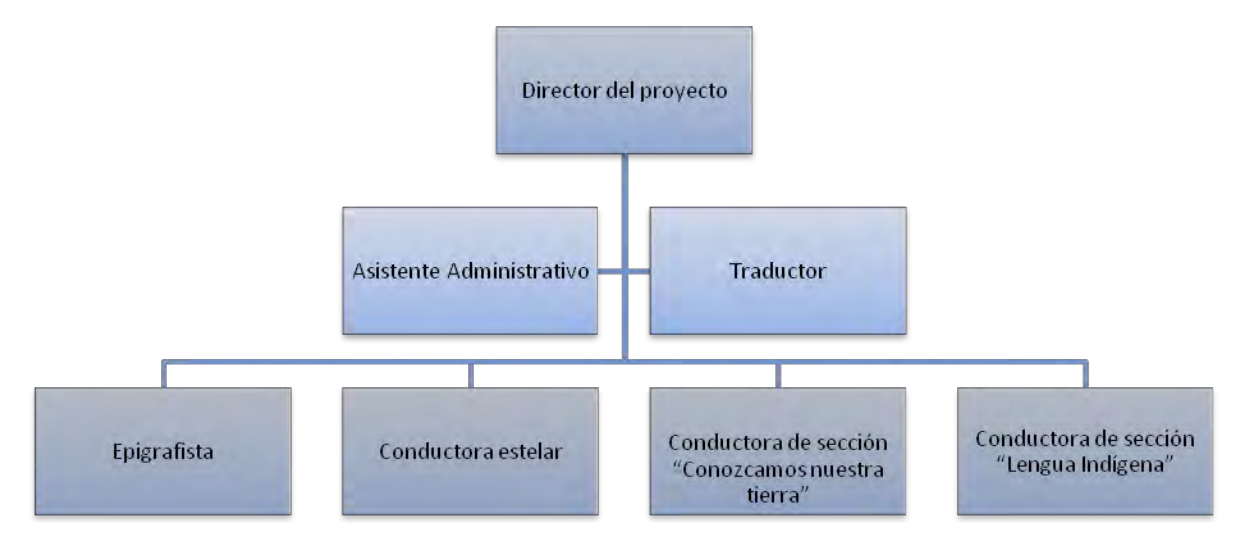

#### 2.8.1.-Organigrama General del proyecto

Figura 14. Organigrama vertical del personal. Fuente: Elaboración propia.

#### 2.8.2.- Reglamento interno de trabajo.

De acuerdo con los lineamientos del Instituto Nacional de Antropología, los empleados están sujetos a los siguientes reglamentos a nivel Nacional:

- Reglamento Interior Del Instituto Nacional De Antropología E Historia.
- Condiciones Generales de Trabajo. Compendio de 20 capítulos con 16 transitorios con títulos como Generalidades, nombramientos, sanciones entre otros apartados acerca de la relación laboral con la institución.
- Reglamento de admisión, evaluación, promoción y de concursos y exámenes de oposición, para el personal de investigaciones científica y docencia del Instituto Nacional de Antropología e Historia. 36 páginas que regulan el puntaje y evaluación de los investigadores para su posterior ascenso dentro de las categorías existentes.
- Convenio de prestaciones socioneconómicas bienio 2007-2009 para los profesores de investigación científica y docencia (D-II-IA-1) y los profesores arquitectos conservadores del patrimonio cultural (D-II-IA-2). 59 páginas donde se redactan las prestaciones que van desde material didáctico hasta la adquisición de vehículos a precio de mayoreo.
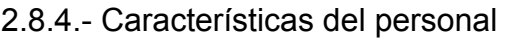

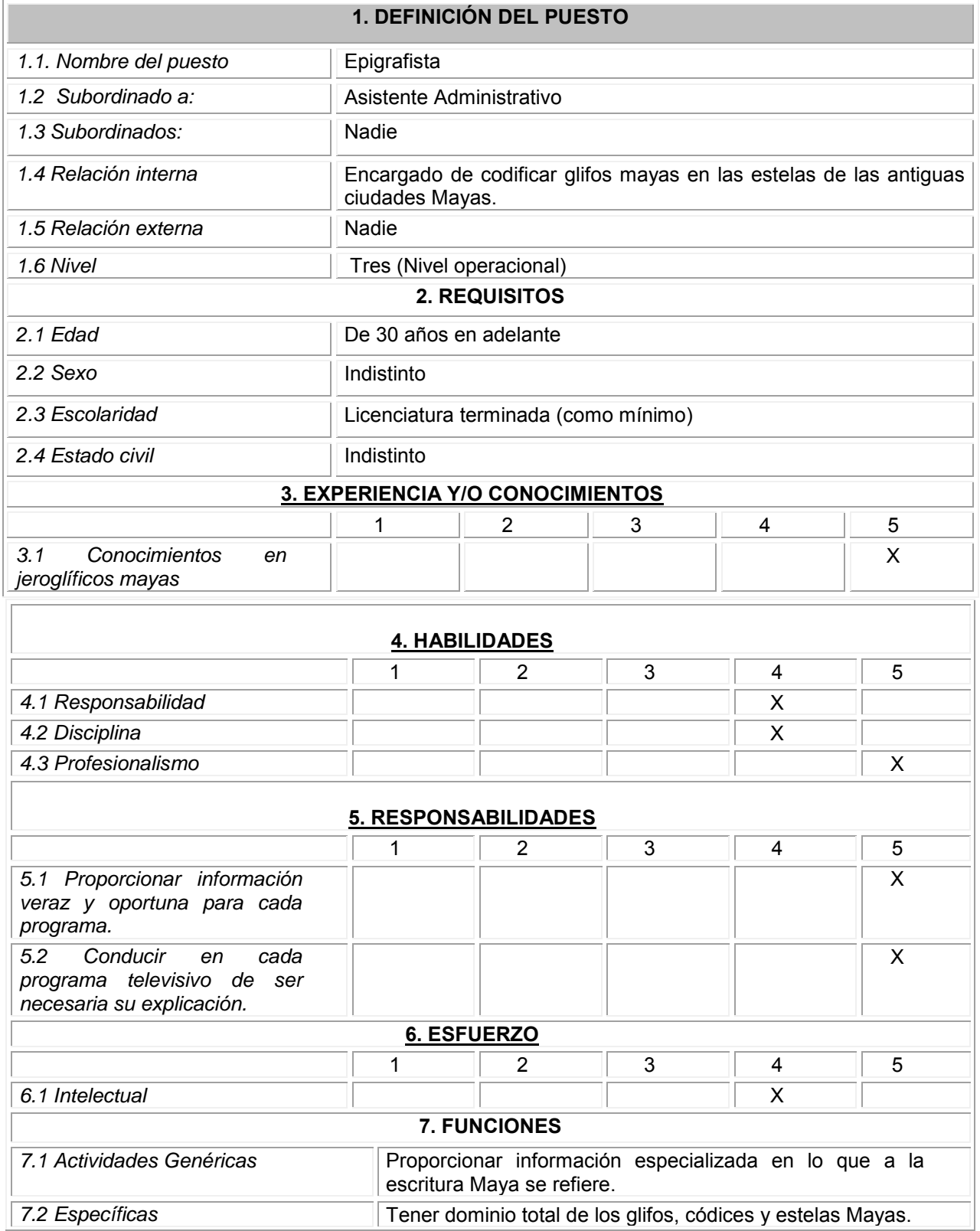

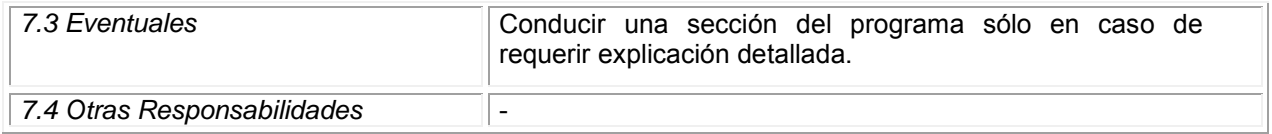

Tabla 14. Perfil del personal para el puesto de Epigrafista. Fuente: Elaboración propia

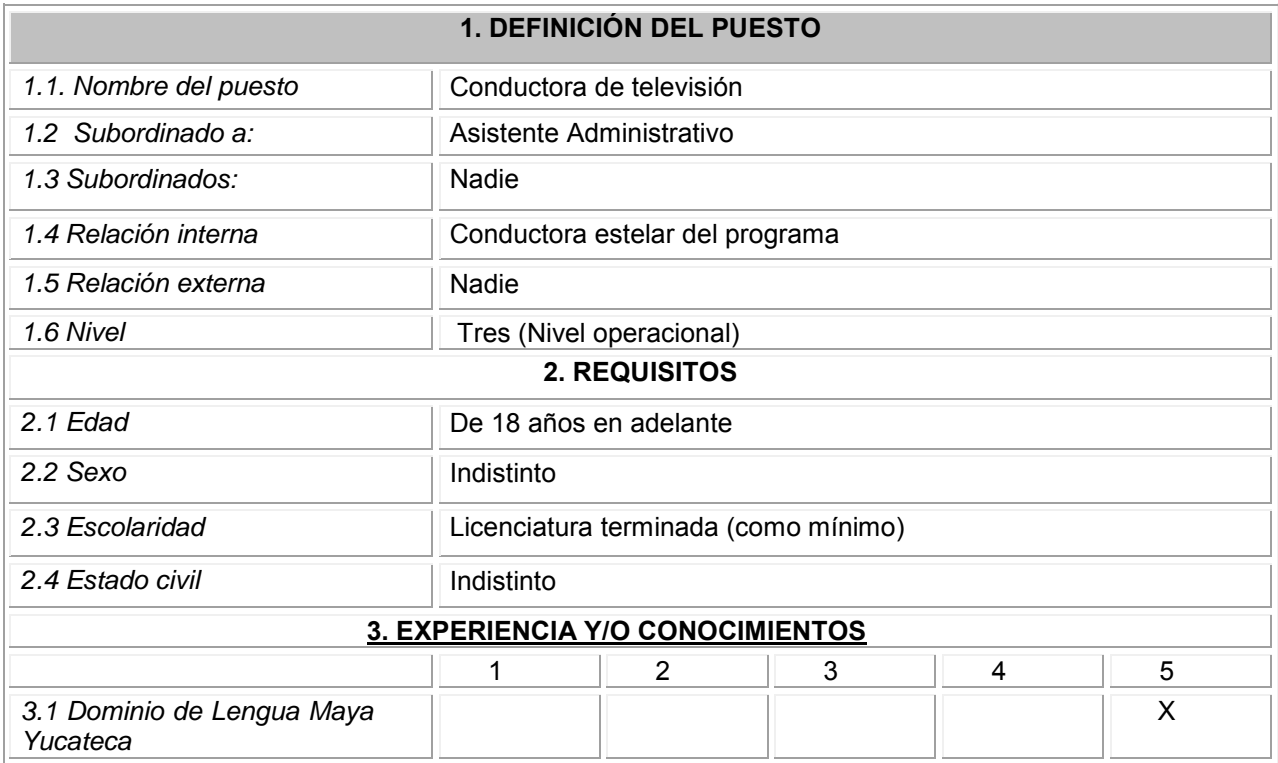

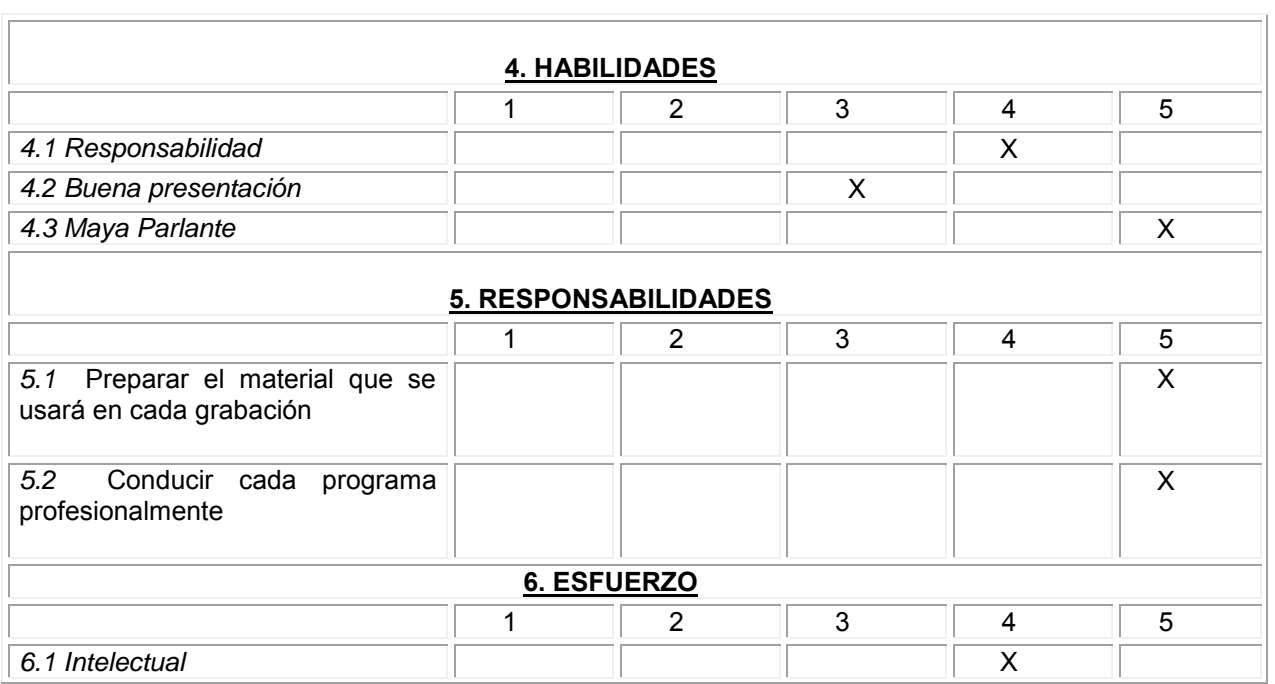

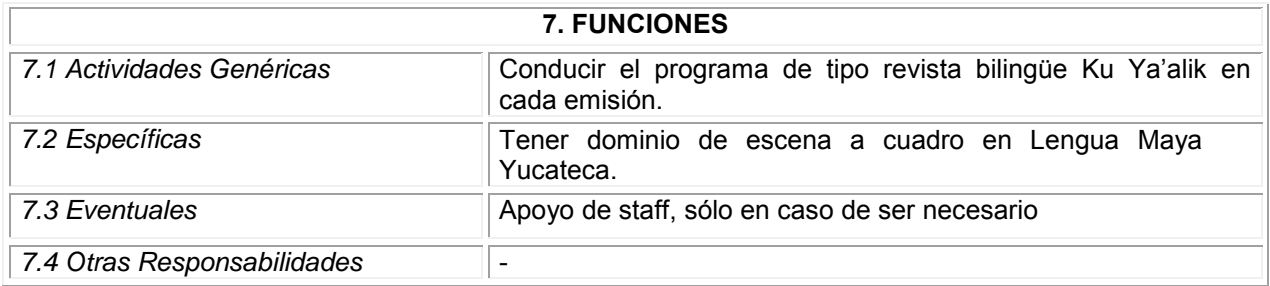

Tabla 15.Perfil del personal para el puesto de Conductor de Televisión. Fuente: Elaboración propia

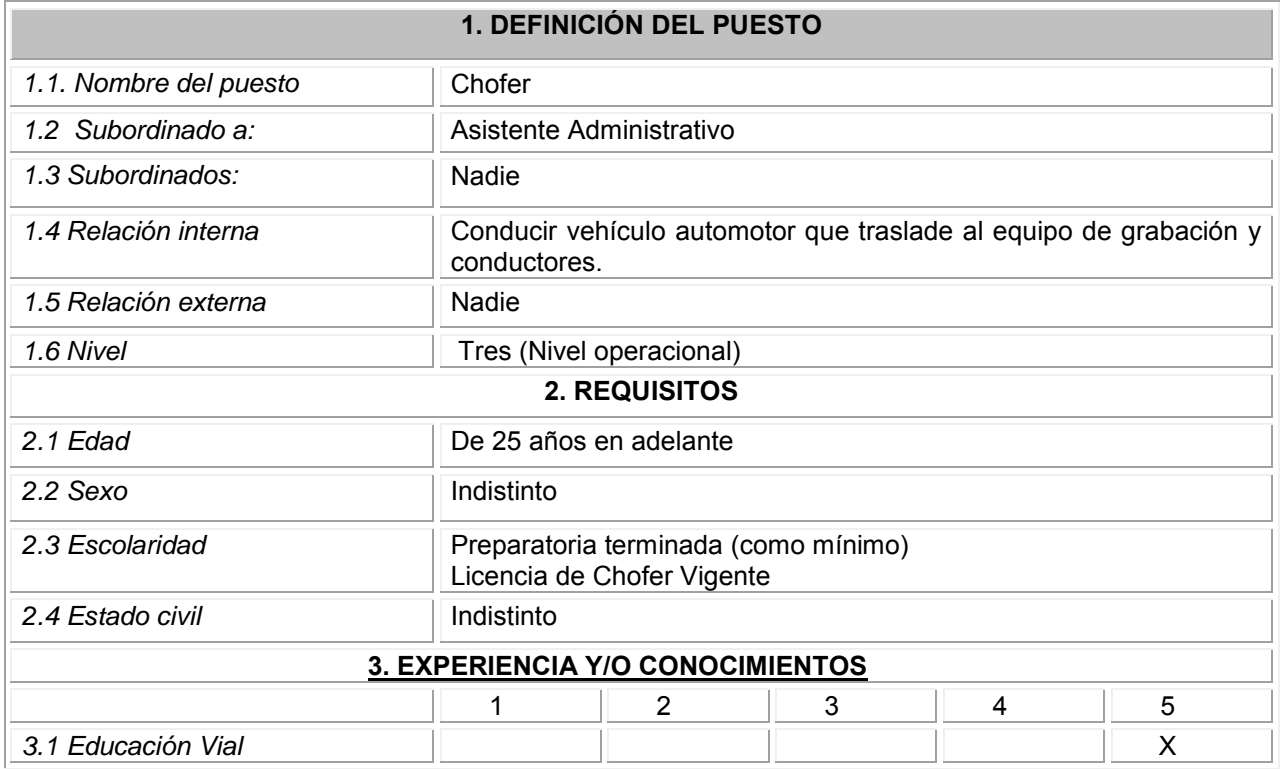

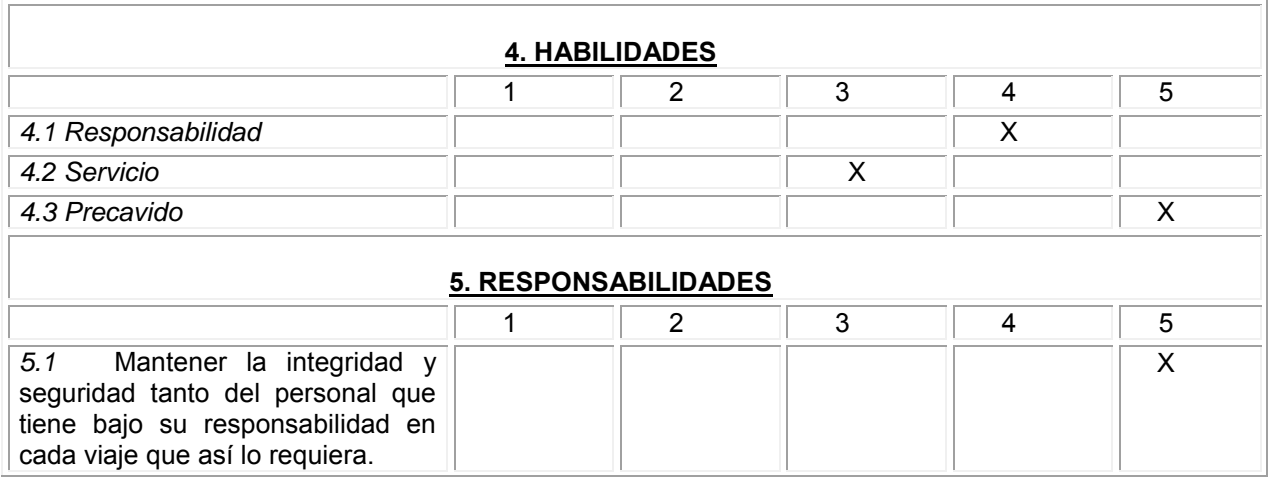

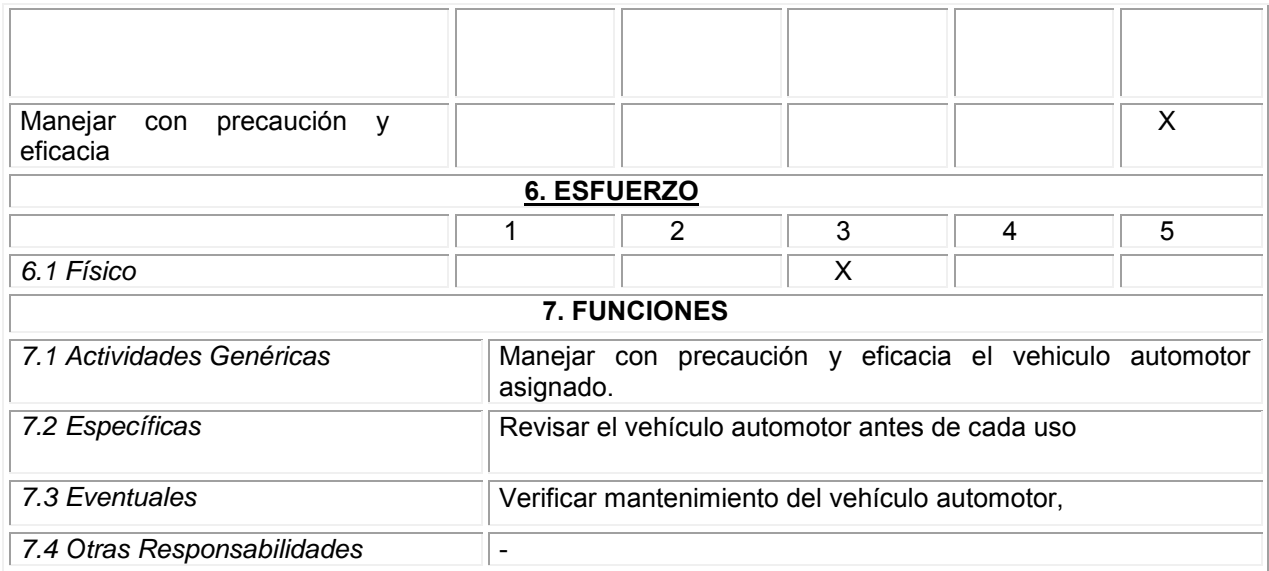

Tabla 16.Perfil de personal para el puesto de Chofer. Fuente: Elaboración propia

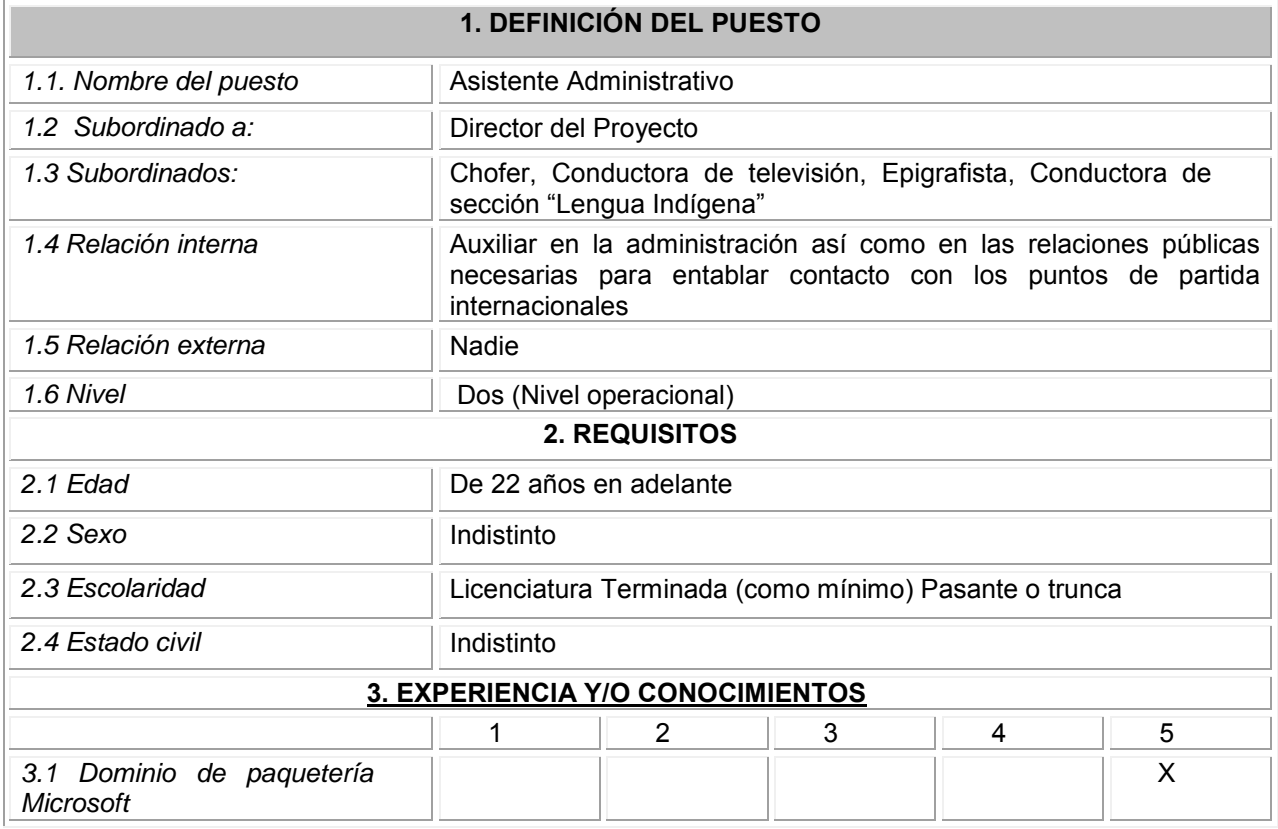

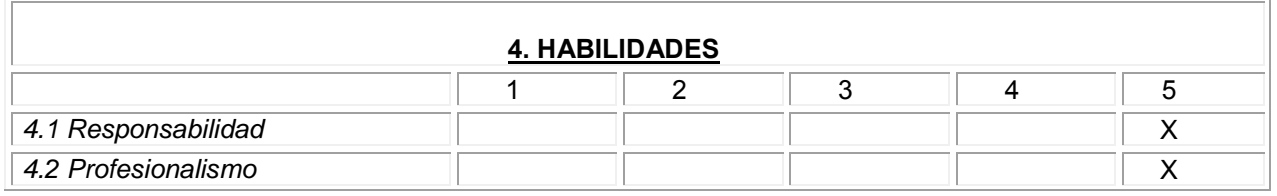

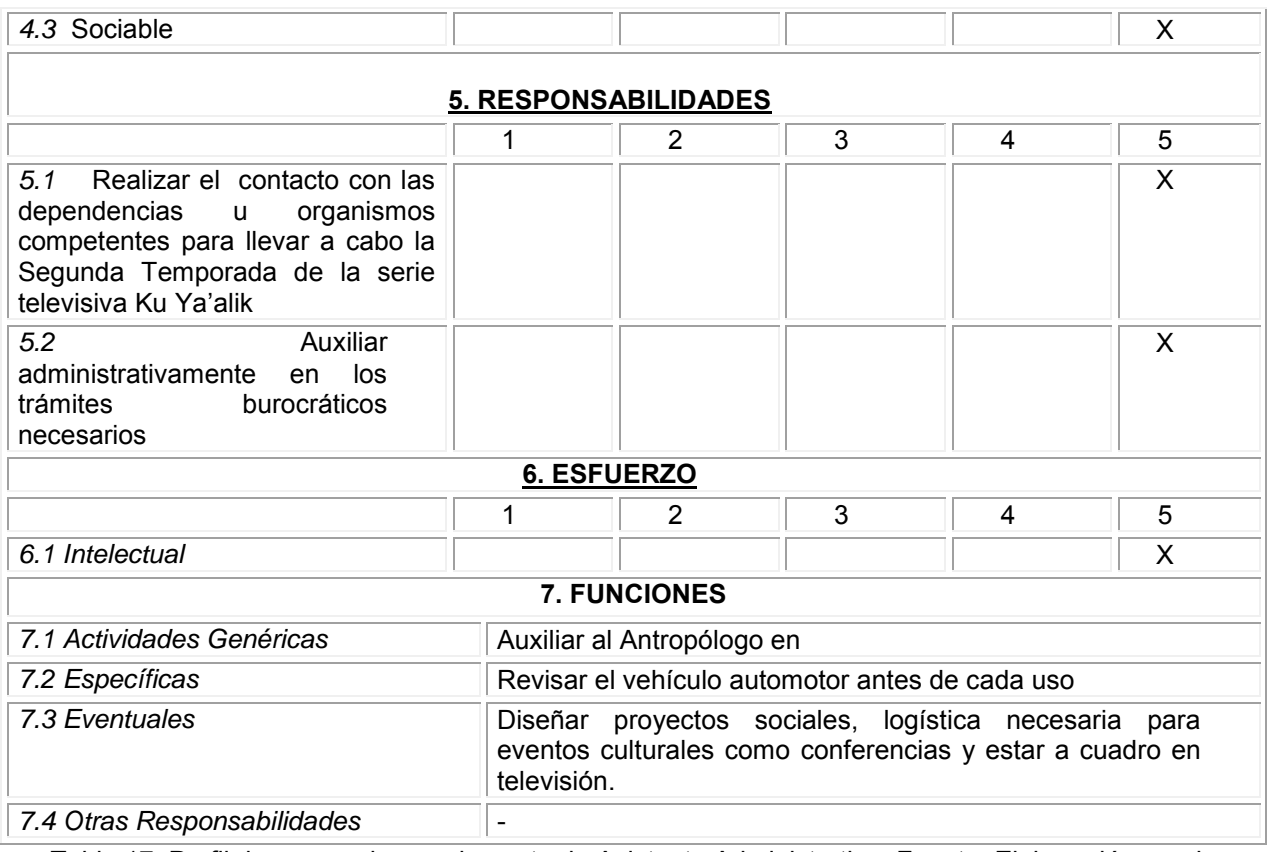

Tabla 17. Perfil de personal para el puesto de Asistente Administrativo. Fuente: Elaboración propia

## 2.8.4.1. – Capacitación

Al ser un programa de naturaleza bilingüe, se programarán clases de Lengua Maya al personal que lo requiera. Dicho curso será brindado por expertos maestros en la materia. De igual modo, se proporcionará el curso "Introducción a la conducción en medios televisivos" brindado por el actor y conductor del Sistema Quintanarroense de Comunicación Social Gerardo Lerma. Esto con la finalidad de preparar al personal que saldrá a cuadro en el programa ya que se proyectan nuevas secciones. Este curso consta de seis clases, cada una con duración de 3 horas semanales en las instalaciones del canal 7+.

## **2.9.- ESTUDIO FINANCIERO**

## 2.9.1.- Inversión

El costo total del proyecto es de \$154,426.23 pesos entre conceptos como salario del personal, viáticos, gasolina, equipo de oficina y papelería.

## 2.9.2. -Salarios

A continuación se presenta el tabulador de sueldos y salarios correspondiente al personal requerido para esta segunda temporada. Concepto 12201: Sueldos base al personal eventual.

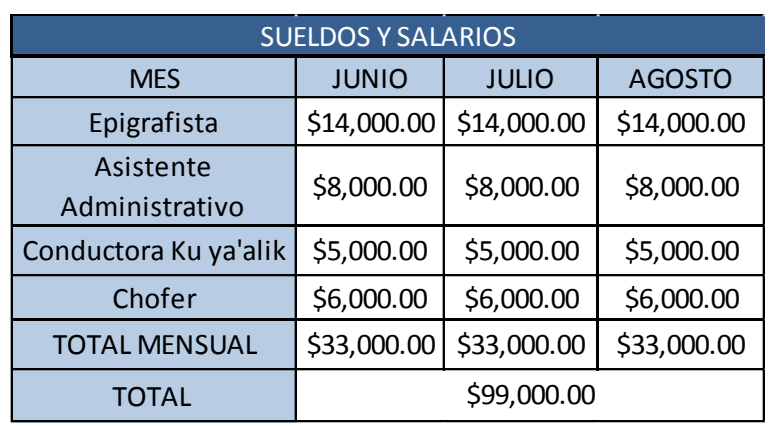

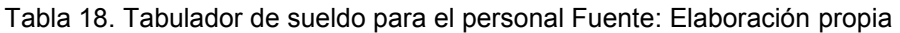

Siendo así un total de \$99,000 pesos por este rubro

#### 2.9.3.- Sistema de costeo

El presente proyecto está diseñado para preservar y difundir la Lengua Maya, dar a conocer el trabajo que el Sindicato de Investigadores INAH realiza, así como proyectar la imagen del INAH en la mente de la población local, por lo que al existir instituciones involucradas se recurre al costeo interno, donde el Centro INAH Quintana Roo inscribe el proyecto ante la instancia Federal ubicada en Córdoba 45 Colonia Roma delegación Cuauhtémoc en México Distrito Federal dentro del catálogo de proyectos inscritos Nacionalmente.

2.9.4.- Cálculo de cada rubro (materia prima, mano de obra y gastos indirectos).

Para realizar este apartado, se acudió al Catálogo clasificador por objeto del gasto para la administración Pública Federal 2011 de la Secretaría de Hacienda y Crédito Público dentro del sistema de contabilidad Gubernamental. Donde los rubros utilizados de acuerdo con los capítulos del documento previamente mencionados son:

 1000 .- Se realizará la contratación de personal de apoyo en investigación para la realización de programas

- 2000.- Adquisición de material de oficina y combustible útil en recorridos de grabaciones.
- 3000.- Pasajes y viáticos para traslado de diversos sitios que serán presentados en grabaciones

## 2.10.- Presupuesto del proyecto

## *2.10.1.- Viáticos*

Para su grabación se contemplan los gastos de viáticos (37501: Viáticos Nacionales para labores en campo y de supervisión). Ello demostrado en la siguiente tabla.

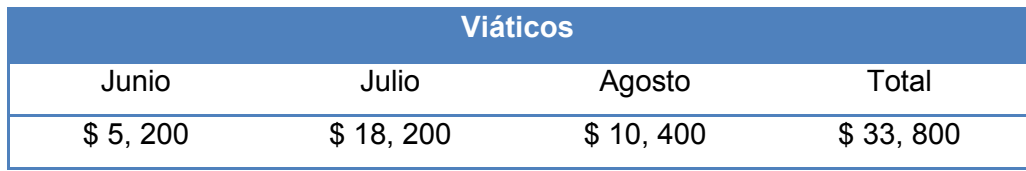

Tabla 19. Presupuesto de egresos concepto viáticos. Fuente: Elaboración propia

Siendo en viáticos la cantidad de \$33, 800 donde se cubrirán viáticos del personal del INAH contratado para este proyecto: Epigrafista, Chofer, Investigador 1 e investigador 2. Mayor detalle (Anexo 2)

## *2.10.2.- GASOLINA*

Este rubro se calculó con la ayuda de un GPS para medir las diferentes distancias entre los puntos origen y destino. Tomando como base el uso de 50km por día de estancia y tomando el precio de la gasolina en \$11.00. Concepto 26103: Combustibles, lubricantes y aditivos para vehículos terrestres, aéreos, marítimos, lacustres y fluviales destinados servicios administrativos.

Como punto central se entenderá la ciudad o poblado que se tome como referencia para viajar a los demás destino, teniendo ida y vuelta diaria en cada grabación. A continuación se presentan las tablas mensuales.

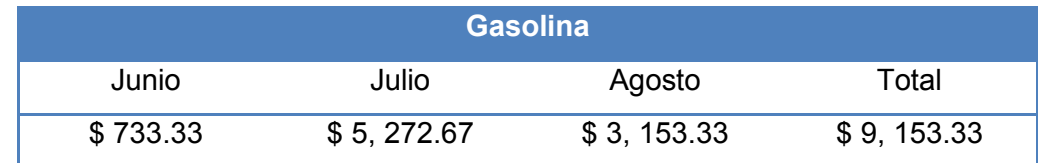

Tabla 20. Presupuesto de egreso concepto Gasolina y aditivos. Fuente: Elaboración propia

Siendo en gasolina la cantidad de \$9,159.33 Mayor detalle (Anexo 3) Arrojando así la suma total del proyecto por \$154,426.23 entre viáticos, gasolina, papelería, equipo de oficina y Sueldos y salarios.

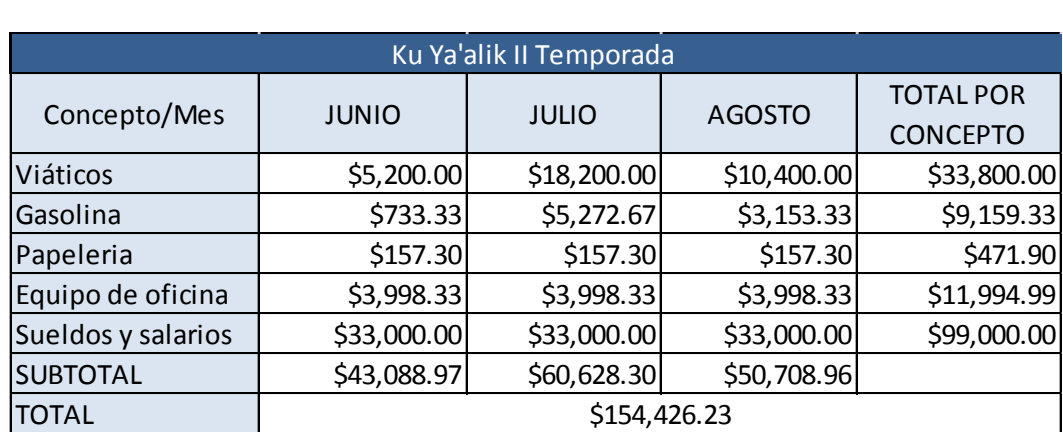

Tabla 21. Relación de ingresos totales por mes para realización de la serie. Fuente: Elaboración propia

En base a estos costos, se contempla vender la segunda temporada de Ku Ya'alik en \$ 250 pesos, debido a que su costo de producción es de \$ 151.80 pesos, que sumando impuestos y un margen de utilidad de 25% arroja el resultado antes mencionado.

|                                              |              | Producir 400 juegos para su venta tiene un costo de 55, 279.84 pesos. |                                     |                    |                               |                                   |                                                        |             |            |             |                           |
|----------------------------------------------|--------------|-----------------------------------------------------------------------|-------------------------------------|--------------------|-------------------------------|-----------------------------------|--------------------------------------------------------|-------------|------------|-------------|---------------------------|
| Ku Ya'alik II Temporada en DVD para su venta |              |                                                                       |                                     |                    |                               |                                   |                                                        |             |            |             |                           |
| Producto                                     | Marca        | <b>Unidades</b><br>requeridas por<br>serie                            | Paquetes<br>por serie<br>requeridos | Juego de<br>series | <b>Unidades</b><br>requeridas | <b>Unidades</b><br>por<br>paquete | Paquetes<br><b>Requeridos</b><br>para cubrir<br>pedido |             | Precio     | Total (\$)  | <b>IVA</b><br>Acreditable |
| Cujas                                        | Office Depot | 2                                                                     | 1                                   |                    | 800                           | 10                                | 80                                                     | \$          | 79.00      | \$6,320.00  | \$1,011.20                |
| Portada                                      | BeelD        |                                                                       |                                     | 400                | 800                           |                                   | 800                                                    | ς.          | 18.00      | \$14,400.00 | \$2,304.00                |
| Etiqueta dvd                                 |              | $\overline{2}$                                                        |                                     |                    | 800                           |                                   | 800                                                    |             | 15.00      | \$12,000.00 | 1,920.00<br>Ś.            |
| <b>DVD</b>                                   | Sony         | 2                                                                     |                                     |                    | 800                           | 100                               | 8                                                      |             | 319.98     | \$2,559.84  | 409.57                    |
| <b>SUBTOTAL</b>                              |              |                                                                       |                                     |                    |                               |                                   |                                                        | \$35,279.84 | \$5,644.77 |             |                           |
| Mano de obra                                 |              |                                                                       |                                     |                    |                               |                                   |                                                        | 20000       |            |             |                           |
| <b>TOTAL</b>                                 |              |                                                                       |                                     |                    |                               |                                   |                                                        | \$55,279.84 |            |             |                           |

Tabla 22. Relación de costos para reproducción en masa de la serie. Fuente: Elaboración propia

Donde se proyecta realizar la venta a partir de Enero del 2014 de la primera Temporada de Ku Ya'alik en \$ 300 pesos para que al terminar el rodaje de grabación de la segunda temporada se ponga a la venta también (400 juegos por temporada, 800 en total al mes). Bajo este panorama, se estima que el primer año (2014) se obtenga utilidades por \$ 1,682,430.94 (Libres de impuestos) como se muestra en la siguiente tabla. Resultado del flujo de efectivo anual a través de los siguientes 5 años (Anexo 4)

| Año  | Utilidad        |
|------|-----------------|
| 2014 | Ś<br>669,324.26 |
| 2015 | \$1,354,661.57  |
| 2016 | \$1,354,661.57  |
| 2017 | \$1,354,661.57  |
| 2018 | \$1,354,661.57  |

Tabla 23. Flujos de efectivo anuales de ambas series televisivas. Fuente: Elaboración propia

De los flujos de efectivo previamente mencionados, se obtiene que la participación de las 3 instituciones hacen que las utilidades obtenidas sean repartidas en partes iguales, es

decir 33% para cada una de ellas, quedando la repartición de la siguiente manera:

Primer Año (2014) \$220,877.00 Segundo Año (2015) \$447,038.32 Tercer Año (2016) \$447,038.32 Cuarto Año (2017) \$447,038.32 Quinto Año (2018) \$447,038.32

Cantidad que será entregada a:

- $\checkmark$  Sindicato de Investigadores INAH
- $\checkmark$  Centro INAH Quintana Roo
- $\checkmark$  Sistema Quintanarroense de Comunicación Social (SQCS 7+ Televisión)

Otra herramienta utilizada en el estudio financiero ha sido el Estado de resultados, arrojando de igual manera números positivos, que alientan a continuar con el proyecto tal y como ha sido diseñado. Donde se observa la fluctuación positiva de \$ 374, 524. 26 pesos en el primer año a \$932, 261.57 pesos anuales constantes a partir del segundo año de reproducción de las series Televisivas (En su primera y segunda Temporada)

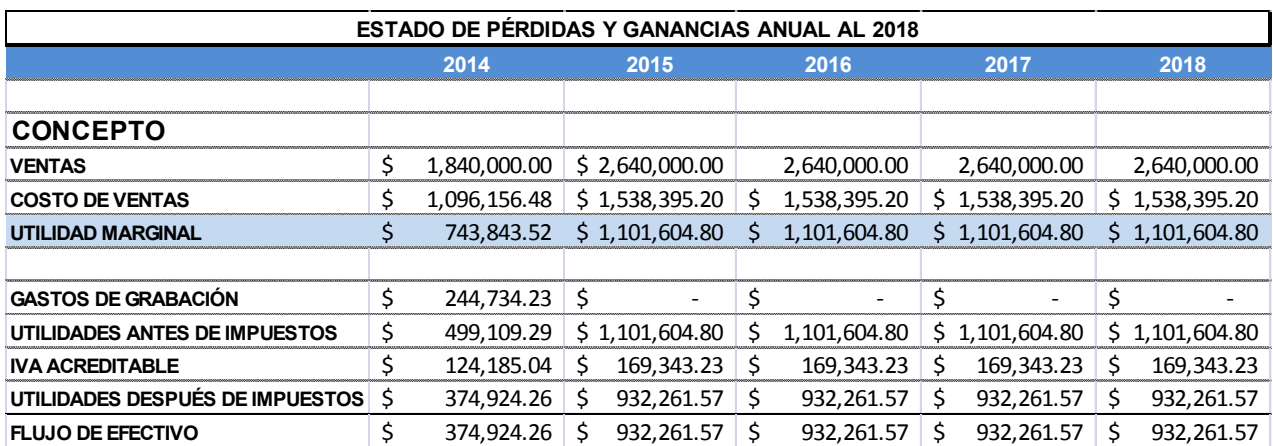

Tabla 24. Estado de Resultados anuales de ambas series televisivas. Fuente: Elaboración propia

# **CAPITULO 3.- EVALUACIÓN SOCIAL DEL PROYECTO**

## **3.1- Introducción**

Tras analizar los conceptos que sustentan la presente monografía, se procede a realizar la evaluación socioeconómica del proyecto previamente formulado. Tomando como Tasa de Descuento social la actual en el mercado TIIE (Tasa Interna de Interés de Equilibrio) que es la tasa representativa de las operaciones de crédito entre los bancos; que de acuerdo con Fontaine y la metodología aplicada a este tipo de evaluación, es la adecuada a tomar en éste término.

Donde se analiza el valor presente del proyecto y los múltiples beneficios que ello traerá al público meta y la sociedad en general.

## **3.2.- Desarrollo**

Aplicando la TIIE (Tasa Interna de Interés de Equilibrio) actualizada de 3.8% tomada como Tasa Social de Descuento, se obtiene la siguiente tabla de flujos de efectivo descontados anuales:

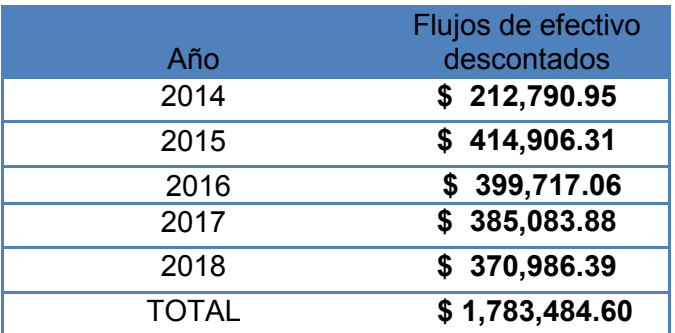

Tabla 25. Flujos de efectivo anuales descontados de ambas series televisivas. Fuente: Elaboración propia

Para dar inicio con este apartado, se requiere conocer a cuánto asciende el monto que se denominará como inversión inicial (La infraestructura necesaria, en este caso cámaras, micrófonos y personal del 7+ involucrado directamente en el proyecto) reflejados en las siguientes tablas.

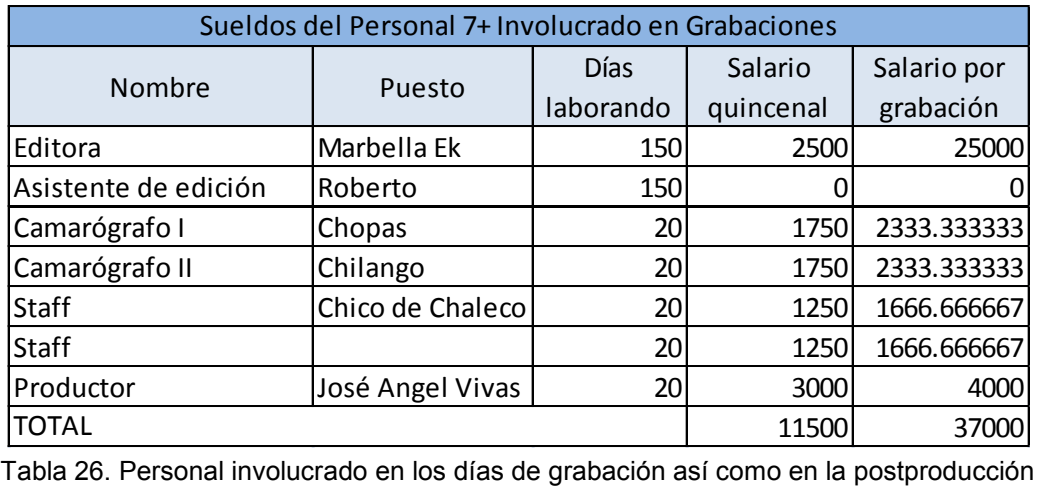

del SQCS 7+ Televisión. Fuente: Elaboración propia

| Equipo de Grabación   |          |        |          |       |  |  |  |  |  |
|-----------------------|----------|--------|----------|-------|--|--|--|--|--|
| Concepto              | Cantidad | Precio | Subtotal | Total |  |  |  |  |  |
| Cámara de Video       |          | 25000  | 50000    | 53308 |  |  |  |  |  |
| Micrónofo Omnipresent |          | 1300   | 1300     |       |  |  |  |  |  |
| Micrófono de solapa   |          | 500    | 500      |       |  |  |  |  |  |
| Memoria SD            |          | 600    | 1200     |       |  |  |  |  |  |
| Micrófono Lámbrico    |          | 149    | 149      |       |  |  |  |  |  |
| Audifonos diadema     |          | 159    | 159      |       |  |  |  |  |  |

Tabla 27. Equipo técnico utilizado durante las grabaciones. Fuente: Elaboración propia

Lo que arroja un total de \$ 90,308 pesos como inversión inicial requerida. Una vez obtenido este dato, se procede a obtener el valor presente neto del proyecto (VPN) donde para efectos de la fórmula y del tipo de proyecto que nos representa (De tipo social) la tasa de descuento social utilizada será la misma que la tasa libre de riesgo (TIIE) Mencionada anteriormente, que el día 7 de Abril del presente año se fijaba en 3.8%.

$$
\textit{VPN} = 0 = \left(\frac{\textit{FE}}{\left(1 + \textit{K}\right)^{\text{l}}} \right) + \left(\frac{\textit{FE}}{\left(1 + \textit{K}\right)^{\text{2}}} \right) \cdot \cdot \cdot + \left(\frac{\textit{FE}}{\left(1 + \textit{K}\right)^{\textit{N}}} \right) - \textit{Inversion}
$$

Por lo tanto, los datos en la fórmula son:

Inversión: \$ 90, 308

Año 1 (2014): \$ 212,790.95

Año 2 (2015): \$ 414,906.31

Año 3 (2016): \$ 399,717.06

Año 4 (2017): \$ 385,083.88 Año 5 (2018): \$ 370,986.39 Cuya suma en la fórmula arroja: \$ 1,783,484.60

Donde sustituyendo los valores se obtiene:

## $VPN = $1,783,484.60 - 90,308$

## VPN= \$ 1,693,176.60

Resultado que se divide en 3 partes, al ser 3 las instituciones participantes (33%). De este modo, el monto para cada una es de \$ 558,748.28.

## **3.3.- Conclusión**

Como se puede observar en el VPN, con resultado positivo se puede declarar que existe redituabilidad del proyecto y que a partir del segundo año de operaciones se obtienen utilidades constantes.

# **CAPITULO 4.- CONCLUSIONES GENERALES**

## **4.1.- Conclusiones Generales**

El Valor Presente Neto permite determinar si dicha inversión puede incrementar o reducir el valor de las PYMES, para efecto de esta monografía, el proyecto social que ha sido evaluado. Ese cambio en el valor estimado puede ser positivo, negativo o continuar igual. Si es positivo significará que el valor de la firma tendrá un incremento equivalente al monto del Valor Presente Neto. Esto se reduce a lo siguiente:

Se requiere de una inversión inicial de \$90, 308 pesos (Cámaras de video profesionales, micrófonos con grúa, de diadema, así como al personal de apoyo en cada día de grabación) para la realización de la Segunda Temporada Ku Ya'alik, que tras aplicar la fórmula correspondiente a la principal herramienta de evaluación de proyecto que se plantea (VPN) se obtiene un resultado positivo igual a \$ 1,693,176.60; lo que arroja la factibilidad del proyecto a Mediano plazo (5 años). Por lo que económicamente hablando, la inversión incrementó 18 veces su valor, siendo que al dividirse entre las tres partes involucradas continúan generando utilidades que no sólo subsanan el capital invertido, sino que crea utilidades; mismas que serán utilizadas para la financiación de la Tercera Temporada Ku ya'alik o Él dice en Lengua Maya Yucateca.

Por otra parte, las utilidades obtenidas en los 5 años proyectados en los flujos de efectivo diseñados, resultan también positivos, con una utilidad considerable cada una de las partes comprendidas (Casi \$550, 000 pesos constantes a partir del año 2, esto dividido entre 3) factor base para el cálculo mencionado anteriormente. En resumen, la inversión es altamente productiva al multiplicarse su valor en un 1875% (Inversión de \$90, 308 y VPN de \$ 1,693,176.60) como se mencionó en líneas anteriores.

Siendo el valor monetario el que principalmente le interesa a quien desea ver su capital multiplicado en una inversión segura (Mientas menos riesgo, mucho mejor) La serie televisiva representa una inversión segura y con el mínimo de riesgo. Sin embargo, tratándose de una de las principales culturas del País (La segunda más hablada en México) esto significa no sólo la oportunidad de dar a conocer la Cultura y lengua Maya, sino también de darle plusvalía ideológica a quien es Maya Parlante a través del medio masivo de comunicación como lo es la Televisión. Al tratarse de órganos Estatales y Federales los participantes en este proyecto, el objetivo principal y el cual las une es la divulgación de la riqueza cultural del que es poseedor todo Mexicano, la Maya. Siendo ésta una de las estrategias a utilizar para el reforzamiento de la Lengua Materna en el caso de los indígenas e invitación hacia los que no la hablan para involucrarse y con ello darle aún más vida a nuestra cultura.

No todo puede trasladarse a valor moneda

El presente proyecto no aterriza el valor de la Cultura ni Lengua Maya en pesos Mexicanos, sino la inversión que significa darla a conocer de manera profesional y respetuosa. Ninguna de las anteriormente mencionadas podría fijarse en algún precio, ya que la cultura no se compra ni se vende, se hereda a través de nuestros ancestros. Ahí es donde radica la riqueza ideológica que sostiene la presente monografía, donde el capital

monetario es el móvil que la impulsa hacia medios que no considerados como viables para su divulgación (Existente desde hace cinco décadas, la televisión) y que maravillosamente resulta ser no sólo viable, sino exitosa para las partes involucradas.

Se termina el apartado con la firme idea de apostarle a la cultura, impulsarla a posicionarse en un espacio privilegiado no sólo en la mente de quien ya la aprecia y se enaltece del orgullo de ser Maya, sino también de redescubrirse a través de nuestras propias raíces en los espacios masivos de comunicación disponibles.

# **FUENTES BIBLIOGRAFICAS**

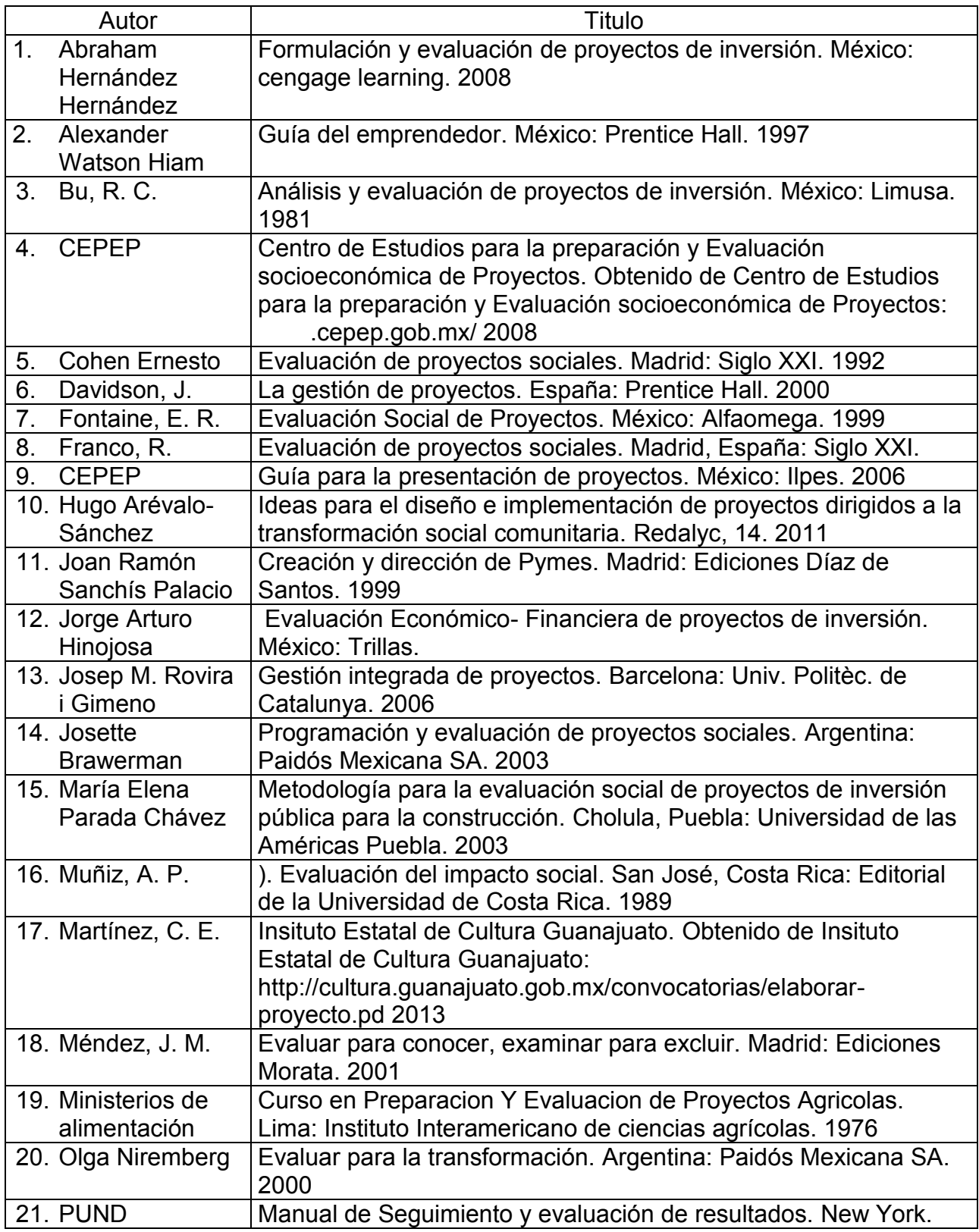

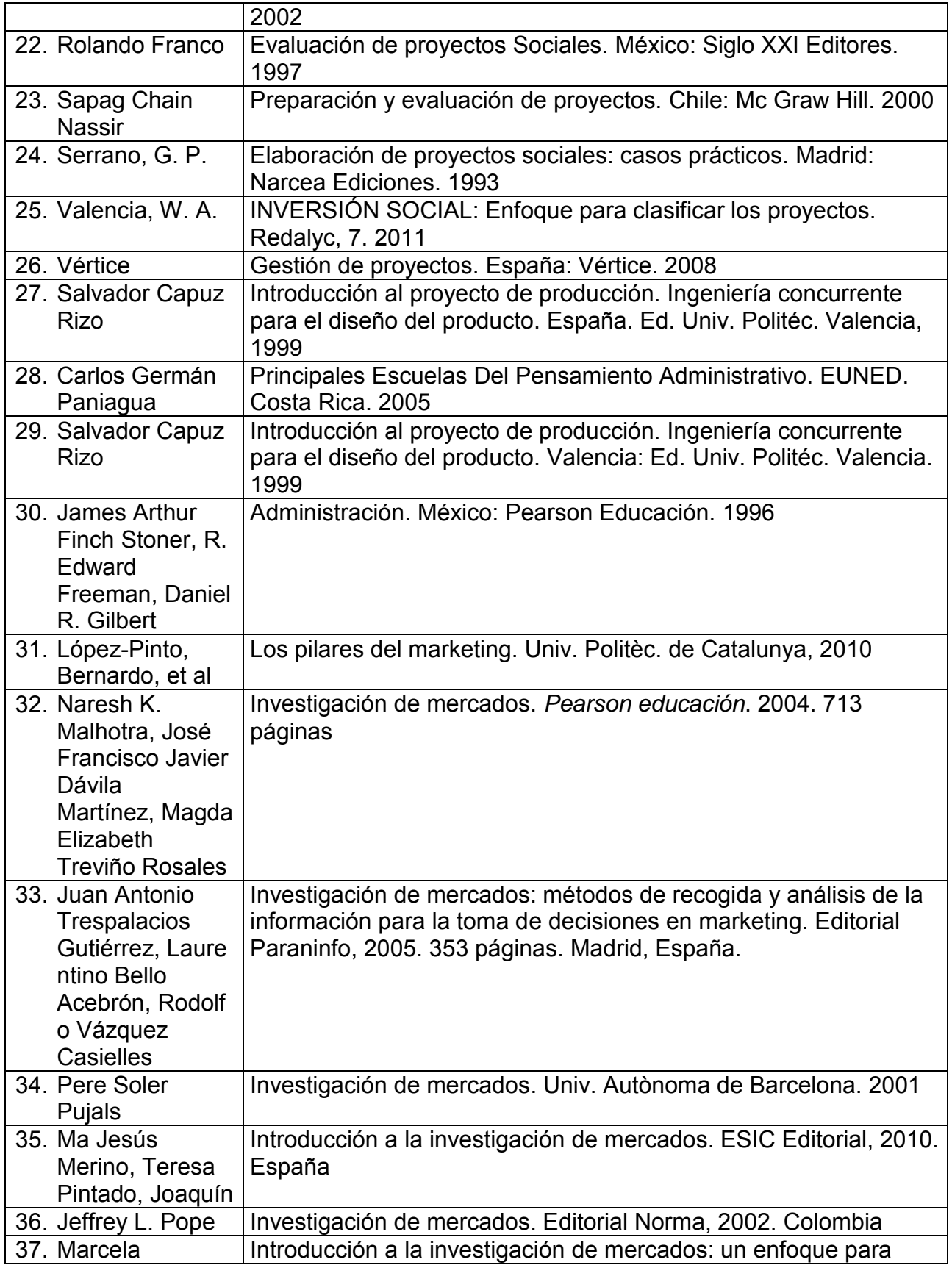

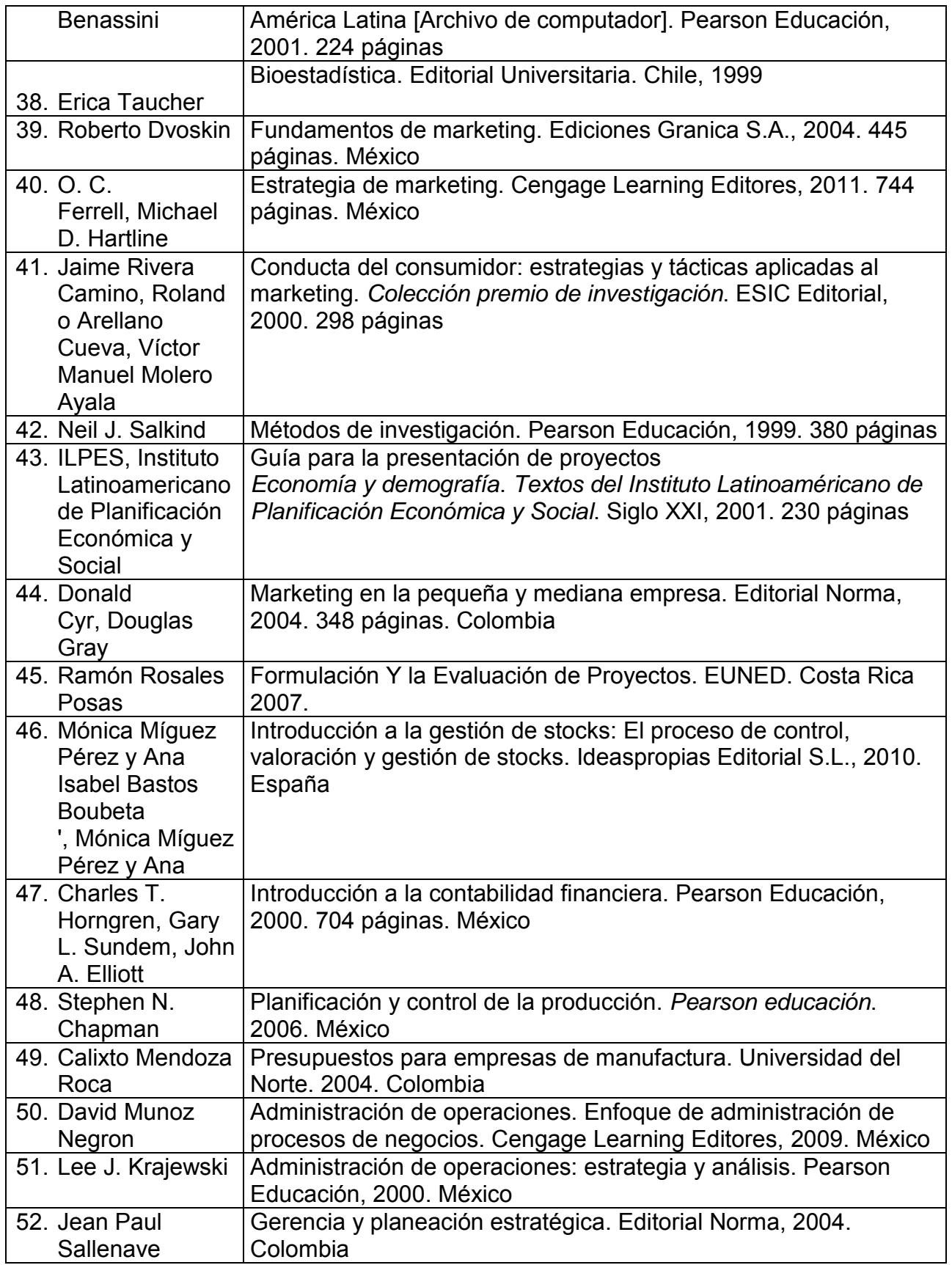

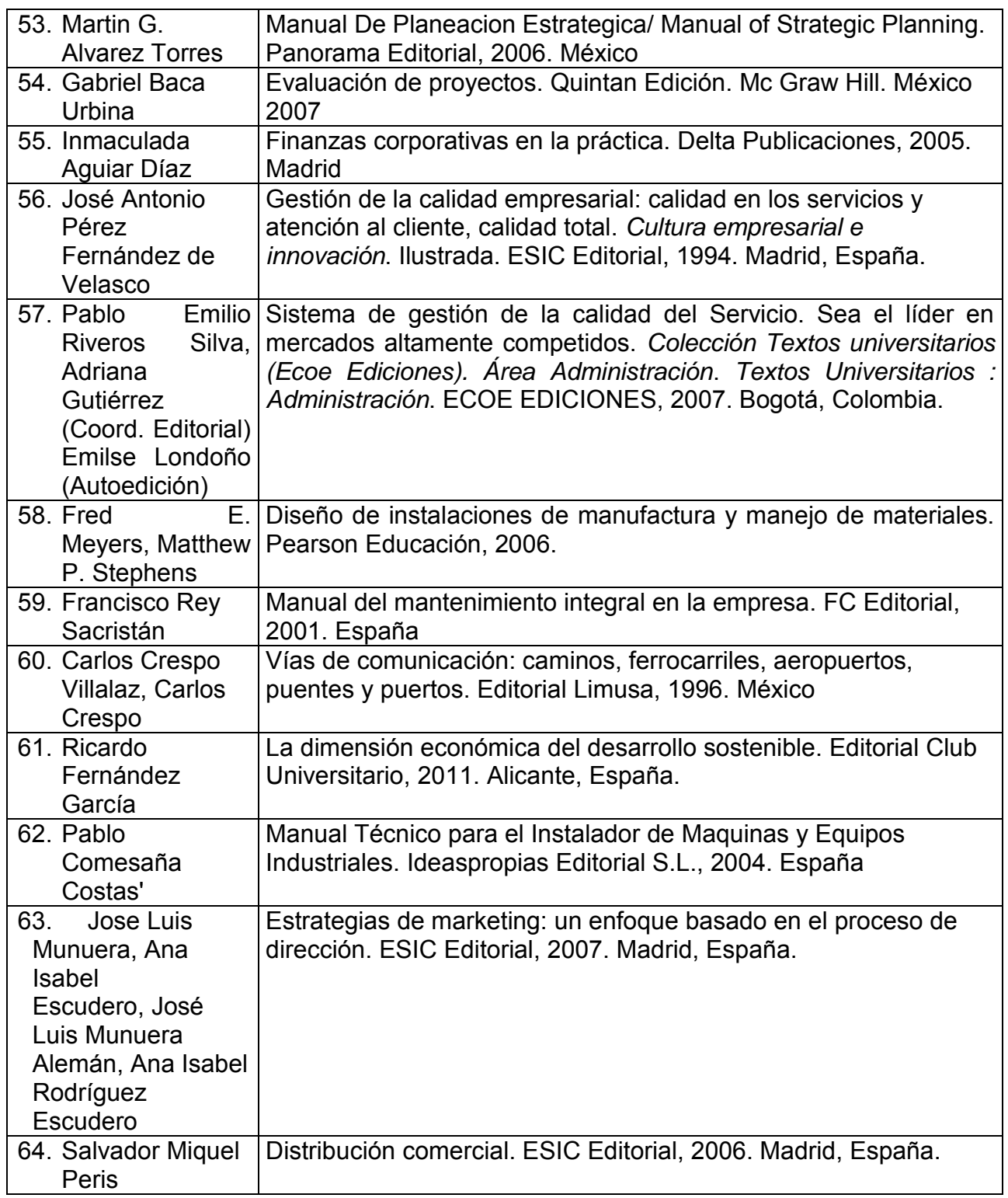

# **REFERENCIAS VIRTUALES**

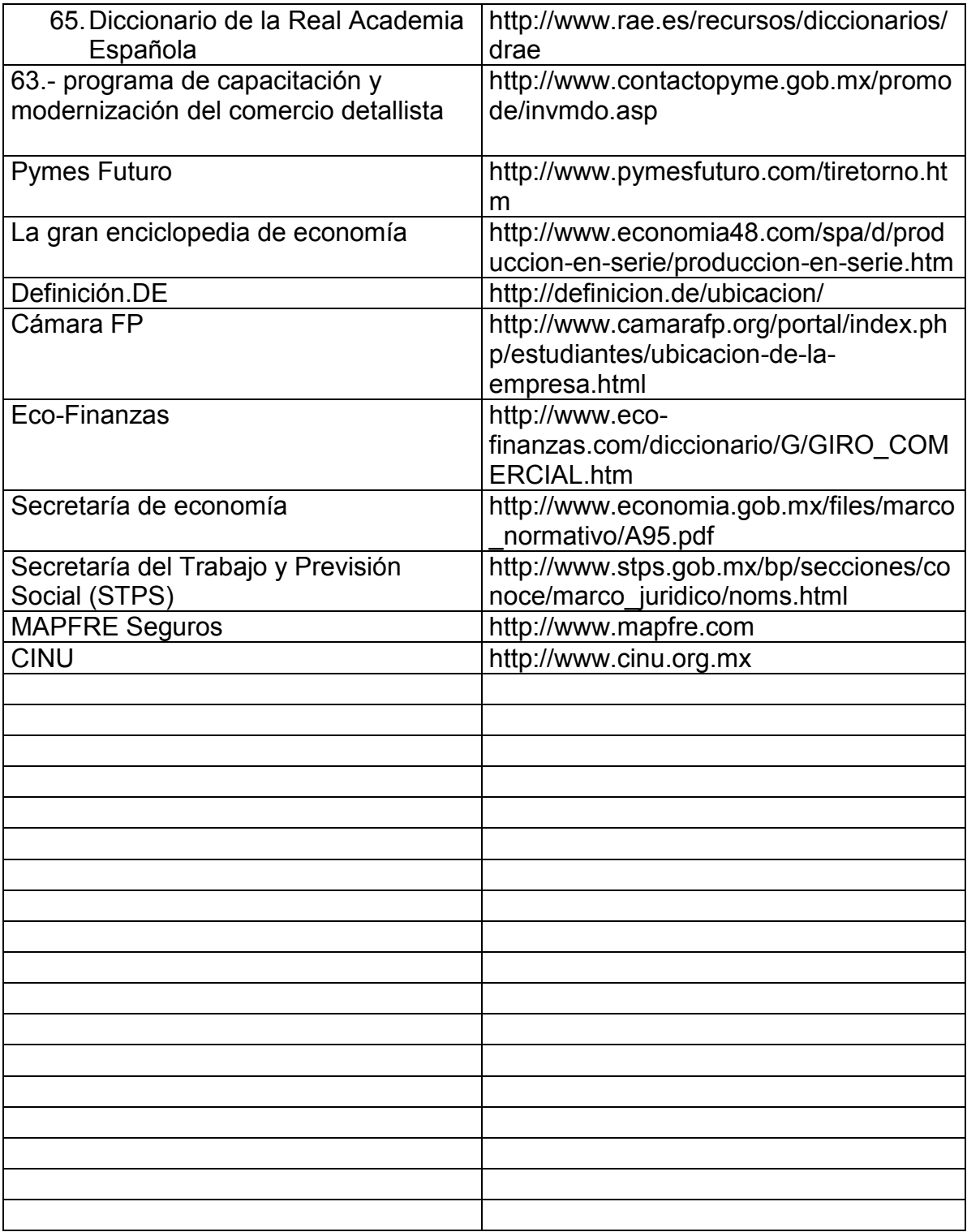

Anexos

#### Anexo 1.- Lista de Centros de Trabajo INAH en el País

- 1. Biblioteca Nacional de Antropología e Historia Directora Maestra Julieta Gil Elorduy Paseo de la Reforma y Calz. Gandhi, S/N., Chapultepec Polanco, C.P. 11560, México, D.F. 52-86-17-43 fax/ 55-53-62-31/ 55-53-63-42 julieta\_gil@inah.gob.mx
- 2. Centro INAH Aguascalientes Director Licenciado Jorge Alejandro Lozano Moreno Calle Juan de Montoro No. 226, Zona Centro, C.P. 20000, Aguascalientes, Ags. 01-44-99-15-18-53 alejandro\_lozano@inah.gob.mx
- 3. Centro INAH Baja California Directora Arqueóloga Ma. Julia Bendimez Patterson Reforma No. 1333, Col. Nueva 2a. Sección, C.P. 21100, Mexicali, B.C. Tel: 01-68-65-52-35-91/ 01-68-65-52-35-92/ 01-68-65-52-82-79 fax jbendimez.bc@inah.gob.mx
- 4. Centro INAH Baja California Sur Director Maestro Jorge Luis Amao Manriquez Aquiles Serdán No.1070, Col. Centro, C.P. 23000, La Paz, B.C.S. 01-61-212-2-73-89 jamao.bcs@inah.gob.mx
- 5. Centro INAH Campeche Director Doctor Luis Fernando Álvarez Aguilar Calle 59 No. 36 entre la calle 14 y 16, Centro, C.P. 24000, Campeche, Camp. 01-98-18-16-81-79 direccion.camp@inah.gob.mx
- 6. Centro INAH Chiapas Director Arqueólogo Emiliano Gallaga Murrieta Calz. de Los Hombres Ilustres de la Revolución Mexicana No. 885 , Col. Centro, C.P. 29000, Tuxtla Gutiérrez, Chis. 01-96-16-13-45-54 direccion.chis@inah.gob.mx
- 7. Centro INAH Chihuahua Directora Maestra Elsa Rodríguez García Paseo Bolívar No. 608, Col. Centro, C.P. 31000, Chihuahua,Chih. 01-61-44-16-31-04 erodriguez.chih@inah.gob.mx
- 8. Centro INAH Coahuila Director Arquitecto Francisco Martínez Pérez Nicolás Bravo No. 120 Norte, Zona Centro, C.P. 25000, Saltillo, Coahuila. 01-84-44-10-22-46 fmartinez.coah@inah.gob.mx

9. Centro INAH Colima

Director Arquitecto Roberto Cuahtémoc Huerta Sanmiguel Vicente Guerrero 174, Col. Centro, C.P. 28000, Colima, Col. Tel.efonos: 01-31-23-13-49-46 rhuerta.col@inah.gob.mx

- 10. Centro INAH Durango Director Arquitecto Alberto Ramírez Ramírez Av. 16 de Septiembre No. 130, Silvestre Dorador, C.P. 34070, Durango, Dgo. 01-61-81-28-60-04 aramirez.dgo@inah.gob.mx
- 11. Centro INAH Estado de México Av. José María Morelos #500 Oriente entre 5 de Mayo y Alexander Von Humboldt, Col. SanSebastián, Toluca, Edo. Mex. CP 50090 01-72-22-15-85-69 direccion.mex@inah.gob.mx
- 12. Centro INAH Guanajuato Directora Arquitecta Guillermina Gutiérrez Lara Calle Real No. 42, Ex-Hacienda Torre Guadalupe, C.P. 36251, Marfil, Gto. 01-473-73-3-10-69 ggutierrez.gto@inah.gob.mx
- 13. Centro INAH Guerrero Directora Maestra Blanca Jiménez Padilla Av. Cuauhtémoc No.3, Col. Centro, Barrio San Mateo, C.P. 39022, Chilpancingo, Gro. 01-747-47-1-71-21 direccion.gro@inah.gob.mx
- 14. Centro INAH Hidalgo Director Arquitecto Sergio Antonio Camarena Villaseñor Calle Casasola S/N Frente a la Plaza de Bartolomé, Ex-Convento de San Francisco de Medina, C.P. 42050, Pachuca, Hgo. 01-771-71-4-35-20 direccion.hgo@inah.gob.mx
- 15. Centro INAH Jalisco Directora Doctora Angélica Peregrina Vázquez Liceo No. 168, Sector Hidalgo, C.P. 44100, Guadalajara, Jal. 01-33-36-13-26-70 direccion.jal@inah.gob.mx
- 16. Centro INAH Michoacán Directora Doctora María Lizbeth Aguilera Garibay Francisco I. Madero Oriente No. 799 , Col. Centro, C.P. 58000, Morelia, Mich. 01-44-33-13-26-50 laguilera.mich@inah.gob.mx
- 17. Centro INAH Morelos Director Antropólogo Eduardo López Calzada

Matamoros No. 14, Acapatzingo, C.P. 62440, Cuernavaca, Mor. 01-77-73-12-31-08 eduardo lopez@inah.gob.mx

- 18. Centro INAH Nayarit Responsable C.P. Armando Santa Cruz Ruiz Lerdo de Tejada No. 76, Oriente., Centro Histórico, C.P. 63000, Tepic, Nay. 01-31-12-16-20-38 Tel. y fax/ 01-31-12-16-30-22 administracion.nay@inah.gob.mx
- 19. Centro INAH Nuevo León Director Licenciado Héctor Jaime Treviño Villareal Calle José Rafael Verger S/N, Col. Obispado, C.P. 64010, Monterrey, N.L. 01-81-83-33-95-88 / 01-81- 83-33-46-51 htrevino.nl@inah.gob.mx
- 20. Centro INAH Oaxaca Director Arqueólogo Enrique G. Fernández Dávila Pino Suárez No. 715 , Col. Centro, C.P. 68000, Oaxaca, Oax. 01-95-15-15-04-00 enrique fernandez@inah.gob.mx
- 21. Centro INAH Puebla Director Antropólogo Víctor Hugo Valencia Valera Av. Ejército de Oriente S/N, Centro Civíco 5 de Mayo, Calz. de los Fuertes, C.P. 72270,Puebla, Puebla. 01-22-22-35-40-56 vvalencia.pue@inah.gob.mx
- 22. Centro INAH Querétaro Director Antropólogo Diego Prieto Hernández Andrés Balvanera No.2, Centro Histórico, C.P. 76000, Querétaro, Qro. 01-44-22-12-20-36 dprieto.qro@inah.gob.mx
- 23. Centro INAH Quintana Roo Directora Arqueóloga Adriana Velázquez Morlet Av. Insurgentes No. 974, Forjadores, C.P. 77025, Chetumal, Quintana Roo. 01-98-38 37-24-11 avelazquez.qroo@inah.gob.mx
- 24. Centro INAH San Luis Potosí Director Maestro Xabier Boesterly Urrutia Arista No. 933, Barrio de Tequisquiapan, C.P. 78230, San Luis Potosí. S.L.P. 01-44-48-13-49-41 direccion.slp@inah.gob.mx
- 25. Centro INAH Sinaloa Directora Arqueóloga María de los Ángeles Heredia Zavala Antonio Rosales No. 138 pte., Col. Centro, Culiacán, Sin. CP 82000 01-66-77-13-92-52

direccion.sin@inah.gob.mx

26. Centro INAH Sonora

Director Licenciado Mario González Villanueva Jesús García Final y Presbitero Esteban Sarmiento S/N, Antigua Penitenciaría, Col. Matanza, C.P. 83080, Hermosillo, Son. 01-66-22-17-25-80 inahson1@rtn.uson.mx

- 27. Centro INAH Tabasco Director Licenciado Juan Antonio Ferrer Aguilar Plutarco Elías Calles 401 Esq. con Obrero Mundial, Jesús García, C.P. 86040, Villahermosa, Tab. 01-99-33-52-10-22 jferrer.tab@inah.gob.mx
- 28. Centro INAH Tlaxcala Directora Licenciada María Leticia Ramírez Muñoz Av. Juárez S/N, Esq. Insurgentes, San Esteban Tizatlán, C.P. 90100, Tlaxcala, Tlax. 01 24 64 62 93 82 inahtlaxcala@terra.com.mx, direccion.tlax@inah.gob.mx
- 29. Centro INAH Veracruz Director Aquitecto Fernando Fortino Pérez Bignola Benito Juárez No. 425 y 431 entre Madero e Hidalgo, Col. Centro., C.P. 91700, Veracruz, Ver. 01-22-99-34-42-08 direccion.ver@inah.gob.mx
- 30. Centro INAH Yucatán Directora Arqueóloga María Federica Sodi Miranda Km. 6 ½ Carretera Mérida a Progreso. S/N C.P. 97310, Mérida, Yuc. 01-99-99-44-00-33 fsodi.mna@inah.gob.mx
- 31. Centro INAH Zacatecas Miguel Auza No. 29, Col. Centro, C.P. 98000, Zacatecas, Zac. 01-49-29-22-04-03 direccion.zac@inah.gob.mx
- 32. Coordinación Nacional de Antropología Coordinadora Nacional Maestra Gloria Artís Mercadet Puebla No. 95, Col. Roma, D.F. CP 06700 55-11-11-12 y 52-08-33-68 Fax gartis.cnan@inah.gob.mx
- 33. Coordinación Nacional de Arqueología Coordinadora Nacional Arqueóloga Laura C. Pescador Cantón Argentina No. 12, Col. Centro, D.F. CP 06010 57-02-72-63 laura\_pescador@inah.gob.mx

34. Coordinación Nacional de Conservación del Patrimonio Cultural Coordinadora Nacional Restauradora Luz de Lourdes Herbert Pesquera Xicoténcalt, esq. Con General Anaya S/N, Col. San Diego Churubusco, C.P. 4120, México, D.F.

lourdes\_herbert@inah.gob.mx

- 35. Coordinación Nacional de Monumentos Históricos Coordinador Nacional Arquitecto Agustín Salgado Aguilar Correo Mayor No. 11, Col. Centro, C.P. 6060, México, D.F. 55-42-56-31 coordinacion.cnmh@inah.gob.mx
- 36. Coordinación Nacional de Museos y Exposiciones Coordinador Nacional Arquitecto José Enrique Ortíz Lanz Orizaba No. 215, Col. Roma Sur, C.P. 6700, México, D.F. 55-64-95-19 jortiz.cnme@inah.gob.mx
- 37. Dirección de Antropología Física Director Maestro José Antonio Pompa y Padilla Av. Paseo de la Reforma y Calz. Gandhi, Col. Polanco Chapultepec, C.P. 11560, México, D.F. 52-86-19-33 xlizarraga.daf@inah.gob.mx
- 38. Dirección de Estudios Arqueológicos Coordinación Nacional de Arqueología Director Arqueólogo Luis Alberto Martos López Lic. Verdad No. 3, Col. Centro, C.P. 6060, México, D.F. 55-22-44-46/ 55-22-41-08 fax/ 55-522-74-04/ 55-22-73-03 fax lmartos.dea@inah.gob.mx
- 39. Dirección de Estudios Históricos Director Maestro Arturo Soberón Mora Allende No. 172, Col. Tlalpan, C.P. 14000, México, D.F. 50-61-93-00 asoberon.deh@inah.gob.mx
- 40. Dirección de Etnohistoria Directora Doctora María de Lourdes Suárez Diez Av. Paseo de la Reforma y Calz. Gandhi, Col. Polanco Chapultepec, C.P. 11560, México, D.F. 52-86-50-16 fax / 55-53-62-66 Conmutador ext.. 239 lsuarez.de@inah.gob.mx
- 41. Dirección de Etnología y Antropología Social Directora Maestra María Elena Morales Anduaga Ex-Convento de El Carmen Av. Revolución Nos. 4 y 6, Col. San Angel, C.P. 1000, México, D.F. 56-16-20-58 mmorales.deas@inah.gob.mx

42. Dirección de Lingüística

Director Doctor Francisco Barriga Puente Av. Paseo de la Reforma y Calz. Gandhi, Col. Polanco Chapultepec, C.P. 11560, México, D.F. 55-53-05-27 fbarriga.enah@inah.gob.mx

- 43. Dirección de Registro Público de Monumentos y Zonas Arqueológicas Coordinación Nacional de Arqueología Directora Arqueóloga Silvia María del Socorro Mesa Dávila Calle Victoria No.110 , Col. Copilco El Bajo, C.P. 4340, México, D.F. 55-50-29-16
- 44. Dirección de Salvamento Arqueológico Coordinación Nacional de Arqueología Director Arqueólogo Ernesto Aquiles Rodríguez Sánchez Av. Puente de Tecamachalco No. 17, Naucalpan de Juárez C.P. 39300, Edo. de México 55-40-73-53 dir\_salvamento.carque@inah.gob.mx
- 45. Dirección del Sistema Nacional de Fototecas Director Biológo Juan Carlos Valdez Marín Calle Casasola S/N, EXConvento de San Francisco Frente a la Plaza de Bartolomé de Medina, C.P. 42050, Pachuca, Hgo. 01-77-171-436-53 jvaldez.sinafo@inah.gob.mx
- 46. Escuela Nacional de Antropología e Historia Director Doctor José Alejandro Villalobos Pérez Periférico Sur y Calle Zapote, Col. Isidro Fabela , C.P. 14030, México, D.F. 56-06-17-58 direccion.enah@inah.gob.mx
- 47. Escuela Nacional de Antropología e Historia Unidad Chihuahua Director Antropólogo Alonso Domínguez Rascon Calle 10a. No. 1608, Col. Centro, C.P. 31000, Chihuahua,Chih. 01-61-44-33-10-40 administracion.enahchih@inah.gob.mx
- 48. Escuela Nacional de Conservación, Restauración y Museografía Directora Maestra Liliana Giorguli Chávez Ex-Convento de Churubusco, Xicoténcatl y General Anaya S/N, Col. San Diego Churubusco, C.P. 4120, México, D.F. 56-04-51-88 fsanchez.encrym@inah.gob.mx
- 49. Museo de la Cultura Huasteca Encargada C.P. Ma. Alejandrina Elías Ortiz 1o. de Mayo y Sor Juana Ines de la Cruz, , C.P. A.P. 12, Cd. Madero, Tamps. 01-833-210-22-17 aelias.tamps@inah.gob.mx
- 50. Museo del Templo Mayor Director Doctor Carlos Javier González González Guatemala No. 60, Col. Centro, C.P. 6060, México, D.F. 55-42-17-17 direccion.mntm@inah.gob.mx
- 51. Museo Local Arqueológico de Cancún Zona Sur Directora Licenciada Karina Romero Blanco Av. Kukulcán Km. 9.5, Anexo al Centro de Convenciones, Zona Hotelera, Cancún, Q. Roo. 01-998-8833671 macgr@prodigy.net.mx
- 52. Museo Nacional de Historia Director Historiador Salvador Rueda Smithers Castillo de Chapultepec, 1a. Sección , Col. San Miguel Chapultepec, C.P. 11580, México, D.F. 50-61-92-00 salvador\_rueda@inah.gob.mx
- 53. Museo Nacional de las Intervenciones Director Antropóloga Enriqueta Cabrera Callel 20 de Agosto y General Anaya S/N, Col. San Diego Churubusco, C.P. 4120, México, D.F. 56-04-09-81 direccion.imuseo@inah.gob.mx
- 54. Museo Nacional del Virreinato Directora Cecilia Genel Velasco Plaza Hidalgo No. 99 , Tepotzotlán, C.P. 54600, Edo. de Mex. 58-76-03-32 cgenel.mnv@inah.gob.mx
- 55. Museo Regional de Guadalajara Directora Arquitecta Martelva Gómez Pineda Liceo No. 60, Sector Hidalgo, C.P. 44100, Guadalajara, Jal. 01-333-6132703 avletram@hotmail.com
- 56. Museo Regional de Guerrero Directora Licenciada Leticia Atilano Caballero Plaza Cívica Primer Congreso de Anáhuac s/n ciudad de Chilpancingo, Gro. 91 (747) 28088 museoregionaldeguerrero@yahoo.com.mx
- 57. Museo Regional de La Laguna Directora Licenciada Ana Sofía Gracía Camil Av. Juárez S/N, Interior Bosque Venustiano Carranza Ote., Centro, C.P. 27000, Torreón, Coahuila
- 58. Subdirección de Arqueología Museo Nacional de Antropología Subdirector de Arqueología Arqueólogo Juan Martín Rojas Chávez Paseo de la Reforma y Calz. Gandhi, S/N., Chapultepec Polanco, C.P. 11560, México, D.F.

55-53-62-66 rcruz.mna@inah.gob.mx

- 59. Subdirección de Arqueología Subacuática Coordinación Nacional de Arqueología Subdirectora Maestra Pilar Luna Erreguerena Seminario No. 8, Col. Centro, C.P. 6060, México, D.F. 55-22-73-64 pluna.cnar@inah.gob.mx
- 60. Subdirección de Etnografía Museo Nacional de Antropología Subdirector de Etnografía Doctor Alejandro A. González Villarruel Paseo de la Reforma y Calz. Gandhi, S/N., Chapultepec Polanco, C.P. 11560, México, D.F. 55-53-63-64 agonzalez.mna@inah.gob.mx
- 61. Subdirección de Fonoteca Subdirector Maestro Benjamín Muratalla Paseo de la Reforma y Calz. Gandhi, S/N., Chapultepec Polanco, C.P. 11560, México, D.F. 52-11-75-19 fonoteca.cnd@inah.gob.mx
- 62. Subdirerección de Laboratorios y Apoyo Académico Coordinación Nacional de Arqueología Subdirectora Maestra María Guadalupe Sánchez Miranda Moneda No. 16 Col. Centro, C.P. 6060, México, D.F. 55 42 60 04 / 55-22-35-15 fax
- 63. Zona Arqueológica de Teotihuacán Director Arqueólogo Alejandro Sarabia González Autopista Ecatepec Pirámides km.22 + 600, Puerta 1, Teotihuacán / México, CP 55800 01-594-95-6-02-76 curaduria.zat@inah.gob.mx

## Anexo 2.- Bloque de egresos por mes en viáticos y gasolina

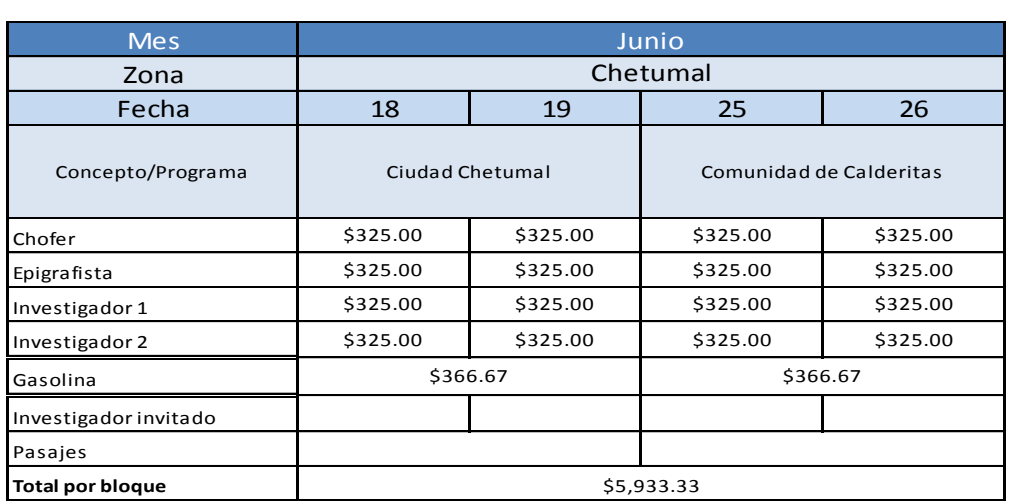

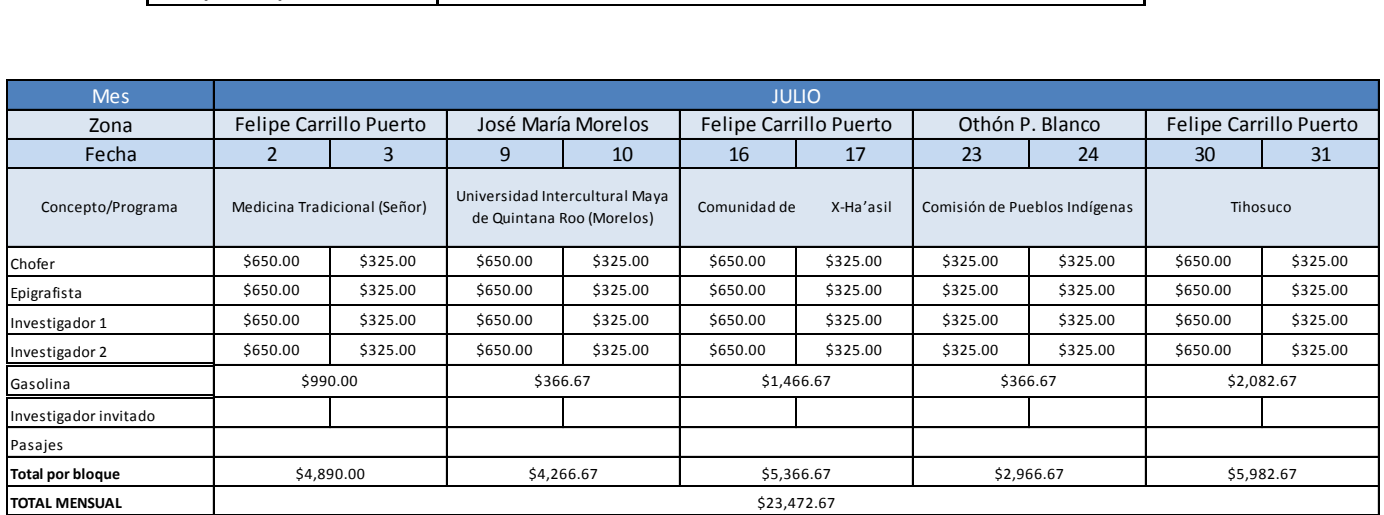

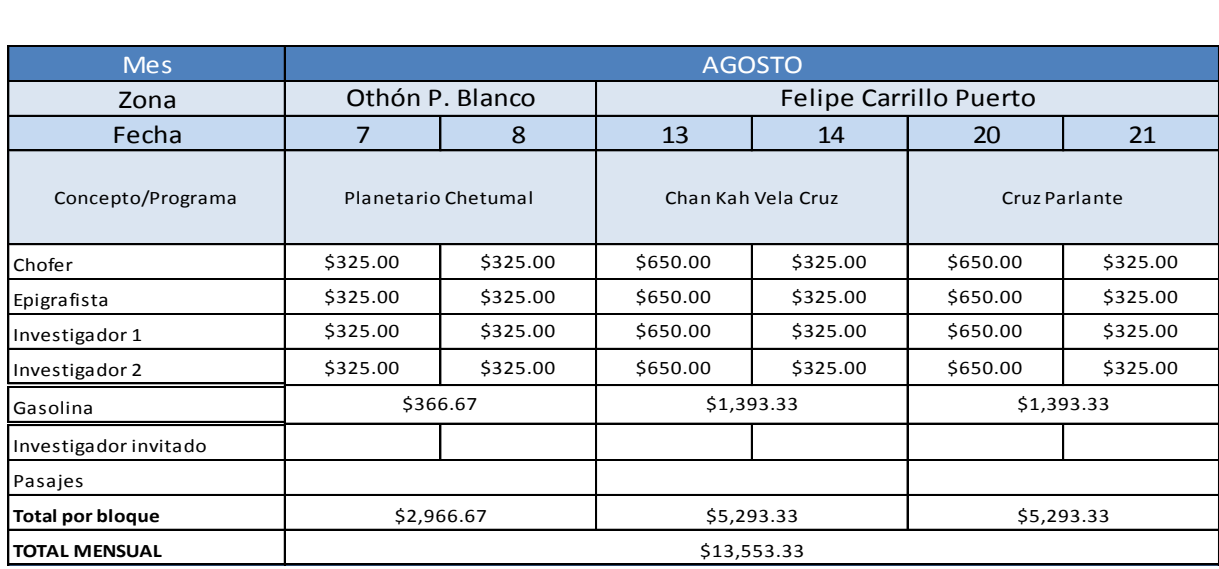

## Anexo 3.- Egreso en gasolina (desglosado)

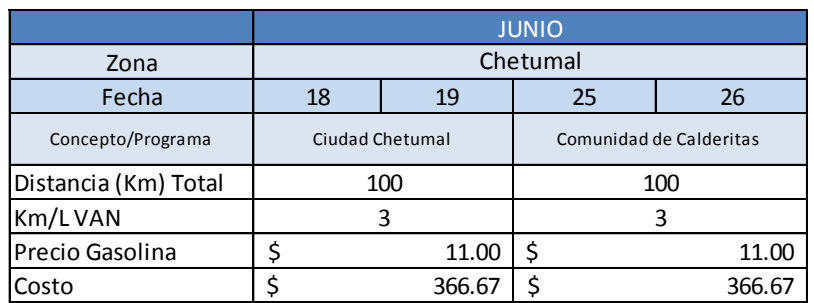

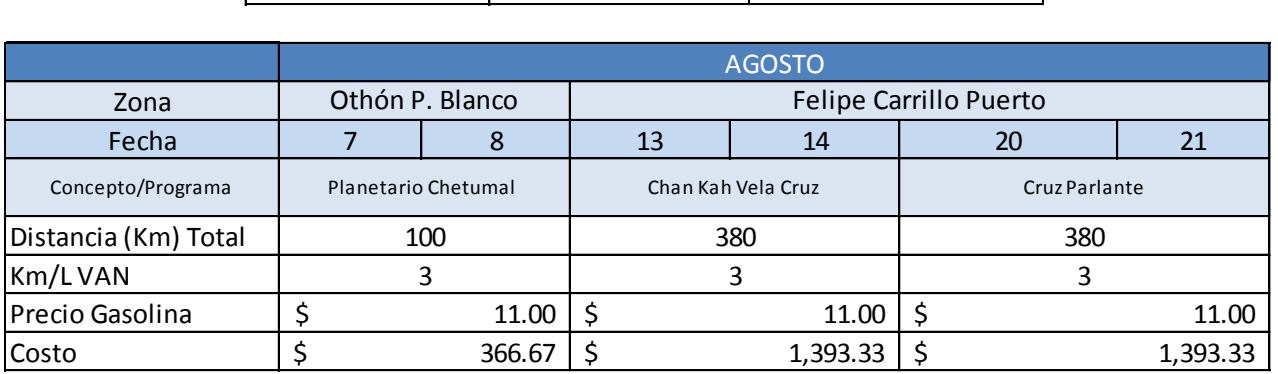

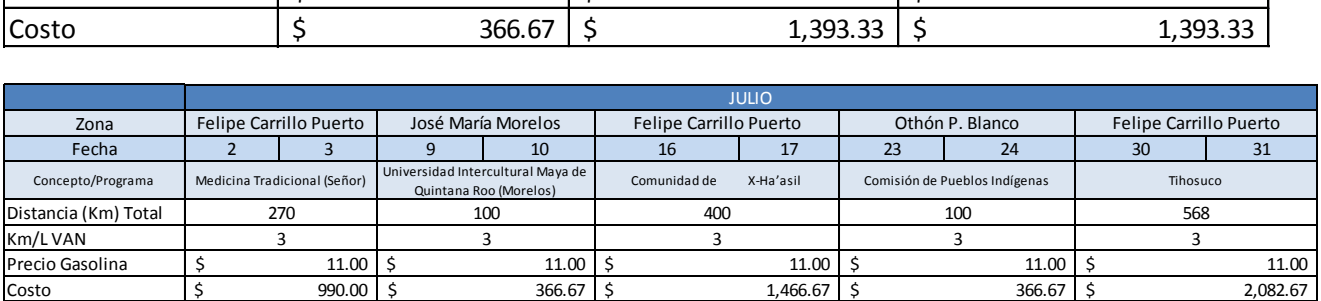

## Anexo 4.- Flujos de efectivo años 2014-2018

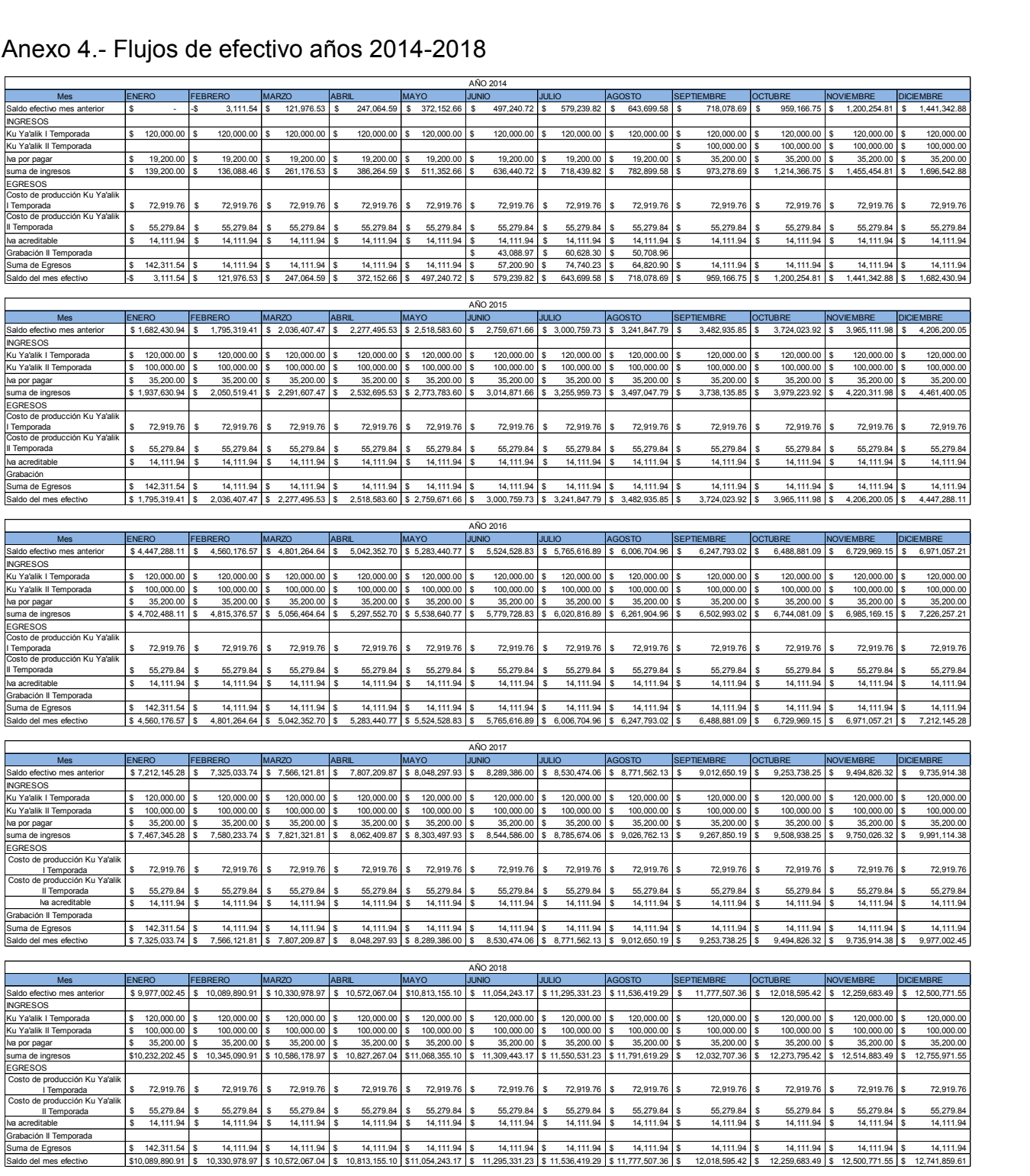